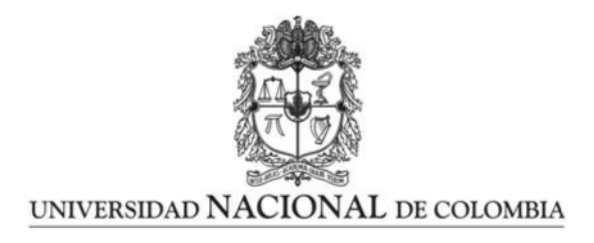

## <span id="page-0-0"></span>Evaluación de la técnica de control de flujo tipo chorro sintético para la modulación de niveles de ruido en flujos de inyección turbulenta

## Jairo Alberto Murillo Rincón

Universidad Nacional de Colombia Facultad de Ingeniería, Departamento de Ingeniería Mecánica y Mecatrónica Bogotá, Colombia 2021

### Evaluación de la técnica de control de flujo tipo chorro sintético para la modulación de niveles de ruido en flujos de inyección turbulenta

### Jairo Alberto Murillo Rincón

Tesis o trabajo de grado presentada $(o)$  como requisito parcial para optar al título de: Magister en Ingeniería Mecánica

> Director(a): Ph.D. Carlos Alberto Duque Daza

Línea de Investigación: Dinámica de fluidos computacional y Aeroacustica Grupo de Investigación: GNUM - Grupo de Modelado y Métodos Numéricos en Ingeniería

Universidad Nacional de Colombia Facultad de Ingeniería, Departamento de Ingeniería Mecánica y Mecatrónica Bogotá, Colombia 2021

## Dedicatoria

A las ganas de vivir de mis sobrinas, al ejemplo de mis hermanos, al amor de mis padres, y las ondas con la misma frecuencia.

## Agradecimientos

Quiero agradecer a mi familia por su apoyo en todo momento, a la Universidad Nacional de Colombia por formarme como ingeniero y a las personas que estuvieron cerca durante este camino.

### Resumen

En esta tesis se estudia el uso la técnica de control activo tipo chorro sintético en un chorro circular turbulento con Reynolds de  $11 \times 10^3$  y Mach  $\approx 0.1$  usando simulaciones numéricas. Para determinar el efecto de aplicar la técnica de control se calcularon diferentes estadísticas turbulentas y la respuesta acústica del flujo en el campo lejano. Se utilizó la estrategia de simulación de efectos turbulentos UDNS (Under-resolved Direct Numerical Simulation) y posteriormente usando la analogía acústica de FWH (Ffowcs-Williams and Hawkings) se determinó la respuesta acústica en el campo lejano. Se realizaron simulaciones utilizando diferentes valores de operación del chorro sintético y se compararon con el caso canónico del chorro turbulento. Desde el punto de vista de la modulación de la turbulencia, se observó que dependiendo de los parámetros de operación del chorro sintético se puede incentivar la aparición de inestabilidades cerca de la boquilla, que aceleran el proceso de producción y disipación de la energía cinética turbulenta, u obtener una respuesta similar al caso canónico. Sin embargo, desde el punto de vista de la respuesta acústica en el campo lejano, se observó la aparición de un tono puro en los espectros de ruido con una frecuencia de 0.5 la frecuencia de oscilación del chorro sintético, el cual varia su amplitud para diferentes ángulos de medición.

Palabras clave: Ruido de chorro, control de flujo, aeroacustica, dinámica de fluidos computacional.

### Abstract

#### Evaluation of synthetic jet flow control technique for modulating turbulent jet noise

In this thesis we study the use of the synthetic jet active control technique in a turbulent round jet with Reynolds of  $11 \times 10^3$  and Mach 0.1 using numerical simulations. To determine the effect of applying the control technique different turbulent statistics and the acoustic response of the far-field were calculated. The UDNS (Under-resolved Direct Numerical Simulation)turbulent effects simulation strategy was used and then using the FWH (Ffowcs-Williams and Hawkings) acoustic analogy, the far-field acoustic response was determined. Simulations were performed using different operating values of the synthetic jet and compared with the canonical case of the turbulent jet. From the point of view of turbulence modulation, it was observed that depending on the operating parameters of the synthetic jet, instabilities near the nozzle, which accelerate the process of production and dissipation of turbulent kinetic energy, can be encouraged or a similar response to the canonical case can be obtained. However, from the point of view of the acoustic response in the far field, a pure tone was observed in the noise spectra with a frequency of 0.5 the oscillation frequency of the synthetic jet, which varies in amplitude for different measurement angles.

Keywords: Jet noise, flow control, aeroacoustics, computational fluid dynamics

# <span id="page-10-0"></span>Índice general

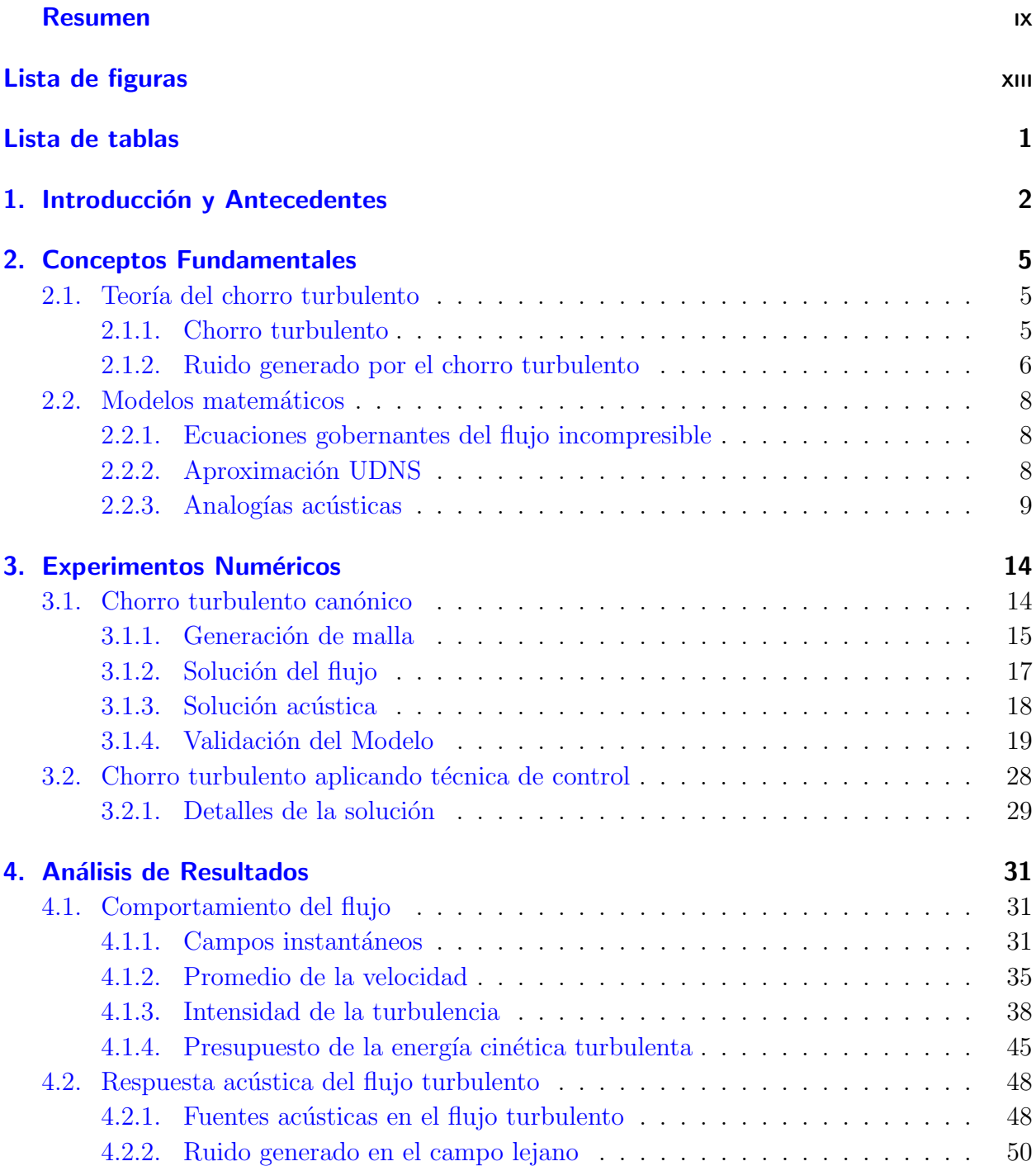

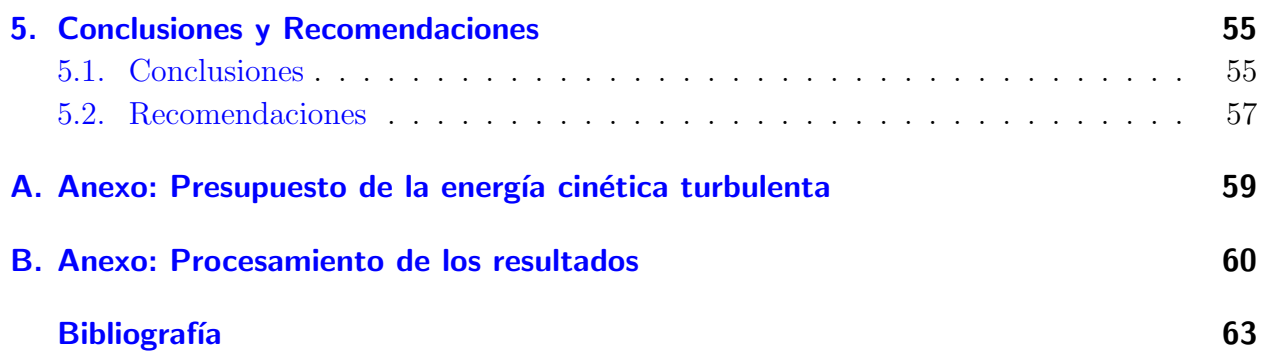

## <span id="page-12-0"></span>Lista de Figuras

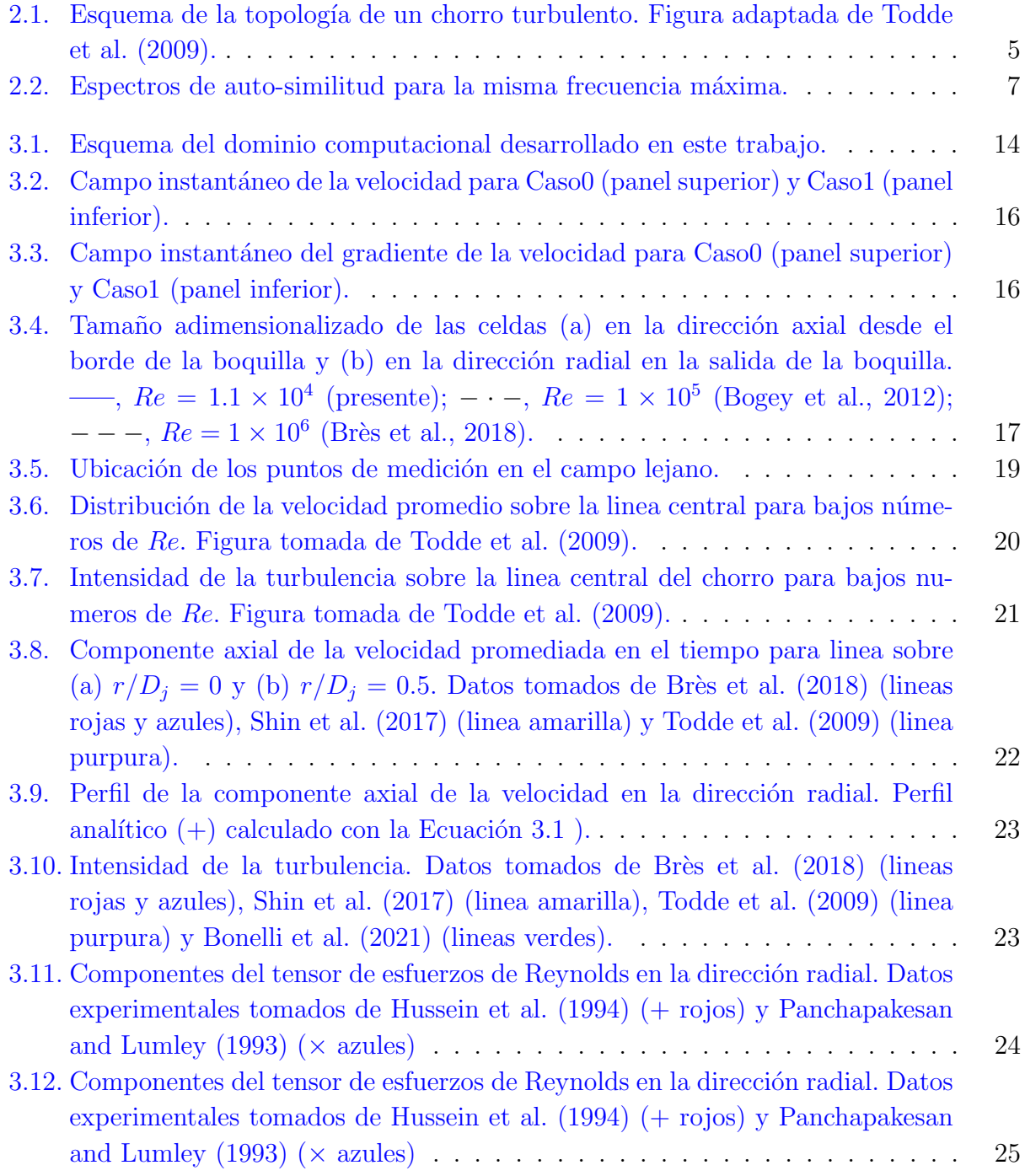

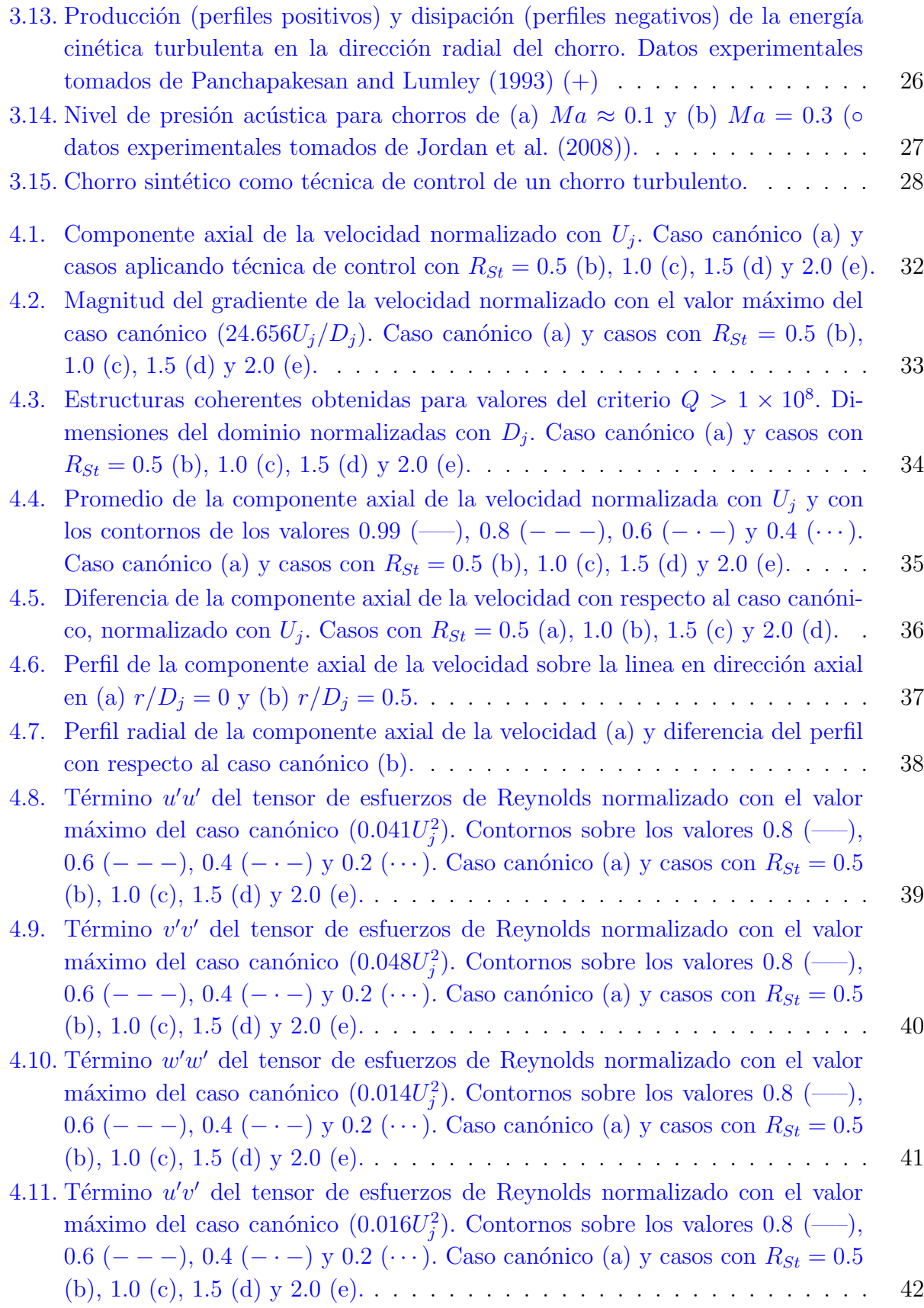

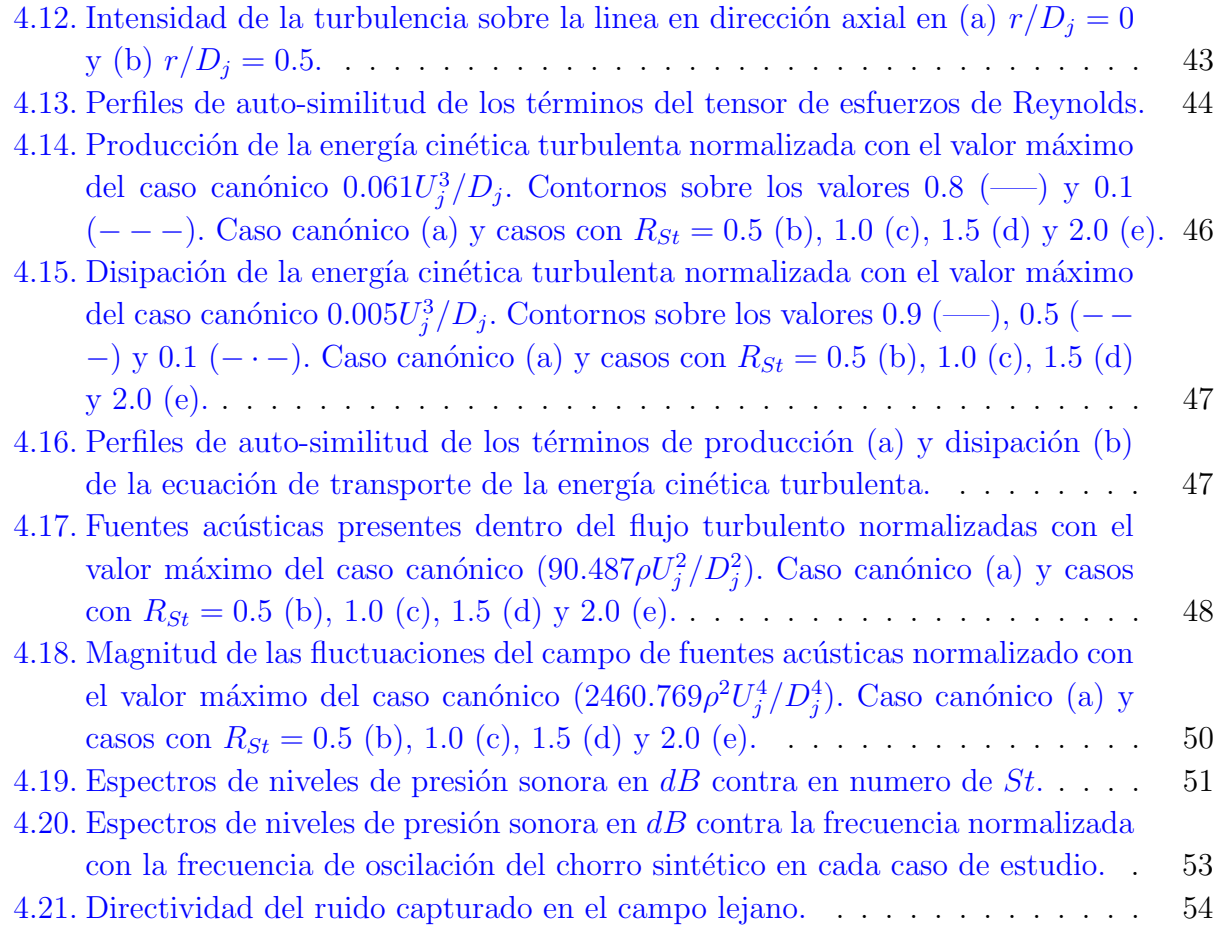

## Lista de Tablas

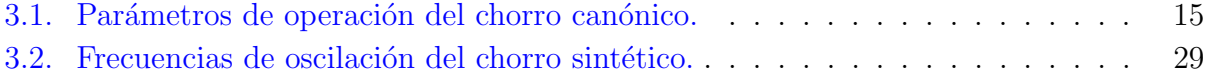

## <span id="page-17-0"></span>1. Introducción y Antecedentes

Los flujos de invección tipo chorro turbulento tienen múltiples usos en la industria, desde aplicaciones en procesos de transferencia de calor, secado, limpieza, hasta procesos de estabilización aerodinámica, y pasando por inyección en cámaras de combustión, sistemas de propulsión, entre otros [\(Kramer et al.,](#page-80-1) [1984;](#page-80-1) [Gerges et al.,](#page-79-2) [2001;](#page-79-2) [Sheen and Hsiao,](#page-81-2) [2007;](#page-81-2) [Sadeghian and Bandpy,](#page-81-3) [2020\)](#page-81-3). Claramente fenómenos asociados a este tipo de flujos, como la generación de ruido, resultan de alto interés y han sido ampliamente estudiados. Adicio-nalmente, según [Gerges et al.](#page-79-2) [\(2001\)](#page-79-2) el ruido que generan en aplicaciones industriales es considerado como la tercera fuente de ruido que mas da˜no genera en el sistema auditivo. Con respecto a esto, la Organización Mundial de la Salud (WHO por sus siglas en ingles) recomienda limites máximos de exposición a ruidos generados por medios de transporte, entre ellos el generado por los sistemas de propulsión de las aeronaves. En la guía sobre ruido ambiente [\(WHO et al.,](#page-81-4) [2018\)](#page-81-4) se recomienda fuertemente reducir la exposición a los niveles de ruido producidos por aeronaves a valores menores a 45 dB  $L_{den}$  durante el día y a 40  $dB L_{den}$  durante la noche. Esto debido a que la exposición a niveles de ruido mayores están asociados con efectos adversos en la salud y problemas en el sue˜no.

En la guía [WHO et al.](#page-81-4) [\(2018\)](#page-81-4) se recomienda modificar la infraestructura de los aeropuertos y el cambio de las rutas de vuelo de los aviones con el fin reducir la exposición de la población al ruido generado por los sistemas propulsión de los aviones. Sin embargo, existen campos de investigación donde se promueve el estudio de aproximaciones teóricas o técnicas que permitan comprender mejor el fenómeno de producción de ruido por flujos turbulentos y reducir las fuentes de ruido generadas por estos, con el fin de ser aplicadas en nuevas tecnologías [\(Sadeghian and Bandpy,](#page-81-3) [2020\)](#page-81-3).

Con el fin de reducir estos efectos, desde hace mas de 50 años se vienen estudiando técnicas de control de las fuentes de ruido en este tipo de flujos [\(Henderson,](#page-79-3) [2010\)](#page-79-3). En estos estudios se buscó principalmente modificar los efectos de mezclado entre el fluido inyectado y el fluido en reposo [\(Rajput and Kumar,](#page-81-5) [2019\)](#page-81-5). Esto debido a que el ruido generado por chorros surge de los efectos turbulentos que se crean durante la interacción entre los fluidos. Sin embargo, cualquier alteración en el desarrollo o naturaleza del chorro se ve reflejado en la eficiencia del chorro para generar empuje. Las técnicas de control buscan modificar los patrones de flujo en la salida del chorro y se clasifican en técnicas de control pasivas y activas [\(Colonius et al.,](#page-78-3) [2015\)](#page-78-3). Las técnicas pasivas se centran en generar modificaciones en la geometría de las bo-

3

quillas y las técnicas de control activas lo hacen mediante adición de masa o energía al chorro.

Las boquillas tipo chevron son los dispositivos mas utilizadas de las técnicas de control pasivo debido a que son los dispositivos mas efectivos en términos de mitigación de ruido y adem´as su uso presenta m´ınimas afectaciones en el funcionamiento de las turbinas en las que se aplica [\(Sadeghian and Bandpy,](#page-81-3) [2020\)](#page-81-3). Adicionalmente, este tipo de modificaciones en las boquillas son las mas utilizadas en la industria aeronáutica [\(Casalino et al.,](#page-78-4) [2008;](#page-78-4) [Jawahar](#page-79-4) [et al.,](#page-79-4) [2021\)](#page-79-4) y se caracterizan por poseer estrías triangulares en el borde de salida de la boquilla, las cuales introducen perturbaciones en la capa limite entre el fluido inyectado a alta velocidad y el fluido estacionario del medio, mejorando los efectos de mezclado de los fluidos en cuestión [\(Nikam and Sharma,](#page-80-2) [2021\)](#page-80-2). De esta manera se intensifica la presencia de pequeñas escalas turbulentas en las zona inicial del chorro y la disminución de niveles de turbulencia en la región aguas abajo [\(Dhamankar et al.,](#page-79-5) [2016;](#page-79-5) [Stich et al.,](#page-81-6) [2021\)](#page-81-6).

Por otro lado, en las técnicas de control activo se usan inyectores que añaden fluido al chorro principal, e igualmente buscan modificar los patrones de flujo del chorro. Las técnicas de control activo se empezaron a estudiar en la década de 1950 en aplicaciones aeronáuticas con el estudio de [Powell](#page-80-3) [\(1954\)](#page-80-3), donde buscó determinar la influencia en el ruido generado por chorros turbulentos al modificar el perfil de velocidad en la salida del mismo. Para esto propuso el uso de un chorro anular de menor velocidad que rodea al chorro principal y reduce los altos cambios de velocidad entre capas del chorro. Años mas tarde se presentaron investigaciones que mediante el uso de chorros auxiliares buscaban reducir los altos gradientes de velocidad en la salida del chorro. Uno de estos fue el estudio realizado por [Kurbjun](#page-80-4) [\(1958\)](#page-80-4), en el cual se usó agua como fluido de inyección y los chorros fueron inyectados cerca a la boquilla con orientación radial hacia el eje longitudinal del chorro principal. Con esto se encontró una gran eficiencia en términos de reducción de ruido al usar agua como fluido de inyección auxiliar, pero también la dificultad para transportar grandes cantidades de agua, que serian inyectadas hacia los chorros de los motores durante los vuelos. Teniendo en cuenta esta dificultad, [Michael](#page-80-5) [\(1961\)](#page-80-5) patento un dispositivo que propone ciertas modificaciones en la boquilla para hacer que los chorros auxiliares sean alimentados con el mismo fluido del chorro y donde estos están espaciados uniformemente en la periferia de la boquilla y pueden cambiar su orientación, desde estar totalmente paralelos al eje longitudinal del chorro hasta estar levemente inclinados hacia el centro del chorro. Investigaciones como estas dieron pie al uso de técnicas de control activas que se alimenten del chorro que intentan controlar con el fin de facilitar su montaje, y también al uso de agua como fluido de inyección en aplicaciones de lanzamiento, donde se requiere una reducción de ruido especialmente en el despegue [\(Lubert,](#page-80-6) [2017;](#page-80-6) [Yenigelen and Morris,](#page-81-7) [2020\)](#page-81-7).

Recientemente, los estudios que usan estas técnicas se centran en estudiar configuraciones, ubicaciones y parámetros de operación de los chorros auxiliares [Callender et al.](#page-78-5) [\(2007\)](#page-78-5); [Caeti](#page-78-6) [and Kalkhoran](#page-78-6) [\(2014\)](#page-78-6); [Rajput and Kumar](#page-81-5) [\(2019\)](#page-81-5); [Prasad and Morris](#page-81-8) [\(2020\)](#page-81-8). Una ventaja que presentan las técnicas de control activo sobre las de control pasivo, es que permiten la activación y desactivación de la técnica de control durante la operación [Callender et al.](#page-78-5) [\(2007\)](#page-78-5). Con el fin de activarla para cumplir con los est´andares permitidos para la hora o zona de operación del chorro y desactivarla donde no se establecen limites de emisión. Un ejemplo de esto se puede ver en los aviones comerciales, los cuales deben regular el ruido que emiten durante el despegue y cuando pasan cerca a zonas pobladas. Pero durante el resto de operación no están limitados a estándares de emisión. Lo cual permite desactivar la técnica de control durante el vuelo y evitar las penalizaciones en el sistema de propulsión que se generan por el hecho de modificar los patrones de flujo del chorro.

El presente trabajo se centra precisamente en los efectos de modulación del ruido producido por un chorro turbulento, al usar como técnica de control activa un chorro anular sintético ubicado antes de la salida del chorro y que opera con diferentes valores de frecuencia. Esto teniendo en cuenta que los chorros sintéticos añaden momento al flujo sin añadir masa, y esto se ve reflejado en la idea de que las modificaciones en los efectos de mezclado en la zona inicial de desarrollo del chorro afectan el comportamiento de las fuentes de ruido.

El presente documento esta estructurado de la siguiente manera: En el Capitulo [2](#page-20-0) se presentan las metodologías que existen para predecir niveles de ruido generados por flujos turbulentos, junto con teoría relacionada con chorros turbulentos, dinámica de fluidos computacional, aproximación UDNS y analogías acústicas. En el Capitulo [3](#page-29-0) se presenta la construcción y validaci´on del modelo construido para simular el chorro turbulento y predecir su respuesta acústica. Adicionalmente, se describe el uso de la técnica de control en el chorro turbulento. El Capitulo [4](#page-46-0) presenta el análisis de los resultados alcanzados aplicando la técnica de control y teniendo como referencia los resultados del proceso de validación. Finalmente, el Capitulo [5](#page-70-0) presenta las conclusiones y recomendaciones alcanzadas con este estudio.

## <span id="page-20-0"></span>2. Conceptos Fundamentales

### <span id="page-20-1"></span>2.1. Teoría del chorro turbulento

#### <span id="page-20-2"></span>2.1.1. Chorro turbulento

El chorro turbulento se obtiene al inyectar un fluido con una velocidad  $U_j$  a través de una boquilla de paredes lisas de diámetro  $D_j$  en un ambiente en reposo que esta lleno con el mismo fluido. Este se caracteriza por ser un flujo can´onico asociado con los flujos libres de esfuerzo cortante (Free Shear Flows). De esta manera el flujo turbulento no se desarrolla por la interacción del fluido con las paredes, sino por las diferencias en el campo de velocidad en cercanías al flujo principal [\(Pope,](#page-80-7) [2001\)](#page-80-7). En la Figura [2.1](#page-20-3) se presenta un esquema del comportamiento típico de un chorro turbulento inyectado por una boquilla circular de paredes lisas.

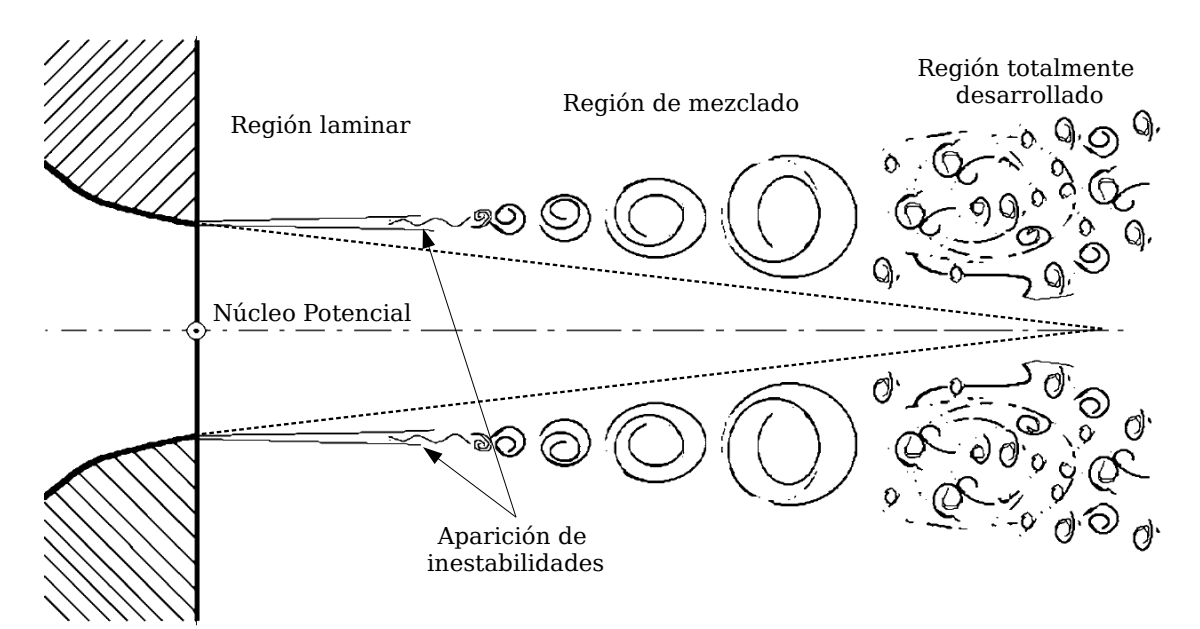

<span id="page-20-3"></span>Figura 2.1.: Esquema de la topología de un chorro turbulento. Figura adaptada de [Todde](#page-81-0) [et al.](#page-81-0) [\(2009\)](#page-81-0).

En la dirección de desarrollo del chorro se pueden identificar tres regiones. La región cercana a la salida del chorro se caracteriza por mantener la velocidad de la salida del chorro en la linea central, en esta se incluye el núcleo potencial del chorro. Por otro lado, la región lejana

a la salida del chorro se caracteriza por presentar el comportamiento de auto-similitud del los chorros y tener un decaimiento lineal de la velocidad del chorro. Finalmente, la zona intermedia entre las dos anteriores se conoce como la región de desarrollo del chorro [\(Bonelli](#page-78-2) [et al.,](#page-78-2) [2021\)](#page-78-2). Eventualmente el chorro modifica el dominio estacionario expandiéndose en las direcciones axial y radial hasta el punto en que el momentum inicial se esparce e inicia la zona de atenuación del chorro, donde los efectos viscosos generan la disipación de la energía del chorro [\(Ball et al.,](#page-78-7) [2012\)](#page-78-7).

#### <span id="page-21-0"></span>2.1.2. Ruido generado por el chorro turbulento

Aunque no se tiene una descripción precisa de la naturaleza de generación de ruido por parte de los chorros turbulentos, a este fenómeno se le asocian tres componentes de ruido, las cuales se conocen como Turbulent Mixing Noise, Broadband Shock-Associated Noise y Screech Tones. Estos dos últimos solo están presentes en la operación de chorros supersónicos. De esta manera, la principal fuente de ruido en chorros subsónicos se debe al Turbulent Mixing Noise, el cual, como su nombre en ingles lo indica se genera por los efectos turbulentos de mezclado entre el fluido del chorro y el fluido del medio [\(Viswanathan,](#page-81-9) [2008\)](#page-81-9).

Inicialmente, estos efectos de mezclado se presentan en una capa anular con altos valores de esfuerzo cortante, la cual va incrementando su tamaño a medida que el chorro avanza en el medio. Por otro lado, la región donde no se presentan efectos rotacionales se conoce como el n´ucleo potencial del chorro (potential core) o cono de silencio, y se extiende hasta el punto en que la región de mezclado llena completamente al área del chorro [\(Howe and Howe,](#page-79-6) [1998\)](#page-79-6).

Adicionalmente, el Turbulent Mixing Noise se compone del ruido generado por las pequeñas y grandes escalas turbulentas. Las peque˜nas escalas turbulentas (FSS Fine Scale Structures) son predominantes en zonas cercanas a la boquilla, presentan tamaños del orden de magnitud del espesor de la capa de mezclado y generan los ruidos de alta frecuencia en el espectro. Por otro lado, las grandes escalas turbulentas (LSS Large Scale Structures) se presentan mas adelante del núcleo potencial del chorro, tienen tamaños del orden de magnitud del diámetro de la boquilla y son las que aportan los efectos de baja frecuencia. De esta manera, para chorros subsónicos las pequeñas escalas turbulentas son probablemente las mas predominantes en términos de generación de ruido y las que mas aportan en los diferentes ángulos de emisión [\(Camussi,](#page-78-8) [2013\)](#page-78-8). Sin embargo, el ruido generado por las grandes escalas turbulentas, que se propaga en la dirección del chorro, puede llegar a ser significativo en los pequeños ángulos de emisión con respecto al eje axial del chorro.

[Tam et al.](#page-81-10) [\(1996\)](#page-81-10) investigó los espectros de ruido generados por chorros turbulentos en diferentes condiciones de operación que habían sido almacenados hasta esa fecha en el banco de datos del Jet Noise Laboratory de la NASA Langley Research Center, y desarrolló - que replican la forma de los espectros obtenidos para el ruido generado por las componentes del Turbulent Mixing Noise. Adicionalmente, según lo menciona [Tam et al.](#page-81-10) [\(1996\)](#page-81-10), estos espectros se ajustan a todos los espectros revisados, incluyendo aquellos obtenidos con chorros subsónicos y supersónicos. Siendo así, el espectro de ruido del chorro turbulento puede ser definido por las funciones presentadas en las Ecuaciones [2.1](#page-22-1) y [2.2](#page-22-2) para la componente LSS y FSS, respectivamente.

<span id="page-22-1"></span>
$$
10\log\left(\frac{S}{p_{ref}^2}\right) = 10\log\left(\frac{A}{p_{ref}^2}\right) + 10\log F\left(f_r\right) - 20\log\left(\frac{r}{D_J}\right) \tag{2.1}
$$

<span id="page-22-2"></span>
$$
10\log\left(\frac{S}{p_{ref}^2}\right) = 10\log\left(\frac{B}{p_{ref}^2}\right) + 10\log G\left(f_r\right) - 20\log\left(\frac{r}{D_J}\right) \tag{2.2}
$$

Donde,  $p_{ref}^2$  es la presión de referencia, A y B son las máximas amplitudes de cada componente, r es la distancia desde la salida del chorro hasta el punto de medición,  $f_r$  es la relación de frecuencias  $f/f_p$ ,  $f_p$  es la frecuencia pico para cada componente,  $f_F$  para FSS y  $f_L$  para LSS,  $D_J$  es el diámetro de la boquilla y las funciones  $F(f_r)$  y  $G(f_r)$  son los espectros de ruido con amplitud 0 en la frecuencia pico para la componente LSS y FSS. El espectro de la componente FSS se presenta como un espectro de banda ancha con un decaimiento gradual hacia ambos lados del espectro, y el espectro de LSS se caracteriza por tener un pico mas angosto y un decaimiento mas significativo hacia ambos lados del espectro (Figura [2.2\)](#page-22-0).

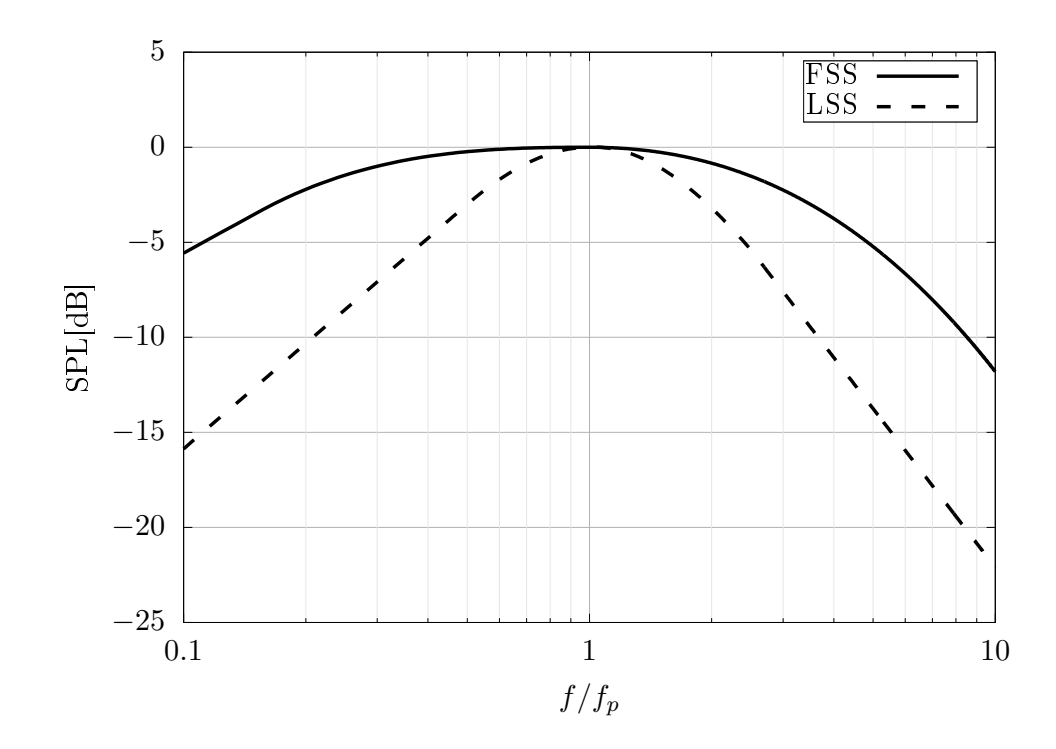

<span id="page-22-0"></span>Figura 2.2.: Espectros de auto-similitud para la misma frecuencia máxima.

Finalmente, para obtener los espectros  $F(f_r)$  y  $G(f_r)$  se utilizan las funciones que se presentan en las Ecuaciones [2.3](#page-23-3) y [2.4.](#page-23-4)

<span id="page-23-3"></span>
$$
10\log(F) = \begin{cases} 2.54 + 18.40l_1 & f_r < 0.5\\ -38.9l_1^2 - 16.9l_1^3 & 1.0 > f_r \ge 0.5\\ 1.07l_1 - 45.30l_1^2 + 21.41l_1^3 & 2.5 > f_r \ge 1.0\\ 5.64 - 27.75l_1 & f_r \ge 2.5 \end{cases}
$$
(2.3)  

$$
f_r < 0.05
$$
  

$$
10\log(G) = \begin{cases} 9.90 + 14.91l_1 & f_r < 0.05\\ -3.5 + 11.87l_2 + 2.12l_2^2 + 7.52l_2^3 & 0.15 > f_r \ge 0.05\\ -1.06l_1^2 + 4.98l_1^3 & 1.0 > f_r \ge 0.15\\ -8.15l_1^2 - 3.65l_1^3 & 10 > f_r \ge 1.0\\ -11.80 - 27.25l_3 - 0.81l_3^2 - 14.85l_3^3 & 30 > f_r \ge 10\\ 29.78 - 38.17l_1 & f_r \ge 30 \end{cases}
$$
(2.4)

Donde  $l_1 = \log(f_r)$ ,  $l_2 = \log(\frac{20}{3})$  $\frac{20}{3}f_r$  y  $l_3 = \log(\frac{1}{10}f_r)$ .

### <span id="page-23-0"></span>2.2. Modelos matemáticos

#### <span id="page-23-1"></span>2.2.1. Ecuaciones gobernantes del flujo incompresible

Las ecuaciones que gobiernan el fenómeno del flujos incompresibles se basan en los principios de conservación de masa y de momento, los cuales pueden expresarse como:

<span id="page-23-6"></span><span id="page-23-5"></span><span id="page-23-4"></span>
$$
\frac{\partial u_i}{\partial x_i} = 0 \tag{2.5}
$$

$$
\frac{\partial u_i}{\partial t} + u_j \frac{\partial u_i}{\partial x_j} = -\frac{1}{\rho} \frac{\partial p}{\partial x_i} + \frac{\partial}{\partial x_j} \left( \nu \frac{\partial u_i}{\partial x_j} \right) \tag{2.6}
$$

Donde  $u_i$  representa el vector velocidad,  $\rho$  la densidad,  $p$  la presión y  $\nu$  la viscosidad cinemáti-ca del fluido. La Ecuación [2.5](#page-23-5) corresponde a la ecuación de continuidad y demuestra que los flujos incompresibles no cuentan con fuentes o sumideros, y son flujos libres de divergencia. La Ecuación [2.6](#page-23-6) corresponde a la ecuación de momento.

#### <span id="page-23-2"></span>2.2.2. Aproximación UDNS

Las estrategias de simulación de los efectos turbulentos q-DNS (quasi-Direct Numerical Simulation) o UDNS (Under-resolved Direct Numerical Simulation) se basan en la idea de resolver ´unicamente las grandes escalas turbulentas por medio de la malla desarrollada, como en las simulaciones clásicas LES, pero sin modelar explícitamente las escalas mas pequeñas de la turbulencia [\(Moura et al.,](#page-80-8) [2015\)](#page-80-8). Esto con el fin de evitar los altos costos computacionales asociados con el hecho de simular todas las escalas turbulentas mediante aproximaciones DNS, lo cual requiere del uso de métodos numéricos de alto orden que reduzcan la aparición de disipación numérica. De esta manera, el uso de estrategias q-DNS reduce el orden de resolución espacio-temporal del fenómeno, pero logra capturar las tendencias de los efectos turbulentos en los flujos de interés.

Esta estrategia de simulación ha sido evaluada por distintos autores [\(Manneville and Ro](#page-80-9)[lland,](#page-80-9) [2011;](#page-80-9) [Komen et al.,](#page-80-10) [2014;](#page-80-10) [Bosshard et al.,](#page-78-9) [2015\)](#page-78-9), y se ha demostrado que aunque en general este tipo de estrategias sub-predicen la intensidad de los efectos turbulentos, son capaces de capturar la tendencia del fen´omeno con un costo computacional mas reducido. Adicionalmente, otra ventaja que se menciona en las investigaciones relacionadas, es que a diferencia de las aproximaciones DNS, donde la complejidad de desarrollar los modelos hace que sean viables únicamente para números de Reynolds moderados y geometrías de flujo sencillas, este tipo de estrategias permiten modelar casos con geometrías complejas, siempre y cuando se desarrolle una discretización espacial razonable y efectiva.

#### <span id="page-24-0"></span>2.2.3. Analogías acústicas

Antes de definir que son y para que se usan las analogías acústicas, es importante resaltar que estas hacen parte de la rama de la Aeroacustica, la cual se encarga de estudiar la generación y propagación de ruido causado por parte de flujos de aire, y los métodos de modularlo según la aplicación en cuestión. El ruido que estos flujos generan es causado por los efectos turbulentos del mismo, según las condiciones de operación, o por fuerzas que aparecen cuando existen superficies u obstáculos que interactúan con el fluido [\(Glegg and](#page-79-7) [Devenport,](#page-79-7) [2017\)](#page-79-7). Para modelar la generación y la posterior propagación del ruido generado por flujos turbulentos se usan técnicas directas e híbridas. En las técnicas directas se resuelven simultáneamente los efectos turbulentos del flujo, y la generación y propagación de ondas de sonido generadas por el mismo. Sin embargo, entre estos dos fenómenos existe una gran diferencia en términos de las escalas que deben resolverse, haciendo necesario una gran cantidad de recurso computacional para resolver todas las escalas en una simulación transitoria [\(Utzmann et al.,](#page-81-11) [2009\)](#page-81-11). Por esta razón, las técnicas híbridas fueron desarrolladas para evitar estas dificultades mediante el desacoplamiento del fenómeno de propagación de ruido del fenómeno del flujo turbulento. De esta manera, el problema se resuelve en dos etapas. Primero se resuelve el flujo turbulento y posteriormente se asume el flujo como un paquete de fuentes de ruido, que mediante el uso de analogías acústicas se logra calcular los efectos de propagación de ruido en el campo lejano [\(Cianferra,](#page-78-10) [2018\)](#page-78-10).

Así mismo, estas analogías se dividen según el tipo de formulación. Por un lado están las que tienen forma diferencial y deben calcularse de manera conjunta en todo el dominio que se desea, pero teniendo en cuenta que este dominio debe estar en el campo lejano, o en las zonas donde la influencia del flujo turbulento no modifique las propiedades del medio de propagación de la onda. Por otro lado se tienen las analogías con forma integral, las cuales calculan el efecto de generación de ruido sobre una superficie que encierra a las fuentes del flujo turbulento o sobre una superficie solida inmersa en el flujo, y posteriormente predicen el ruido generado en puntos seleccionados del campo lejano. A continuación se presenta la descripción de las analogías mas relevantes en la rama de la aeroacústica.

#### Analogía acústica de Lighthill:

Con el fin de estudiar el fenómeno de generación de ruido por parte de flujos turbulen-tos, [Lighthill](#page-80-11) [\(1952\)](#page-80-11) publicó su teoría sobre el sonido generado aerodinamicamente, en la cual reorganiza las ecuaciones de conservación de masa y de momento en forma de una ecuación de onda no homogénea, mas conocida como analogía acústica de Lighthill (Ecuación [2.7\)](#page-25-0). De la cual se define que un flujo turbulento produce una distribución de fuentes acústicas con forma de cuadrupolos.

<span id="page-25-0"></span>
$$
\frac{\partial^2 \rho'}{\partial t^2} - c_{\infty}^2 \frac{\partial^2 \rho'}{\partial x_i^2} = \frac{\partial^2 T_{ij}}{\partial x_i x_j}
$$
 (2.7)

El lado izquierdo de la ecuación describe la propagación de las ondas en forma de fluctuaciones de la densidad  $(\rho')$  en una medio uniforme y estacionario con una velocidad de propagación definida ( $c_{\infty}$ ), y el lado derecho de la ecuación representa el termino fuente, el cual contiene el tensor de esfuerzos de Lighthill  $(T_{ij})$  (Ecuación [2.8\)](#page-25-1).

$$
T_{ij} = \rho u_i u_j + \delta_{ij} (p' - c_{\infty}^2 \rho') - \sigma_{ij}
$$
\n
$$
(2.8)
$$

Una vez se tiene la región turbulenta desarrollada,  $T_{ij}$  se considera conocido, se puede calcular en la región turbulenta y se desprecia su valor por fuera de esta. Si el flujo se considera incompresible las fluctuaciones de la velocidad son dominadas por la turbulencia y los términos viscosos se pueden despreciar. Adicionalmente para flujos isoentropicos la relación

<span id="page-25-2"></span><span id="page-25-1"></span>
$$
p' = c_{\infty}^2 \rho' \tag{2.9}
$$

se puede asumir y de esta manera aproximar el tensor  $T_{ij}$  a únicamente el termino  $\rho u_i u_j$ de la Ecuación [2.8.](#page-25-1) El cual al ser reemplazado en el termino fuente de la Ecuación [2.7](#page-25-0) se reescribe de la siguiente manera.

$$
\frac{\partial^2 u_i u_j}{\partial x_i \partial x_j} = \frac{\partial}{\partial x_i} \left( u_i \frac{\partial u_j}{\partial x_j} + u_j \frac{\partial u_i}{\partial x_j} \right) = \frac{\partial}{\partial x_i} \left( u_i \frac{\partial u_j}{\partial x_j} \right) + \frac{\partial u_j}{\partial x_i} \frac{\partial u_i}{\partial x_j} + u_j \frac{\partial^2 u_i}{\partial x_i \partial x_j}
$$
\n(2.10)

Teniendo en cuenta que la divergencia de la velocidad es cero para un flujo incompresible, el termino fuente de la analogía acústica de Lighthill se reduce al termino mostrado en la Ecuación [2.11.](#page-26-0)

<span id="page-26-1"></span><span id="page-26-0"></span>
$$
\frac{\partial^2 T_{ij}}{\partial x_i x_j} = \frac{\partial u_j}{\partial x_i} \frac{\partial u_i}{\partial x_j} \tag{2.11}
$$

Reemplazando las Ecuaciones [2.9](#page-25-2) y [2.11](#page-26-0) en la analogía acústica de Lighthill (Ecuación [2.7\)](#page-25-0), se puede reescribir la analogía para un flujo incompresible subsónico en términos de las fluctuaciones de la presión [\(Kaltenbacher et al.,](#page-80-12) [2008\)](#page-80-12) (Ecuación [2.12\)](#page-26-1).

$$
\frac{1}{c_{\infty}^2} \frac{\partial^2 p'}{\partial t^2} - \frac{\partial^2 p'}{\partial x_i^2} = \frac{\partial u_j}{\partial x_i} \frac{\partial u_i}{\partial x_j}
$$
\n(2.12)

Como se observa en las Ecuaciones [2.7](#page-25-0) y [2.12](#page-26-1) esta analogía hace parte de las formulaciones diferenciales. Sin embargo, se puede obtener la formulación integral de la ecuación de Lighthill al generar la integral volumétrica de la distribución del tensor de esfuerzos de Lighthill  $T_{ij}$  dentro del flujo turbulento (Ecuación [2.13\)](#page-26-2)

$$
\rho' = \frac{1}{4\pi c_{\infty}^2} \frac{\partial^2}{\partial x_i \partial x_j} \int_V T_{ij}(Y, \tau) \frac{dY}{|X - Y|}
$$
\n(2.13)

<span id="page-26-2"></span>
$$
\tau = t - \frac{|X - Y|}{c_{\infty}} \tag{2.14}
$$

Donde  $\tau$  representa el tiempo de retraso entre la generación de las fuentes ubicadas en Y y el efecto que esta genera en el observador ubicado en X. De esta manera, el sonido que se capta en cada instante en la posición del observador, equivale a las fuentes de ruido que se generan en diferentes partes del volumen y que alcanzan al observador en mismo instante.

#### Teorema de Curle:

La extensión a la analogía de Lighthill desarrollada por [Curle](#page-79-8) [\(1955\)](#page-79-8) tiene en cuenta la producción de sonido por la interacción del flujo turbulento con fronteras solidas estacionarias inmersas dentro del flujo. Los efectos de tener una superficie solida se presentan en dos formas. Por un lado el sonido generado por el termino fuente de la ecuación de Lighthill se refleja y difracta por las fronteras solidas, y por otro lado estas fuentes ya no se distribuyen sobre todo el flujo turbulento, sino en la región externa a las fronteras solidas. Adicionalmente, las fuerzas presentes en la interacción del fluido con la frontera solida generan una distribuci´on de dipolos sobre la superficie solida. La Ecuación [2.15](#page-26-3) presenta la analogía descrita.

<span id="page-26-3"></span>
$$
\rho' = \frac{1}{4\pi c_{\infty}^2} \frac{\partial^2}{\partial x_i \partial x_j} \int_V \frac{T_{ij}(Y,\tau)dY}{|X - Y|} - \frac{1}{4\pi c_{\infty}^2} \frac{\partial}{\partial x_i} \int_S \frac{P_i(Y,\tau)dS(Y)}{|X - Y|}
$$
(2.15)

Como se observa al compararla con la solución de la ecuación de Lighthill (Ecuación [2.13\)](#page-26-2), en esta analogía se añade la integral superficial sobre la superficie sumergida en el flujo, la cual representa el efecto en el campo lejano de los dipolos distribuidos sobre la superficie, y donde  $P_i$  representa la fuerza por unidad de área ejercida en el fluido por la superficie.

#### Ecuación de Ffowcs Williams and Hawkings (FWH):

En la analogía desarrollada por [Ffowcs Williams and Hawkings](#page-79-9) [\(1969\)](#page-79-9) se incorpora el efecto de tener superficies solidas en movimiento inmersas dentro del flujo turbulento. La ecuación de FWH fue desarrollada de forma generalizada con el fin de poder describir el fenómeno de generación acústica por el flujo turbulento en un dominio con discontinuidades. Para lograr esto [Ffowcs Williams and Hawkings](#page-79-9) [\(1969\)](#page-79-9) describe la superficie en movimiento mediante la función  $f(x, t) = 0$ , lo cual implica que  $f > 0$  en la región donde se desarrolla el flujo y  $f < 0$  en la región encerrada por la superficie. De esta manera, puede definir la función escalón  $(H_s(f))$  y la función delta de dirac  $(\delta(f))$ , las cuales son usadas para definir las variables del flujo en todo el dominio. Por ejemplo, la variable  $uH_s(f)$  esta definida en todo el dominio, pero  $uH_s(f) = u$  en la región donde el flujo esta definido y  $uH_s(f) = 0$  por fuera de esta región. De esta manera y en función de  $uH_s(f)$ ,  $pH_s(f)$  y  $\rho H_s(f)$  reescribe las ecuaciones de conservación de masa y de momento. Con las cuales realiza el mismo procedimiento que se realiza para obtener la ecuación de Lighthill, solo que ahora se obtiene la ecuación FWH (Ecuación [2.16\)](#page-27-0).

$$
\frac{1}{c_{\infty}^2} \frac{\partial^2 p' H_s}{\partial t^2} - \frac{\partial^2 p' H_s}{\partial x_i^2} = \frac{\partial^2}{\partial x_i \partial x_j} \left[ T_{ij} H_s(f) \right] - \frac{\partial}{\partial x_i} \left[ L_i \delta(f) \right] + \frac{\partial}{\partial t} \left[ Q_n \delta(f) \right] \tag{2.16}
$$

Como se observa, de la misma forma que la Ecuación [2.7,](#page-25-0) esta tiene forma de ecuación de onda no homogénea donde el lado izquierdo representa la propagación de la onda en el medio definido por fuera de la superficie  $f(x, t)$ , y el lado derecho los términos fuente. El primer termino representa las fuentes en forma de cuadrupolos en la región del flujo, el segundo y tercer término son conocidos típicamente como LST (Loading Source Term) y TST (Tthickness Source Term), y representan las fuentes en forma de dipolos y monopolos, respectivamente. Además están definidos sobre la superficie  $f(x, t) = 0$  por la función delta de dirac. Las variables  $L_i$  y  $Q_n$  se definen como:

<span id="page-27-0"></span>
$$
L_i = [P_{ij} + \rho u_i (u_j - v_j)] n_j |\nabla f|
$$
\n(2.17)

$$
Q_n = \left[\rho_\infty v_j + \rho (u_j - v_j)\right] n_j |\nabla f| \tag{2.18}
$$

Donde  $v_i$  es la velocidad de la superficie  $f(x,t) = 0$  y  $u_i$  la velocidad del fluido. La Ecuación [2.16](#page-27-0) es la forma general de la ecuación de FWH y también se conoce como la formulación con superficies permeables o superficie de control, donde las fuentes acústicas se encuentran encerradas por la superficie  $f(x,t) = 0$ , la cual no representa un obstáculo dentro del flujo. Por otro lado, si  $f(x,t) = 0$  corresponde a la superficie solida, entonces  $u_i = v_i$  y se obtiene la formulación de la ecuación de FWH para superficies impenetrables en movimiento. Finalmente, si esta superficie esta en estado estacionario,  $u_i = v_j = 0$  y la ecuación de FWH se reduce a la la ecuación de Curle.

La formulación integral de la ecuación de FWH en su forma general es presentada en la Ecuación [2.19](#page-28-0)

<span id="page-28-0"></span>
$$
p' = \frac{\partial^2}{\partial x_i \partial x_j} \int_{f>0} \frac{T_{ij}(Y,\tau)dV}{4\pi|X-Y|} - \frac{\partial}{\partial x_i} \int_{f=0} \frac{L_n(Y,\tau)dS}{4\pi|X-Y|} + \frac{\partial}{\partial t} \int_{f=0} \frac{Q_n(Y,\tau)dS}{4\pi|X-Y|}
$$
(2.19)

Donde, el primer termino es evaluado dentro del volumen donde se desarrolla el flujo, y el segundo y tercer termino son evaluados sobre la superficie que separa las regiones del dominio.

Siendo así, en las simulaciones desarrolladas en esta tesis se utilizaron las analogías de Lighthill y de FWH para estimar los efectos del uso de la técnica de control y compararlos con el caso canónico. Por un lado, se utilizo la analogía de Lighthill para determinar el campo de las fuentes acústicas, mediante el calculo del termino del lado derecho de la Ecuación [2.12,](#page-26-1) y por otro lado se utilizó la formulación de superficies permeables de la analogía de FWH en forma integral para determinar el ruido generado por los chorros en el campo lejano.

## <span id="page-29-0"></span>3. Experimentos Numéricos

### <span id="page-29-1"></span>3.1. Chorro turbulento canónico

Se genero un modelo computacional en tres dimensiones de un chorro canónico subsónico usando la configuración propuesta en la investigación de Brès et al. [\(2018\)](#page-78-1), de la cual se obtuvo la geometría de la boquilla y las dimensiones del dominio en términos del diámetro de la boquilla (Figura  $3.1$ ). Como se observa en la figura, se modeló la punta de la boquilla sumergida dentro del dominio que contiene al flujo estacionario, debido a que posteriormente se requiere a justar una superficie que encierre las fuentes acústicas y no debe estar en contacto con las fronteras del modelo. Con el fin de evitar efectos de recirculación del flujo y facilitar la entrada del chorro en el dominio, se configuro un flujo exterior a la boquilla con una velocidad 100 veces menor a la velocidad inicial del chorro.

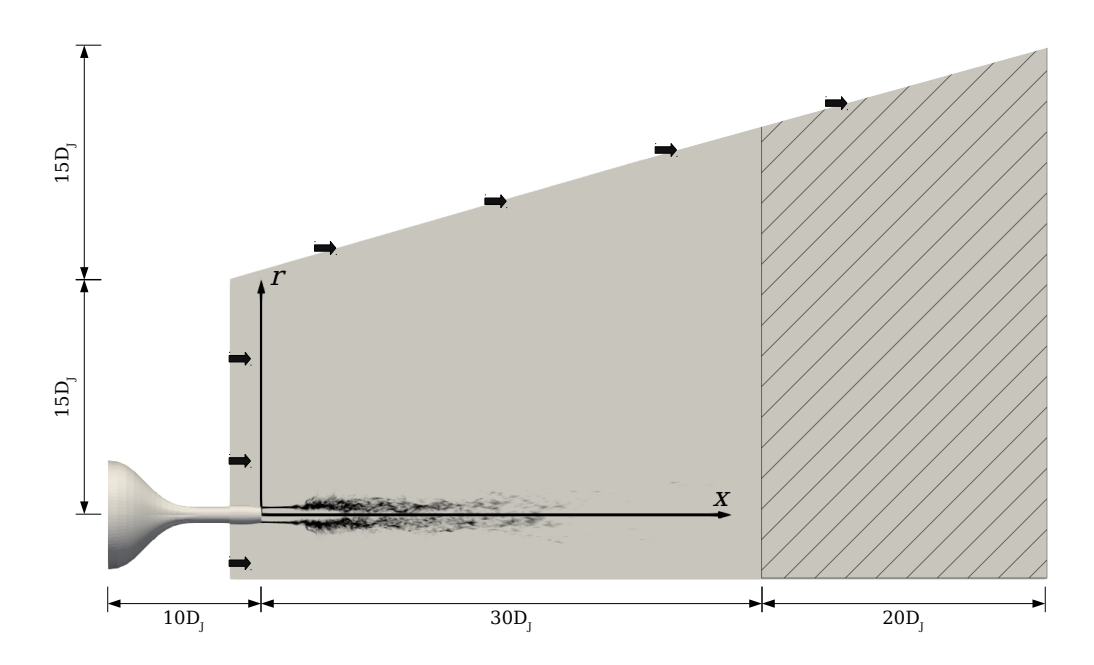

<span id="page-29-2"></span>Figura 3.1.: Esquema del dominio computacional desarrollado en este trabajo.

Los parámetros de operación del chorro se obtuvieron de uno de los casos estudiados por [Panchapakesan and Lumley](#page-80-0) [\(1993\)](#page-80-0), en el cual se usa aire como fluido de inyección. En la Tabla [3.1](#page-30-1) se presentan estos parámetros.

| Parámetro          | Valor                    |         |
|--------------------|--------------------------|---------|
| Diámetro $(D_i)$   | $6.1 \times 10^{-3}$     | m       |
| Velocidad $(U_i)$  | 27                       | m/s     |
| Viscosidad $(\nu)$ | $1.4 \times 10^{-5}$     | $m^2/s$ |
| Mach $(Ma)$        | $\approx 0.1$            |         |
| Reynolds $(Re)$    | $\approx 11 \times 10^3$ |         |

<span id="page-30-1"></span>Tabla 3.1.: Parámetros de operación del chorro canónico.

#### <span id="page-30-0"></span>3.1.1. Generación de malla

El dominio computacional se discretiz´o mediante una malla totalmente estructurada usando múltiples bloques, los cuales se adaptaron a la forma de la boquilla y permite obtener celdas de menor tamaño en las regiones cercanas a la salida del chorro y a las paredes de la boquilla. Esta malla se desarrollo empleando el software Gmsh [\(Geuzaine and Remacle,](#page-79-10) [2009\)](#page-79-10) y posteriormente se importo en OpenFOAM.

El refinamiento que se tiene hacia las paredes de la boquilla en la salida del chorro se mantiene durante toda la extensión del dominio, permitiendo tener celdas mas finas sobre una linea con una inclinaci´on definida por el tama˜no de los bloques de la malla. Como una aproximación inicial (Caso0), la inclinación del bloque central se estimó teniendo en cuenta algunas dimensiones presentadas en Brès et al. [\(2018\)](#page-78-1) y con el fin de que dentro de este bloque se capture toda la incidencia del chorro en el medio estacionario. Con esta malla se desarrollo la simulación del chorro y se determinó que la aproximación inicial ubica a las celdas mas pequeñas en zonas donde los efectos turbulentos son insignificantes. Por tal razón, se adaptó el tamaño de los bloques generados para acercar estas celdas mas pequeñas a las regiones de interés (Caso1).

En las Figuras [3.2](#page-31-0) y [3.3](#page-31-1) se presenta sobre los bordes de las celdas de la malla los campos instant´aneos de la magnitud de la velocidad y del gradiente de velocidad para las dos mallas desarrolladas. Como se observa en las figuras al ubicar las celdas de menor tamaño cerca a la zona de alto gradiente se empiezan a capturar las inestabilidades de esta capa limite, las cuales inician el fenómeno de turbulencia a lo largo del chorro. Además, al acercar esta capa de celdas de menor tamaño se logra ubicar el mismo numero de celdas en una menor distancia radial, logrando una mejor resolución de los efectos turbulentos.

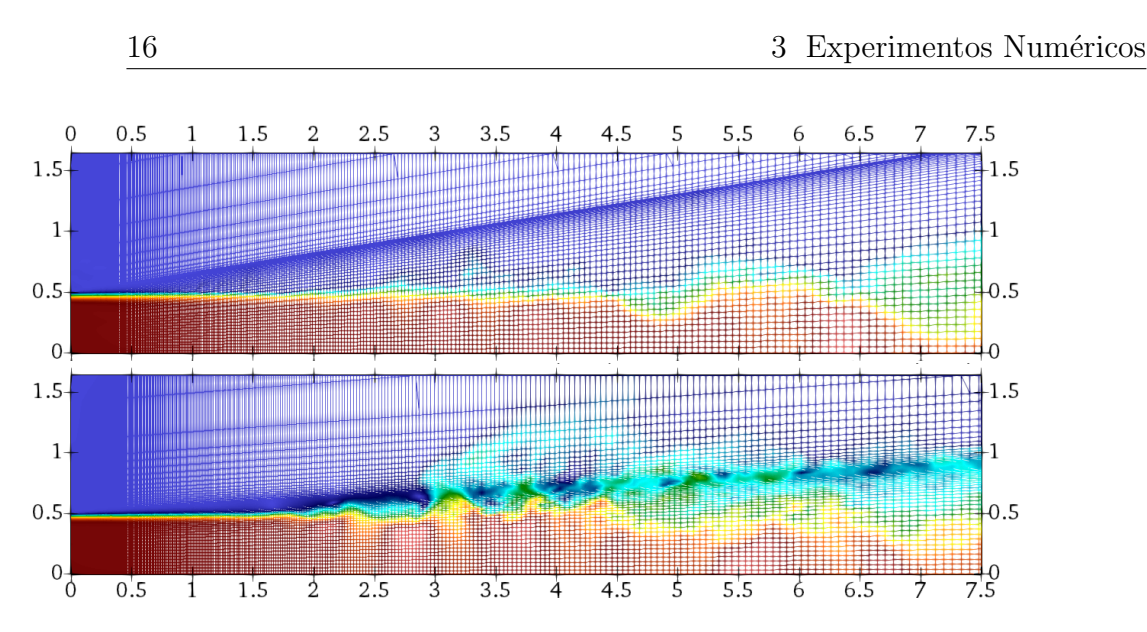

Figura 3.2.: Campo instant´aneo de la velocidad para Caso0 (panel superior) y Caso1 (panel inferior).

<span id="page-31-0"></span>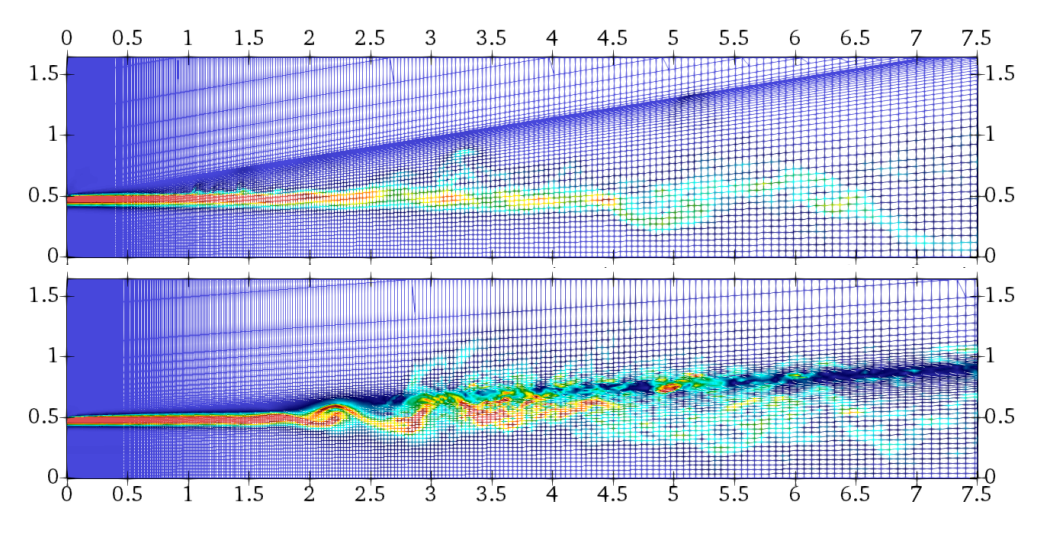

<span id="page-31-1"></span>Figura 3.3.: Campo instantáneo del gradiente de la velocidad para Caso0 (panel superior) y Caso1 (panel inferior).

Siendo así, la malla adaptada cuenta con aproximadamente 3.2 millones de celdas. En la Figura [3.4](#page-32-1) se presenta el tamaño de las celdas adimensionalizado con el diámetro de la boquilla sobre una linea en dirección axial desde el borde de la boquilla y sobre una linea radial en la salida de la misma. Los valores obtenidos se comparan con las mallas desarrolladas por [Bogey et al.](#page-78-0)  $(2012)$  y Brès et al.  $(2018)$ , los cuales investigaron chorros turbulentos usando modelos de turbulencia tipo LES (Large Eddy Simulation) con número de  $Ma$  de 0.9, y números de  $Re$  de  $1 \times 10^5$  y  $1 \times 10^6$  respectivamente. Como se observa en la figura, en las zonas cercanas a la boquilla se alcanzo una resolución de malla similar a la presentada por las investigaciones mencionadas, teniendo en cuenta que el numero de Re usado en este trabajo es de 1 orden de magnitud menos pero no se usan modelos de turbulencia. De esta

forma se logra asegurar que se capturan en buena forma los efectos turbulentos en la región anular del inicio del chorro, y que al usar la malla desarrollada para predecir el efecto de aplicar la técnica de control, que afecta principalmente esta región, se obtendrán resultados validos.

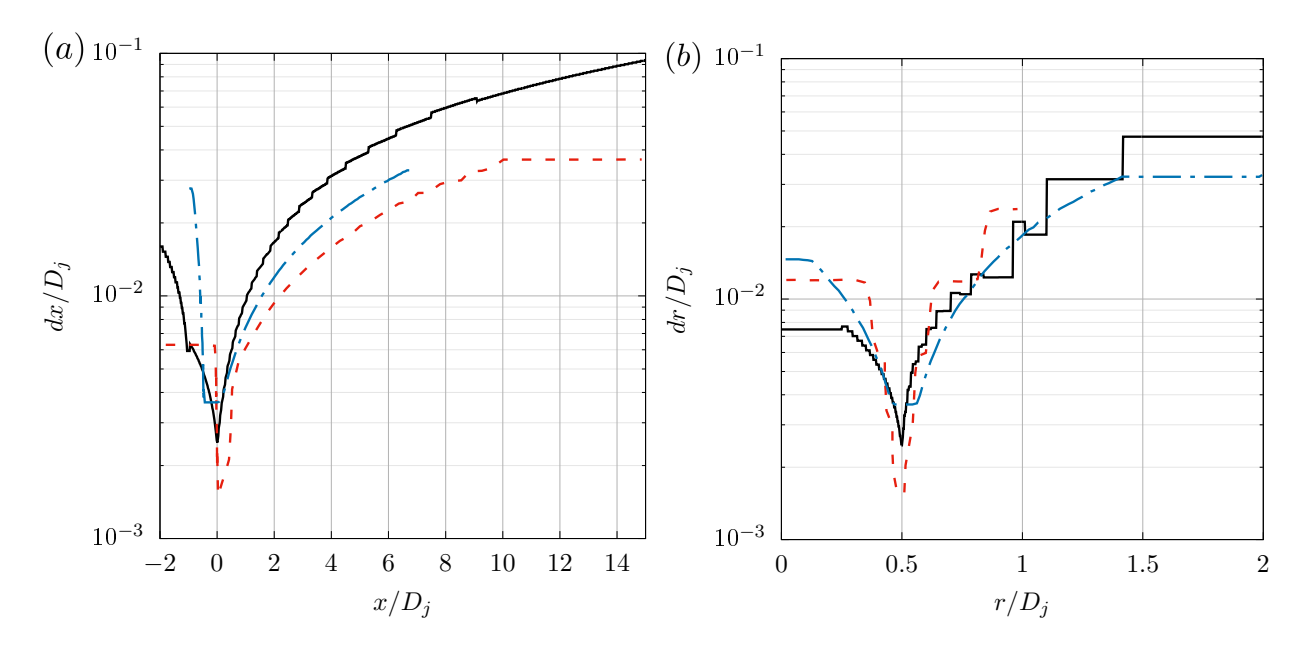

<span id="page-32-1"></span>Figura 3.4.: Tamaño adimensionalizado de las celdas (a) en la dirección axial desde el borde de la boquilla y  $(b)$  en la dirección radial en la salida de la boquilla.  $\frac{a}{b}$  $Re = 1.1 \times 10^4$  (presente); - · -,  $Re = 1 \times 10^5$  [\(Bogey et al.,](#page-78-0) [2012\)](#page-78-0); - - -,  $Re = 1 \times 10^6$  (Brès et al., [2018\)](#page-78-1).

#### <span id="page-32-0"></span>3.1.2. Solución del flujo

El modelo desarrollado fue solucionado usando el software de código libre y abierto Open-FOAM, el cual se basa en el método de los volúmenes finitos para aproximar las ecuaciones que gobiernan el fenómeno del flujo de fluidos. De los procedimientos numéricos disponibles para solucionar las ecuaciones de continuidad y momento para un flujo incompresible y en estado transitorio, se seleccion´o el denominado pimpleFoam. Este se basa en el algoritmo PIMPLE, que es una combinación entre los algoritmos para realizar el acople de presión y velocidad SIMPLE (Semi-Implicit Method for Pressure Linked Equations) y PISO (Pressure Implicit with Splitting of Operators), y que se puede entender como el uso del algoritmo SIMPLE para encontrar una solución en estado estable en cada paso de tiempo, donde se toman las iteraciones como correctores externos y una vez se alcanza la convergencia se avanza en el tiempo hasta alcanzar el tiempo de simulación deseado. El algoritmo PIMPLE brinda una mayor estabilidad en la solución y permite avanzar con simulaciones en estado transitorio usando valores del numero de Courant mayores a 1, lo cual se ve reflejado en

pasos de tiempo mas altos y por consiguiente en una reducción del consumo computacional para alcanzar el estado de flujo totalmente desarrollad.

Adicionalmente, para discretizar las ecuaciones diferenciales que gobiernan el fenómeno se utilizaron los siguientes esquemas. Para el termino temporal se utilizó el método ponderado de Crank-Nicholson, que para el valor de ponderación de 0.5 es incondicionalmente estable. Los términos de gradientes y divergencias fueron discretizados usando el esquema lineal Gaussiano, mientras que los términos laplacianos usando el esquema lineal Gaussiano corregido. Por ultimo para la interpolación punto a punto se utilizaron esquemas lineales. De esta manera, se utilizan esquemas de segundo orden que disminuyen la complejidad de solucionar el modelo.

#### <span id="page-33-0"></span>3.1.3. Solución acústica

Con el fin de calcular la respuesta acústica del modelo desarrollado, se utilizó la analogía FWH que esta implementada en OpenFOAM en la librería libAcoustics<sup>[1](#page-33-1)</sup>. Esta fue desarrollada por [Epikhin et al.](#page-79-11) [\(2015\)](#page-79-11) y funciona de forma paralela a los solucionadores del flujo. De esta manera después de cada iteración del solucionador utilizado, se calculan los niveles de presión sonora en los diferentes puntos establecidos teniendo en cuenta el tiempo de retraso entre el momento de generación de ruido desde el flujo turbulento y el momento en que este se percibe en el punto de medición.

Para poder usar esta herramienta fue necesario generar una superficie que encierra a las fuentes acústicas y sobre la cual se calculan las integrales presentadas en la Sección [2.2.3,](#page-26-3) para posteriormente realizar el calculo del nivel de ruido capturado en los puntos pertenecientes al campo lejano. La superficie es un cilindro con diámetro variable que esta orientado en la dirección de inyección del chorro y que se ubica desde la salida de este. Cuenta con una longitud de 35 $D_j$ , un diámetro inicial de 4 $D_j$  y un diámetro final de 7 $D_j$ . Estas dimensiones fueron seleccionadas teniendo en cuenta la información presentada en Brès et al. [\(2018\)](#page-78-1) y las recomendaciones mencionadas por [Mendez et al.](#page-80-13) [\(2013\)](#page-80-13).

<span id="page-33-1"></span> $1$ Librería de OpenFOAM para el calculo del ruido en el campo lejano. https://github.com/unicfdlab/libAcoustics

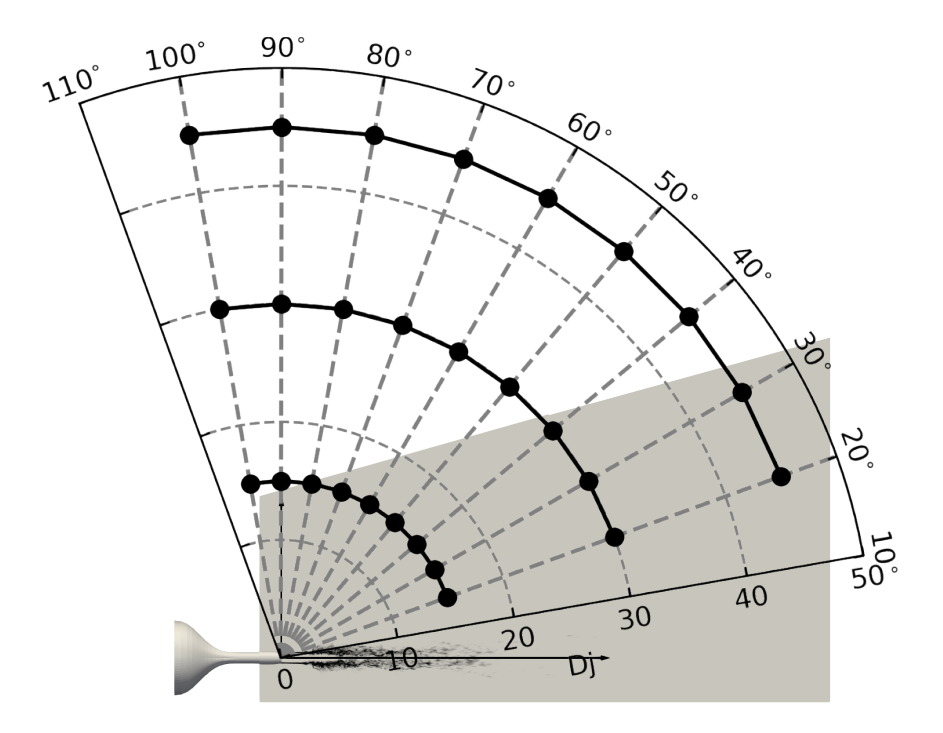

<span id="page-34-1"></span>**Figura** 3.5.: Ubicación de los puntos de medición en el campo lejano.

Los puntos de medición seleccionados se presentan en la Figura [3.5](#page-34-1) y como se observa se configuraron tres arcos de 9 puntos cada uno, ubicados a distancias de  $15D_j$ ,  $30D_j$  y  $45D_j$ de la salida del chorro, y que abarcan los ángulos desde 20° hasta 100°.

Es importante mencionar que al estimar el ruido generado en el campo lejano con la analogía de FWH, se obtienen señales temporales de la fluctuación de la presión o también conocida como presión sonora. Estas señales deben ser pos-procesadas mediante un análisis de Fourier para obtener los espectros de ruido y eventualmente el perfil de la directividad, el cual permite identificar los ángulos de emisión de mayor intensidad y en general el comportamiento de propagación de ruido para este tipo de flujos.

#### <span id="page-34-0"></span>3.1.4. Validación del Modelo

Con el fin de determinar la validez de los resultados alcanzados con el modelo desarrollado, se realizó la comparación de los perfiles típicos que caracterizan el comportamiento del chorro turbulento, y se compararon con investigaciones experimentales y aproximaciones numéricas que utilizaron Large Eddy Simulation (LES) y Direct Numerical Simulation (DNS). Adicionalmente, se comparan los resultados obtenidos con las dos mallas desarrolladas en la Sección [3.1.1.](#page-30-0) Entre los perfiles típicos se encuentra el valor promedio de la velocidad, el promedio de las fluctuaciones de la velocidad y los términos de producción y disipación de la ecuación de transporte de la energía cinética turbulenta. Estos perfiles se obtienen sobre las lineas axiales

en  $r/D = 0$  y  $r/D = 0.5$ , o sobre perfiles en la dirección radial para diferentes posiciones axiales que posteriormente son adimensionalizados con la velocidad en  $r/D = 0$  de cada perfil y el valor  $r_{1/2}$ , el cual representa la distancia radial a la cual la velocidad decae a la mitad de su valor. Esto se puede realizar basados en la característica de auto-similitud de los chorros turbulentos en la región desarrollada del chorro, que para los casos desarrollados en este trabajo se asumió que va desde 10 hasta 20 diámetros.

Es importante resaltar que los perfiles que se obtienen en dirección radial en la zona de auto-similitud tienden a ser similares en forma y en magnitud para diferentes números de  $Re\,y$  de  $Ma$ , pero esto mismo no ocurre en los perfiles construidos con la información de las lineas en dirección axial. Esto fue observado en la investigación experimental de [Todde](#page-81-0) [et al.](#page-81-0) [\(2009\)](#page-81-0), en la cual se estudiaron chorros con bajo numero de Re, con valores desde 850 hasta 6750 y velocidades de inyección desde 0.3 hasta  $2.5m/s$ . En el estudio mencionado se logran observar dos diferencias dependientes del numero de Re y que no se presentan en estudios con altos números de Re y de Ma [\(Shin et al.,](#page-81-1) [2017;](#page-81-1) Brès et al., [2018;](#page-78-1) [Bonelli et al.,](#page-78-2) [2021\)](#page-78-2). Por un lado, en la Figura [3.6](#page-35-0) se puede observar que para los casos desarrollados por [Todde et al.](#page-81-0) [\(2009\)](#page-81-0) el perfil de la componente axial de la velocidad sobre la linea central del chorro (que representa la longitud del núcleo potencial) presenta un decaimiento después de  $x/D_j \approx 1$ , el cual llega hasta  $u/U_j \approx 0.95$  y que tiende a mantenerse hasta  $x/D_j \approx 5$ .

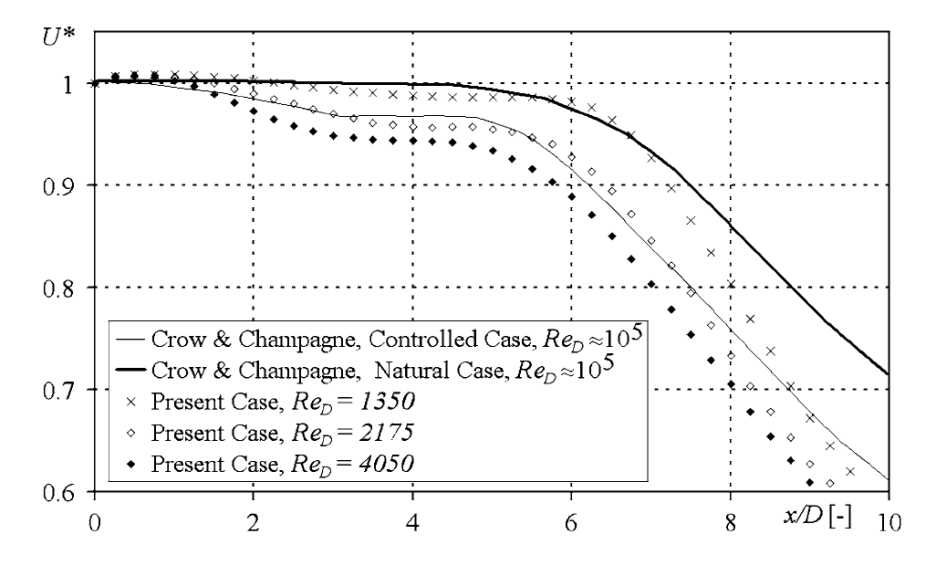

<span id="page-35-0"></span>Figura 3.6.: Distribución de la velocidad promedio sobre la linea central para bajos números de Re. Figura tomada de [Todde et al.](#page-81-0) [\(2009\)](#page-81-0).

Por otro lado, el perfil de la intensidad de la turbulencia en la linea central (ver Figura [3.7\)](#page-36-0) presenta un primer pico en  $x/D_i \approx 5$  y que alcanza un valor que va desde 0.07 a 0.27, dependiendo del numero de Re usado. Posterior a este pico, el perfil se comporta similar a los casos con números altos de Re y Ma, que se caracterizan por presentar un pico único en  $x/D_i \approx 10$ .
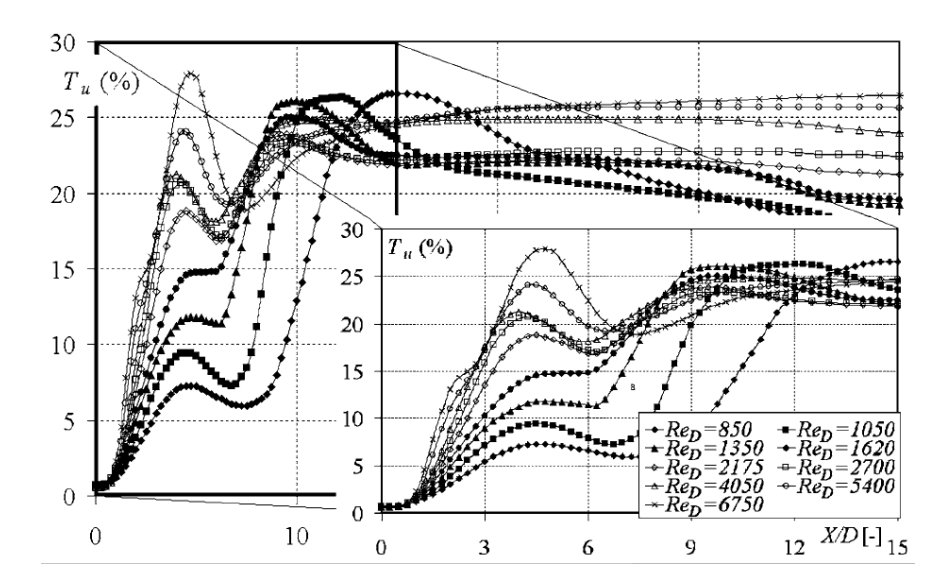

Figura 3.7.: Intensidad de la turbulencia sobre la linea central del chorro para bajos numeros de Re. Figura tomada de [Todde et al.](#page-81-0) [\(2009\)](#page-81-0).

Los chorros simulados con los dos modelos desarrollados se dejaron avanzar hasta el punto en que la incidencia del chorro se apreciara en toda la longitud del dominio, o desde otro punto de vista, hasta que una partícula imaginaria que es arrastrada por el fluido hubiera recorrido el dominio completo en dirección axial. Para las condiciones de operación de este chorro esto toma alrededor de 0.017 segundos del fenómeno, que en tiempos característicos del chorro<sup>[2](#page-36-0)</sup> son 83. Posteriormente, con el chorro totalmente desarrollado se inicia el proceso de promediar el campo de la velocidad, el cual es necesario para posteriormente calcular las fluctuaciones y eventualmente los campos de producción y disipación. Este proceso se realizo durante 10 tiempos característicos y finalmente se dejo correr el caso durante otros 90 tiempos caracter´ısticos, tiempo en el que se realizo el calculo de las dem´as variables que caracterizan el flujo y la respuesta acústica en el campo lejano.

Los resultados que se presentan a continuación fueron obtenidos después de generar un proceso de construcci´on de promediado ensamble, con el fin de obtener resultados mas representativos sobre un plano, que en la dirección axial del chorro va desde  $x/D_i = 0$  hasta  $x/D_j = 20$  y en la dirección radial desde  $r/D_j = 0$  hasta  $r/D_j = 2$ . Para realizar este ensamble se inicio transformando las variables de interés de un sistema de coordenadas cartesianas a un sistema de coordenadas cil´ındricas, y posteriormente se realizo un promediado en la dirección angular con 128 planos distribuidos uniformemente. En el Anexo [B](#page-75-0) se presenta una descripción de las herramientas desarrolladas para realizar este pos-procesamiento.

<span id="page-36-0"></span><sup>&</sup>lt;sup>2</sup>El tiempo característico del chorro o *Jet Time* se expresa como la relación entre el diámetro de la boquilla a la salida del chorro y la velocidad de inyección del mismo  $(D_j/U_j)$ .

Siendo así, la validación del modelo inicia con los perfiles sobre la dirección axial del chorro de la componente axial de la velocidad promediada en el tiempo. Estos perfiles se presentan en la Figura [3.8](#page-37-0) y como se observa para la linea central, los dos casos desarrollados capturan la tendencia de los perfiles de referencia, presentan una longitud del núcleo potencial similar entre si y a los reportados por Brès et al. [\(2018\)](#page-78-0) y [Shin et al.](#page-81-1) [\(2017\)](#page-81-1), e incluso el Caso1 presenta un comportamiento similar de decaimiento en  $x/D_i \approx 2$ , como lo presentan los casos de [Todde et al.](#page-81-0) [\(2009\)](#page-81-0). Por otro lado, el perfil sobre la linea ubicada en el borde de la boquilla (Figura [3.8.](#page-37-0)b) presenta un comportamiento similar al chorro con  $Re = 1 \times 10^6$ desde  $x/D_j \approx 5,$ y para el Caso<br/>0 se observa una discontinuidad entre $x/D_j = 1$  y <br/>  $x/D_j = 2,$ la cual es atribuible a las capas de celdas que están orientadas en una dirección diferente a la del chorro para la malla inicial. Esto combinado con el hecho de tener altos valores de gradiente de velocidad en esa zona (ver Figura [3.3](#page-31-0) panel superior), genera valores ficticios de la variable que se mantienen incluso en los campos promediados.

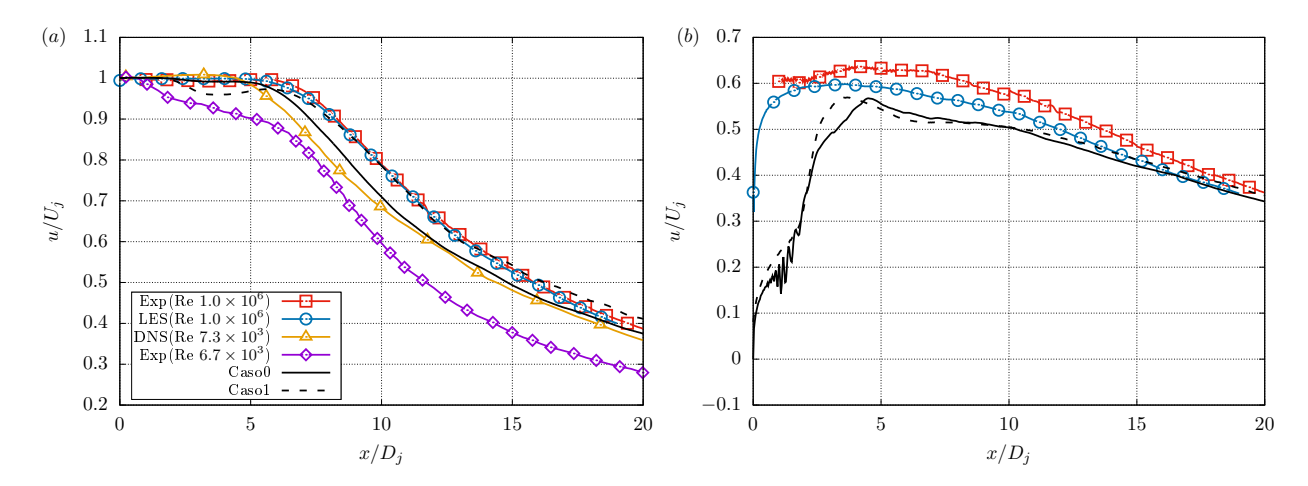

<span id="page-37-0"></span>Figura 3.8.: Componente axial de la velocidad promediada en el tiempo para linea sobre (a)  $r/D_j = 0$  y (b)  $r/D_j = 0.5$ . Datos tomados de Brès et al. [\(2018\)](#page-78-0) (lineas rojas y azules), [Shin et al.](#page-81-1) [\(2017\)](#page-81-1) (linea amarilla) y [Todde et al.](#page-81-0) [\(2009\)](#page-81-0) (linea purpura).

El comportamiento de la componente axial sobre la dirección radial del chorro se presenta en la Figura [3.9](#page-38-0) y se compara con la función analítica planteada por [Sautet and Stepowski](#page-81-2)  $(1995)$ , la cual se presenta en la Ecuación [3.1.](#page-37-1) Se puede observar que los resultados de los casos presentan un perfil similar al analítico, aunque después de  $r/r_{1/2} = 1$  se presenta un aumento de aproximadamente 0.05 que se mantiene hasta  $r/r_{1/2} = 3$ . Este aumento es consecuencia del flujo exterior de baja velocidad que tiene un valor considerable cuando se compara con los perfiles en las ultimas posiciones axiales.

<span id="page-37-1"></span>
$$
\frac{u}{u_0} = \exp\left[-\left(\frac{r}{r_{1/2}}\right)^2 \ln(2)\right] \tag{3.1}
$$

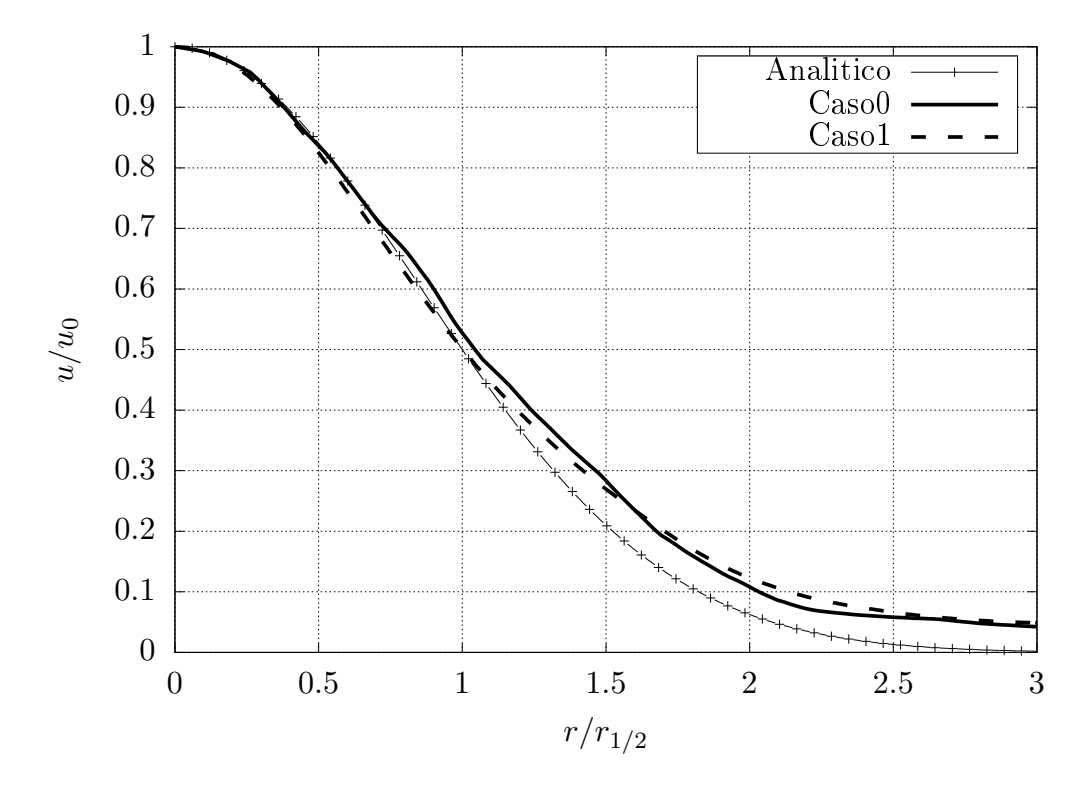

<span id="page-38-0"></span>Figura 3.9.: Perfil de la componente axial de la velocidad en la dirección radial. Perfil analíti- $\cos (+)$  calculado con la Ecuación [3.1](#page-37-1)).

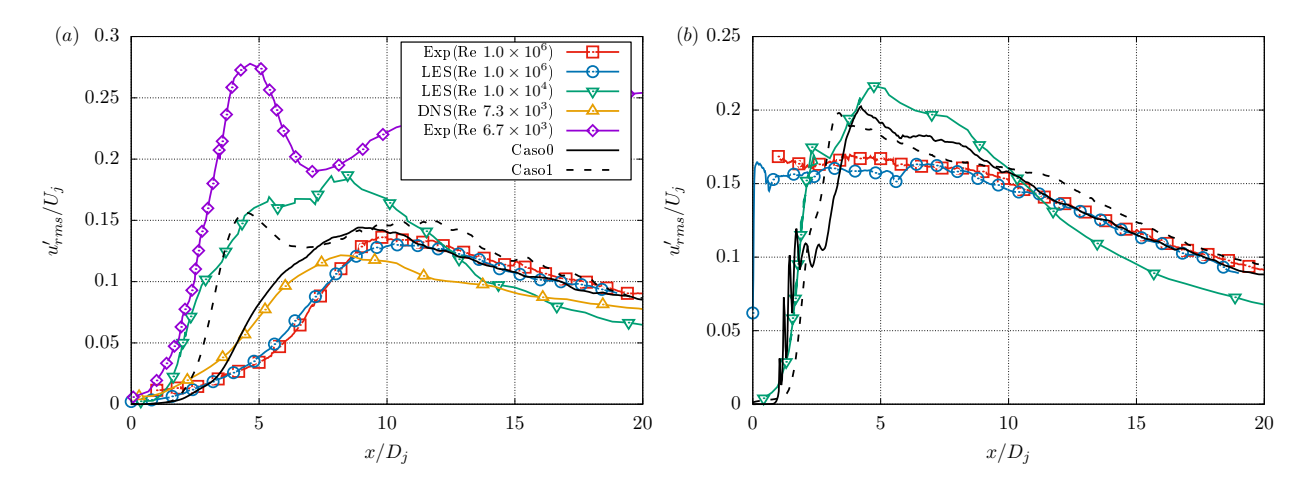

<span id="page-38-1"></span>Figura 3.10.: Intensidad de la turbulencia. Datos tomados de Brès et al. [\(2018\)](#page-78-0) (lineas rojas y azules), [Shin et al.](#page-81-1) [\(2017\)](#page-81-1) (linea amarilla), [Todde et al.](#page-81-0) [\(2009\)](#page-81-0) (linea purpura) y [Bonelli et al.](#page-78-1) [\(2021\)](#page-78-1) (lineas verdes).

La intensidad turbulenta sobre las lineas en dirección axial ubicadas en  $r/D_i = 0$  y  $r/D_i =$ 0.5 se presentan en la Figura [3.10](#page-38-1) y se comparan con los casos de  $Re = 1 \times 10^6$  y  $Ma = 0.9$ de Brès et al. [\(2018\)](#page-78-0),  $Re = 1 \times 10^4$  y  $Ma = 0.8$  de [Bonelli et al.](#page-78-1) [\(2021\)](#page-78-1),  $Re = 7.3 \times 10^3$ y  $Ma = 0.3$  de [Shin et al.](#page-81-1) [\(2017\)](#page-81-1), y  $Re = 6.7 \times 10^3$  y  $Ma \approx 0.01$  de [Todde et al.](#page-81-0) [\(2009\)](#page-81-0).

Como se puede observar incluso en los casos reportados en la literatura existen diferencias considerables en la forma de los perfiles y las magnitudes alcanzadas, sin embargo de los casos desarrollados se encontró un comportamiento similar a los casos con mayor numero de Ma desde  $x/D_i = 10$ . Para el perfil sobre la linea central (Figura [3.10.](#page-38-1)a) se aprecia un pico en  $x/D_j \approx 5$ , el cual coincide en posición con los casos explorados por [Todde et al.](#page-81-0) [\(2009\)](#page-81-0) y presenta valores cercanos a los reportados por el caso de [Bonelli et al.](#page-78-1) [\(2021\)](#page-78-1). De igual manera para la linea que va desde el borde de la boquilla (Figura [3.10.](#page-38-1)b), se presenta similitud con el caso de [Bonelli et al.](#page-78-1) [\(2021\)](#page-78-1) aunque para el Caso0 se presentan nuevamente las discontinuidades del perfil entre  $x/D_i = 1$  y  $x/D_i = 2$ .

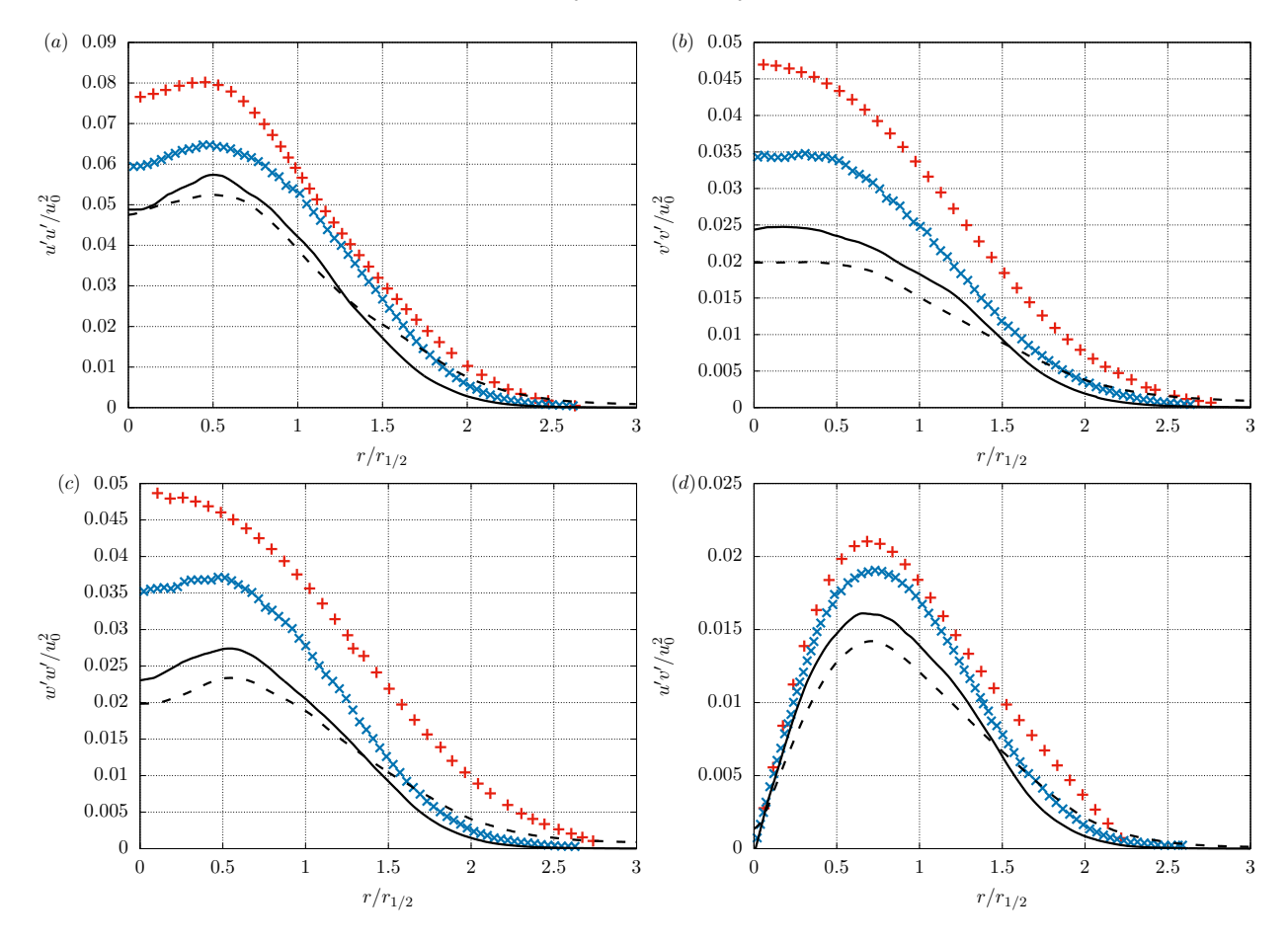

<span id="page-39-0"></span>Figura 3.11.: Componentes del tensor de esfuerzos de Reynolds en la dirección radial. Datos experimentales tomados de [Hussein et al.](#page-79-0) [\(1994\)](#page-79-0) (+ rojos) y [Panchapakesan](#page-80-0) [and Lumley](#page-80-0) [\(1993\)](#page-80-0) ( $\times$  azules)

Con las fluctuaciones de la velocidad se calculan las componentes del tensor de esfuerzos de Reynolds sobre la dirección radial del chorro y se construyen los perfiles de auto-similitud. Los cuales son comparados con los datos reportados por [Hussein et al.](#page-79-0) [\(1994\)](#page-79-0) y [Panchapa](#page-80-0)[kesan and Lumley](#page-80-0) [\(1993\)](#page-80-0). Los perfiles de las cuatro componentes de este tensor simétrico se presentan en la Figura [3.11,](#page-39-0) y como se logra observar presentan similitudes en las forma de los perfiles pero sub-predicen los valores reportados. Lo cual es consecuencia de la forma en que intentan modelar los efectos turbulentos en este trabajo. Si bien se desarrollo una malla lo suficientemente fina en las zona criticas del chorro para capturar los efectos turbulentos de mayor escala, el hecho de no capturar todas las escalas turbulentas con la malla y el uso de esquemas de bajo orden genera la atenuación de los efectos turbulentos y por ende una disminución en los valores que reportan la intensidad de la turbulencia.

Con el fin de comparar la forma de los perfiles obtenidos, en la Figura [3.12](#page-40-0) se presentan los perfiles de las componentes del tensor de esfuerzos de Reynolds adimensionalizados con el m´aximo valor de cada uno. De esta manera se logra apreciar que los resultados obtenidos en ambos casos coinciden en la ubicación de los valores máximos y en la longitud del perfil. Sin embargo, los resultados del Caso1 presentan valores mas cercanos a los reportados de la experimentación a lo largo de la dirección radial, esto se puede observar de manera mas evidente para las componentes de  $w'w'$  y  $u'v'$  (Figuras [3.12.](#page-40-0)c y 3.12.d).

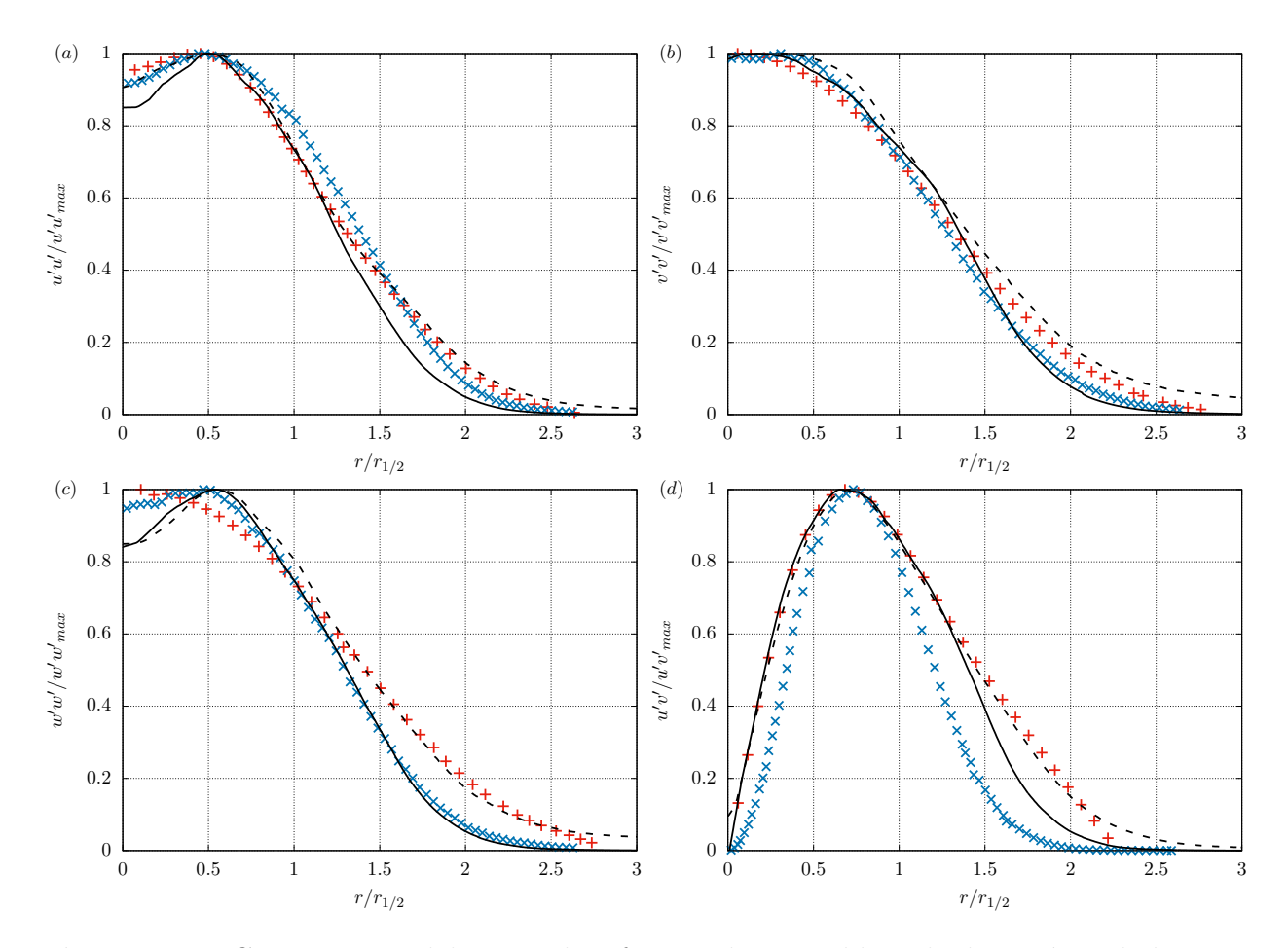

<span id="page-40-0"></span>Figura 3.12.: Componentes del tensor de esfuerzos de Reynolds en la dirección radial. Datos experimentales tomados de [Hussein et al.](#page-79-0) [\(1994\)](#page-79-0) (+ rojos) y [Panchapakesan](#page-80-0) [and Lumley](#page-80-0) [\(1993\)](#page-80-0) ( $\times$  azules)

Como comparación final del modelo de predicción de los efectos turbulentos del chorro canónico, se construyeron los perfiles de los términos de producción y disipación de la ecua-ción de transporte de la energía cinética turbulenta (ver Anexo [A\)](#page-74-0), los cuales se presentan en la Figura [3.13.](#page-41-0)a y se encuentran adimensionalizados con el valor  $U_{x,0}^3/r_{1/2}$ . En la Figura [3.13.](#page-41-0)b se muestran los perfiles escalados con su valor máximo. Como se logra apreciar el termino de producción es sub-predecido para los casos desarrollados, pero logran una forma muy similar a lo reportado por [Panchapakesan and Lumley](#page-80-0) [\(1993\)](#page-80-0), especialmente para el Caso1, el cual se observa que coincide en la forma desde  $r/r_{1/2} \approx 0.3$  hasta  $r/r_{1/2} \approx 2.5$ . Por otro lado, el termino de disipación presenta valores de aproximadamente un orden de magnitud menos que los reportados experimentalmente y con respecto a la forma del perfil, existe una perdida de la tendencia en cercanías al centro del chorro y en  $r/r_{1/2} \approx 1.2$ .

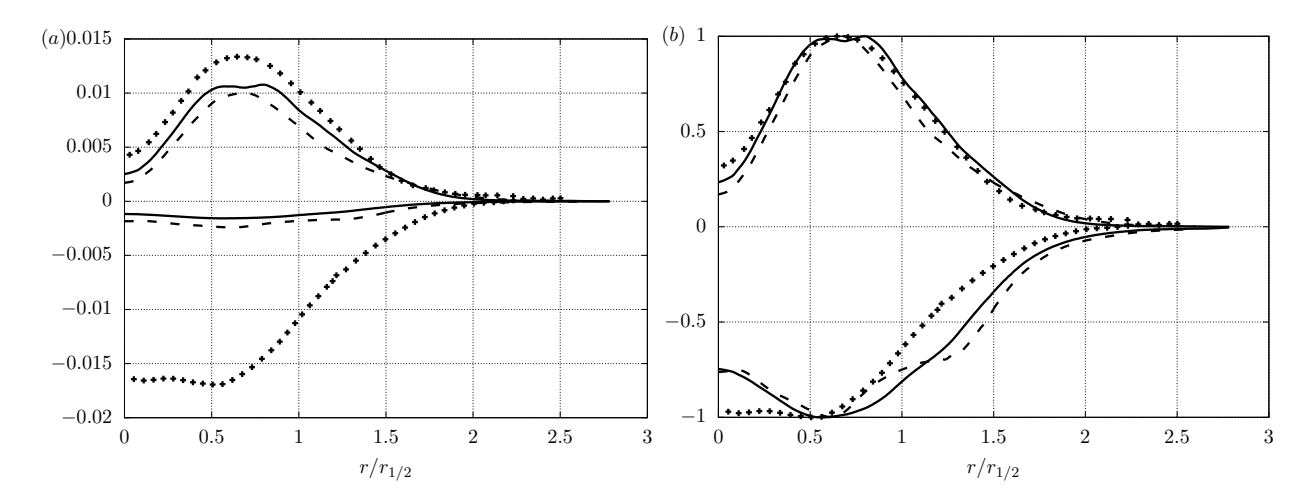

<span id="page-41-0"></span>Figura 3.13.: Producción (perfiles positivos) y disipación (perfiles negativos) de la energía cinética turbulenta en la dirección radial del chorro. Datos experimentales tomados de [Panchapakesan and Lumley](#page-80-0) [\(1993\)](#page-80-0) (+)

Siendo así, se demostró la validez del modelo para capturar hasta cierto punto los efectos turbulentos del chorro canónico y se decide continuar los experimentos numéricos con la malla desarrollada para el Caso1. Con la cual se obtuvieron resultados que presentan una mayor similitud a los perfiles reportados experimentalmente en las direcciones radiales del chorro, y adicionalmente se asegura que los resultados sobre el borde de la boquilla se comportan de manera continua y estable. De esta manera se asegura que al momento de aplicar la técnica de control, que afecta principalmente a la capa limite inicial del chorro, se obtendrán resultados validos y se podrán calcular los efectos que generan fuentes acústicas en la zona inicial de desarrollo del chorro.

Posteriormente, se utilizo el Caso1 junto con la analogía acústica FWH (ver secciones [2.2.3](#page-24-0)) y [3.1.3\)](#page-33-0) y se calculo el ruido generado en el campo lejano para el chorro canónico descrito en la sección [3.1](#page-29-0) ( $Ma \approx 0.1$ ) y adicionalmente para uno con  $Ma = 0.3$ . Esto debido a que para validar el resultado obtenido se usaron valores reportados en la literatura, que generalmente exploran chorros con  $Ma \geq 0.3$ , y los perfiles de auto similitud de los espectros acústicos descritos en la sección [2.1.2](#page-21-0) se ajustan a números de  $Ma \geq 0.3$ , como se demuestra en [Vis](#page-81-3)[wanathan](#page-81-3) [\(2004\)](#page-81-3).

Los espectros de ruido en el campo lejano medidos a 30<sup>°</sup>, 60<sup>°</sup> y 90<sup>°</sup>, con respecto a la dirección de inyección del chorro, y ubicados a  $30D_j$  de la salida del chorro se presentan en la Figura [3.14](#page-42-0) y se comparan con los espectros acústicos de auto-similitud y los datos reportados usando  $Ma = 0.3$  de [Jordan et al.](#page-79-1) [\(2008\)](#page-79-1). Estos espectros se grafican en términos del numero de Strouhal  $(St = fD_i/U_i)$ , el cual es un numero adimensional que se usa para analizar fenómenos de oscilación en flujos y que representa la relación entre las fuerzas inerciales producidas por la inestabilidad del fluido y las producidas por los cambios en la velocidad. Como se logra observar, los espectros obtenidos en los tres puntos de medición presentan un comportamiento muy similar entre si, lo que indica que en la fase de predicción de los efectos turbulentos no se están capturando todas las escalas que existen, y en consecuencia solo las grandes escalas turbulentas generan fuentes de ruido que tienden a propagarse uniformemente en el campo lejano. Sin embargo, para el caso de  $Ma = 0.3$  (ver Figura [3.14\)](#page-42-0) se presenta el rango entre  $St = 0.4$  y  $St = 1.2$  donde los espectros obtenidos presentan una pendiente similar y magnitudes cercanas con respecto a los espectros de comparación.

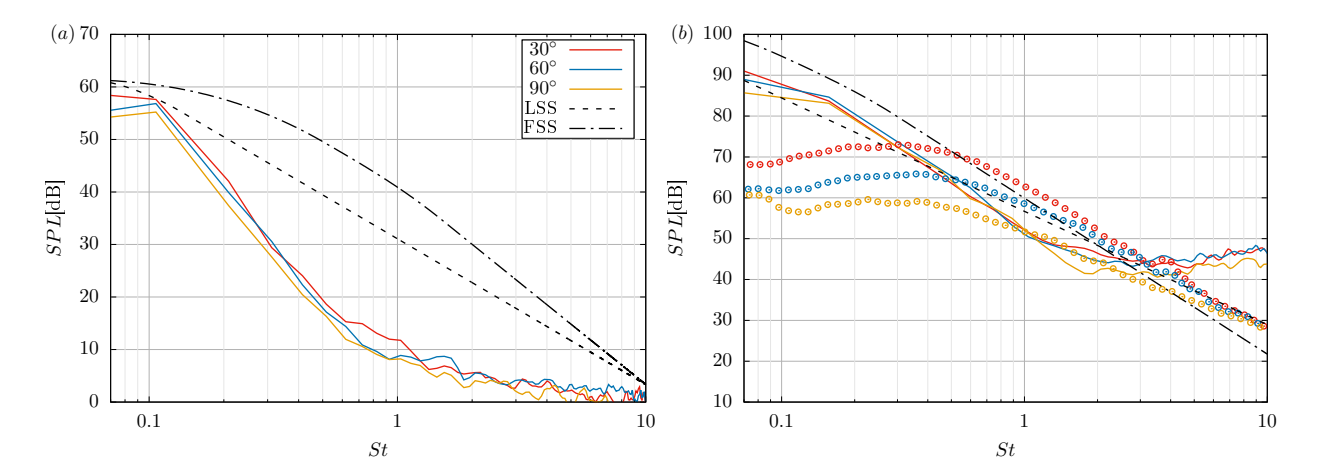

<span id="page-42-0"></span>**Figura** 3.14.: Nivel de presión acústica para chorros de (a)  $Ma \approx 0.1$  y (b)  $Ma = 0.3$  ( $\circ$ datos experimentales tomados de [Jordan et al.](#page-79-1) [\(2008\)](#page-79-1)).

De este proceso de validación se puede concluir que el modelo desarrollado con el Caso1 tiene un buen nivel de predicción, aunque presenta disminución en la magnitud de las fluctuaciones causadas por los fenómenos de turbulencia típicos del chorro canónico. Esto teniendo en cuenta que se utilizan esquemas de bajo orden y que no se usan modelos de turbulencia para modelar la transferencia de energía en todas las escalas turbulentas del flujo. Adicionalmente, el modelo predice la tendencia de los espectros acústicos en el campo lejano y se obtienen valores de nivel de presión sonora coherentes con respecto a los presentados en investigaciones relacionadas. De esta manera, se continuó con el estudio de aplicar la técnica de control al chorro can´onico utilizando el modelo desarrollado en el Caso1 y de predecir el efecto que esta técnica tiene en el desarrollo del flujo y en el ruido generado en el campo lejano.

### 3.2. Chorro turbulento aplicando técnica de control

La técnica de control propuesta consiste en un chorro sintético inyectado sobre una región anular de la boquilla, la cual esta ubicada a una distancia  $\gamma$  de la salida de la boquilla. En la Figura [3.15](#page-43-0) se presenta la ubicación del anillo de inyección del chorro sintético sobre la boquilla del chorro.

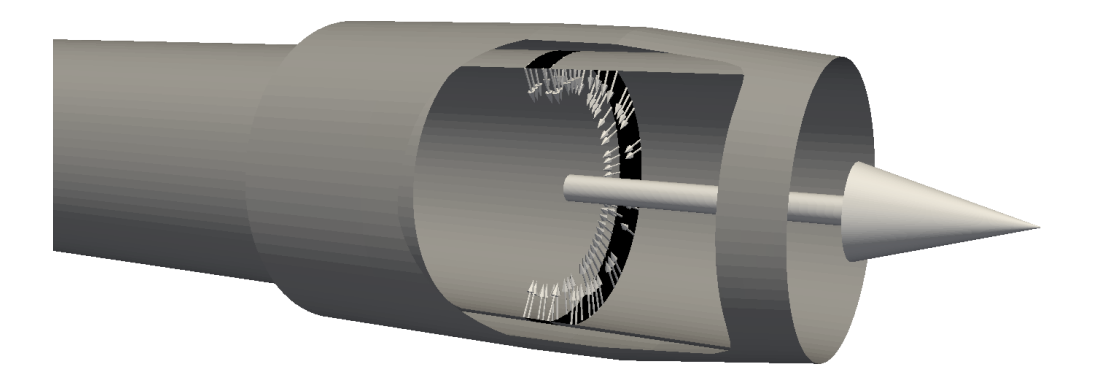

**Figura** 3.15.: Chorro sintético como técnica de control de un chorro turbulento.

<span id="page-43-0"></span>Con el fin de determinar un valor adimensional que relacione la frecuencia de oscilación del chorro sintético con una frecuencia representativa del chorro canónico se determino el numero de Strouhal  $(St)$  representativo del chorro canónico y del chorro sintético, para posteriormente presentar la relación entre estos dos números y obtener parámetros de operación del chorro sintético para los experimentos numéricos.

En la Ecuación [3.2](#page-44-0) se presenta la forma en que se obtuvo el St del chorro canónico  $(St<sub>i</sub>)$ , el cual se determino usando el diámetro de la boquilla  $(D_i)$ , la velocidad de inyección del chorro  $(U_j)$  y una frecuencia  $(f_j)$  que se determino usando el espesor de la capa limite dentro de la boquilla ( $\delta$ ) y el valor máximo de la intensidad turbulenta  $(u_{rms}')$  sobre la linea axial del chorro.

<span id="page-44-0"></span>
$$
St_j = \frac{u'_{rms}}{\delta} \frac{D_j}{U_j} = f_j \frac{D_j}{U_j}
$$
\n(3.2)

Por otro lado, la Ecuación [3.3](#page-44-1) presenta la forma en que se obtuvo el St del chorro sintético  $(St_{sj})$ , usando la frecuencia de oscilación del chorro sintético, el espesor del anillo de inyección  $(\alpha D_i)$  y la amplitud de oscilación de este  $(\beta U_i)$ . Los factores  $\alpha$  y  $\beta$  representan las relaciones entre el espesor del anillo de inyección y el diámetro de la boquilla, y entre la amplitud de oscilación del chorro sintético y la velocidad de inyección del chorro canónico, respectivamente.

<span id="page-44-2"></span><span id="page-44-1"></span>
$$
St_{sj} = f_{sj} \frac{\alpha D_j}{\beta U_j} \tag{3.3}
$$

Siendo así, la relación de  $St$  se presenta en la Ecuación [3.4.](#page-44-2)

$$
R_{St} = \frac{St_{sj}}{St_j} = \frac{f_{sj}\frac{\alpha D_j}{\beta U_j}}{f_j \frac{D_j}{U_j}} = \frac{f_{sj}}{f_j} \frac{\alpha}{\beta}
$$
\n(3.4)

Para los experimentos realizados se dejaron valores constantes en las variables  $\alpha = 0.1$ ,  $\beta = 0.1$  y  $\gamma = D_j$ , y se vario únicamente la frecuencia de oscilación del chorro sintético. De esta manera, el valor  $R_{St}$  se reduce a la relación entre las frecuencias del chorro sintético y el chorro canónico. La Tabla [3.2](#page-44-3) presenta los valores  $R_{St}$  tomados en los experimentos y el valor  $f_{sj}$  de cada uno.

| $R_{St}$ | $f_{sj}[Hz]$ |
|----------|--------------|
| 0.5      | 3803.88      |
| 1.0      | 7607.77      |
| 1.5      | 11411.66     |
| 2.0      | 15215.55     |

<span id="page-44-3"></span>**Tabla** 3.2.: Frecuencias de oscilación del chorro sintético.

#### 3.2.1. Detalles de la solución

Las simulaciones realizadas para estudiar el efecto de la técnica de control en el chorro tur-bulento se desarrollaron utilizando la malla desarrollada en la Sección [3.1.1,](#page-30-0) y utilizando los mismos esquemas y la misma analogía acústica usada en la sección de validación y detalladas en las Secciones [3.1.2](#page-32-0) y [3.1.3.](#page-33-0) De esta manera se iniciaron los casos usando los campos totalmente desarrollados del chorro canónico, se activó la técnica de control y se dejaron avanzar

las simulaciones hasta alcanzar 10 tiempos característicos<sup>[3](#page-45-0)</sup>, tiempo en el cual se alcanzaron a simular aproximadamente 8 etapas de inyección y sustracción de la técnica de control con la frecuencia mas baja de operación, y aproximadamente 32 para le frecuencia mas alta.

Posteriormente, se simularon otros 10 tiempos característicos para calcular un campo inicial del promedio de la velocidad y finalmente, limitados por el recurso computacional disponible, se dejaron avanzar los casos hasta alcanzar 50 tiempos característicos adicionales. Durante este tiempo de simulación se utilizaron las herramientas de procesamiento de resultados desarrolladas para calcular las variables que caracterizan los fenómenos de turbulencia en estos flujos, calcular las fuentes acústicas dentro de los mismos (ver Anexo [B\)](#page-75-0) y estimar la respuesta acústica en el campo lejano de los casos estudiados.

<span id="page-45-0"></span><sup>&</sup>lt;sup>3</sup>El tiempo característico del chorro o *Jet Time* se expresa como la relación entre el diámetro de la boquilla a la salida del chorro y la velocidad de inyección del mismo  $(D_j/U_j)$ .

## 4. Análisis de Resultados

En este capitulo se presentan los resultados alcanzados empleando el modelo desarrollado para el estudio de la técnica de control tipo chorro sintético en un chorro circular y se com-paran usando como referencia los resultados del chorro canónico descrito en la Sección [3.1.](#page-29-0)

Se empieza presentando algunos campos instantáneos de los casos estudiados para ver el efecto inmediato de usar la técnica de control y de variar los parámetros de operación de la misma. Posteriormente, se presentan los campos obtenidos despu´es de realizar el proceso de promediar los resultados temporalmente y espacialmente en la dirección angular. Entre los cuales se compara la componente axial de la velocidad, los términos del tensor de esfuerzos de Reynolds, y la producción y disipación de la energía cinética turbulenta. Estas variables se presentan mediante campos bidimensionales, que son útiles en este tipo de análisis debido a que permiten apreciar como los efectos de turbulencia típicos de este tipo de flujos se trasladan a regiones mas cercanas a la salida del chorro. Sin embargo, para obtener un perfil mas representativo de los resultados, también se construyen los perfiles de auto-similitud usando 500 perfiles radiales que van desde  $r/D_i = 0$  hasta  $r/D_i = 2$  y que se ubican de manera uniforme en la dirección axial desde  $x/D_j = 0$  hasta  $x/D_j = 20$ .

Finalmente se presentan los resultados de la respuesta acústica, entre los cuales se incluyen las fuentes acústicas dentro del flujo turbulento, calculadas con el tensor de esfuerzos de Lighthill (ver Ecuación [2.11\)](#page-26-0), y la respuesta acústica en el campo lejano, calculada con la analogía FWH.

## 4.1. Comportamiento del flujo

#### 4.1.1. Campos instantáneos

Los campos instantáneos de la velocidad y del gradiente de la velocidad permiten apreciar la naturaleza del chorro al aplicar la técnica de control, ya que se puede identificar la capa limite que se genera entre el chorro y el fluido estacionario, y como esta se ve modificada dependiendo de los parámetros de operación de la técnica de control. El campo instantáneo de la componente axial de la velocidad y de la magnitud del gradiente de la velocidad se presentan en las Figuras [4.1](#page-47-0) y [4.2,](#page-48-0) respectivamente. Como se puede observar, para el caso canónico la capa limite se mantiene estable hasta  $x/D_j \approx 2$ . Después de este punto se empiezan a generan las primeras inestabilidades características del chorro, que inducen a la aparición de vórtices que van incrementando su tamaño hasta disiparse en pequeñas escalas turbulentas en la región de atenuación del chorro.

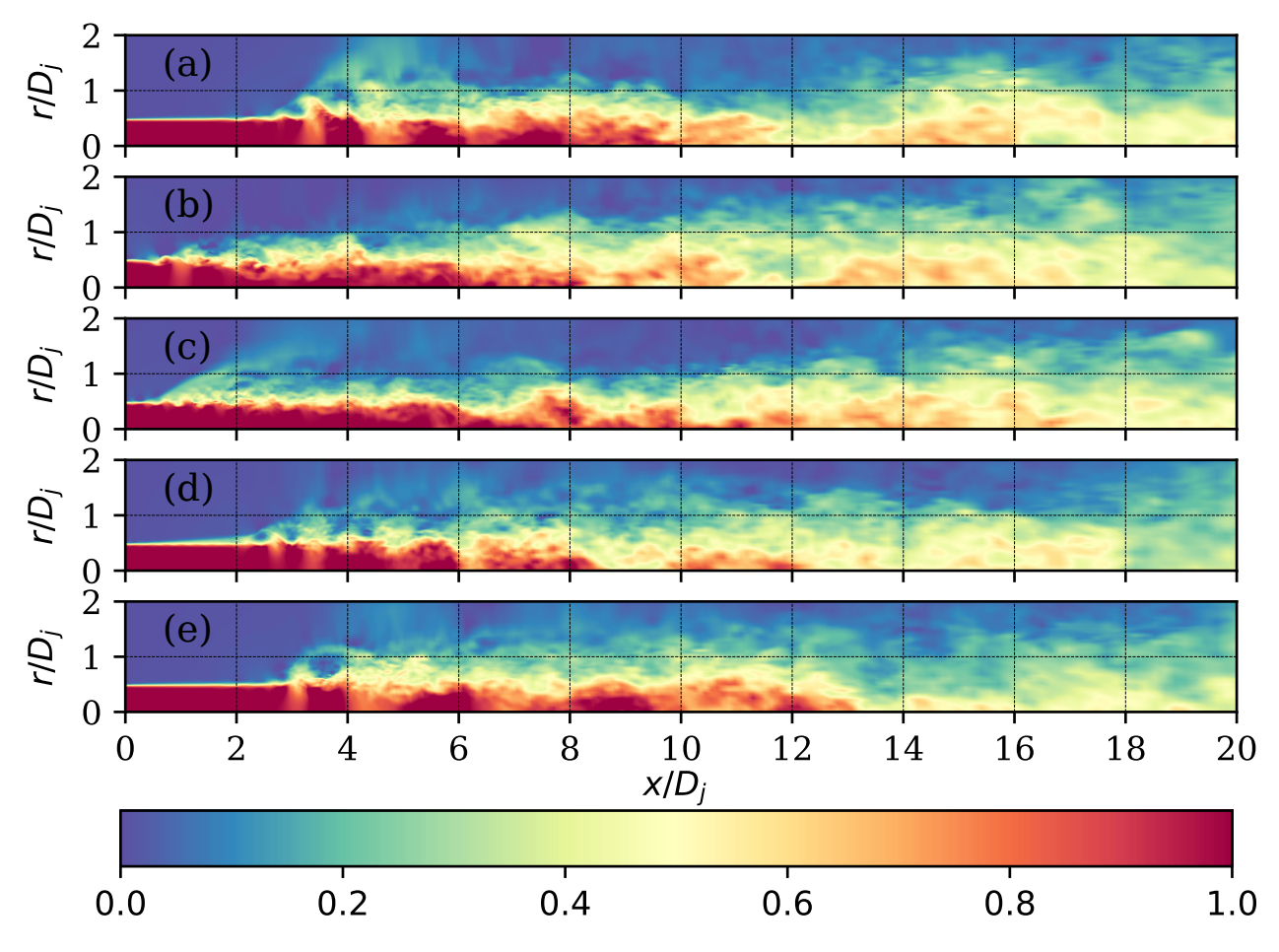

<span id="page-47-0"></span>**Figura** 4.1.: Componente axial de la velocidad normalizado con  $U_j$ . Caso canónico (a) y casos aplicando técnica de control con  $R_{St} = 0.5$  (b), 1.0 (c), 1.5 (d) y 2.0 (e).

Al aplicar la técnica de control con el valor mas bajo del parámetro  $R_{St}$  se observa como esta capa limite estable no se presenta y aparecen inestabilidades desde  $x/D_i = 0$ . De esta manera las inestabilidades que inician los procesos de turbulencia no se generan por la interacción del fluido de inyección con el fluido estacionario, sino por las perturbaciones introducidas por la técnica de control. Sin embargo, a medida que se aumenta el parámetro  $R_{St}$  se observa como se tiende a restablecer la capa limite inicial, e incluso para  $R_{St} = 2.0$  se alcanza una capa limite estable similar a la del caso canónico. Para el caso de  $R_{St} = 1.5$  se observa como los pulsos inyectados tienden a organizarse un una capa limite de mayor espesor con perturbaciones internas pero que se mantiene hasta  $x/D_i = 2$ . De esta manera se observa como para bajos valores de  $R_{St}$  se perturba de manera importante el comportamiento del chorro y para los valores mas altos de  $R_{St}$  la técnica de control actúa como una protuberancia en la boquilla del chorro que no genera un efecto considerable en el desarrollo de este, al menos desde el punto de vista de los campos instantáneos.

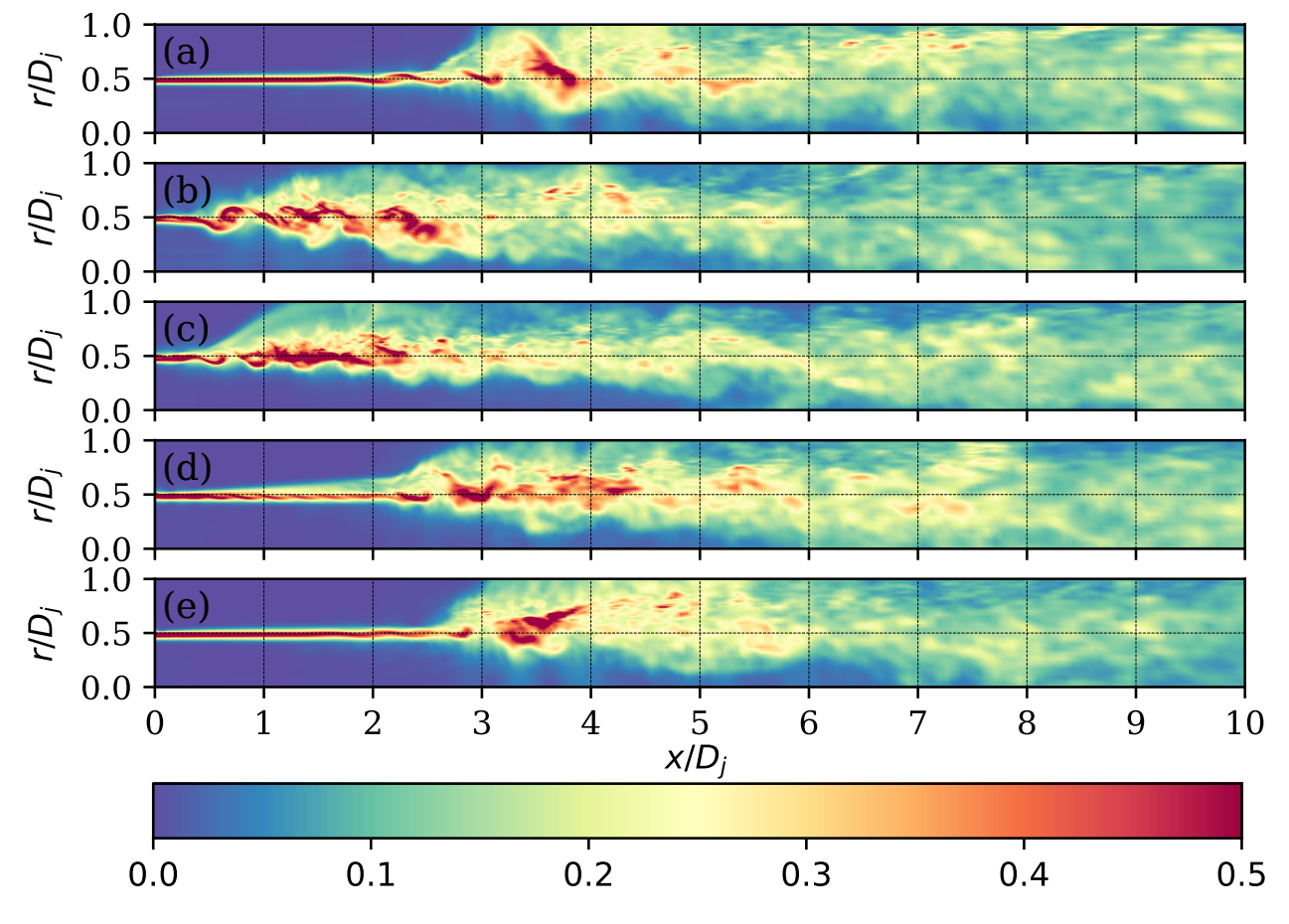

<span id="page-48-0"></span>Figura 4.2.: Magnitud del gradiente de la velocidad normalizado con el valor máximo del caso canónico (24.656 $U_j/D_j$ ). Caso canónico (a) y casos con  $R_{St} = 0.5$  (b), 1.0 (c),  $1.5$  (d) y  $2.0$  (e).

Con el fin de visualizar las estructuras coherentes que se generan en las regiones donde los efectos de vorticidad son apreciables, se construyeron los campos instantáneos del criterio Q y se grafican las iso-superficies para un valor especifico. En la Figura [4.3](#page-49-0) se presentan las estructuras coherentes para el caso canónico y los casos en que se usa la técnica de control. Como se pude observar estas estructuras coherentes se forman desde  $x/D_i \approx 2$  para el caso canónico (Figura [4.3.](#page-49-0)a) y se presentan inicialmente en forma de anillo que aumenta su diámetro a medida que el chorro se desarrolla. Esta estructura en particular se mantiene hasta  $x/D_i \approx 3$ , donde se empiezan a crear estructuras de menor tamaño que tienden a reducir su tamaño y eventualmente desaparecer en  $x/D_i \approx 8.5$ . Por otro lado, para los cuatro casos en que se usa la técnica de control se forma una estructura en la región de inyección del chorro sintético, la cual dependiendo del parámetro  $R_{St}$  se atenúa inmediatamente o se desarrolla de forma similar a la del chorro canónico. Para el caso de  $R_{St} = 0.5$  la aparición de las

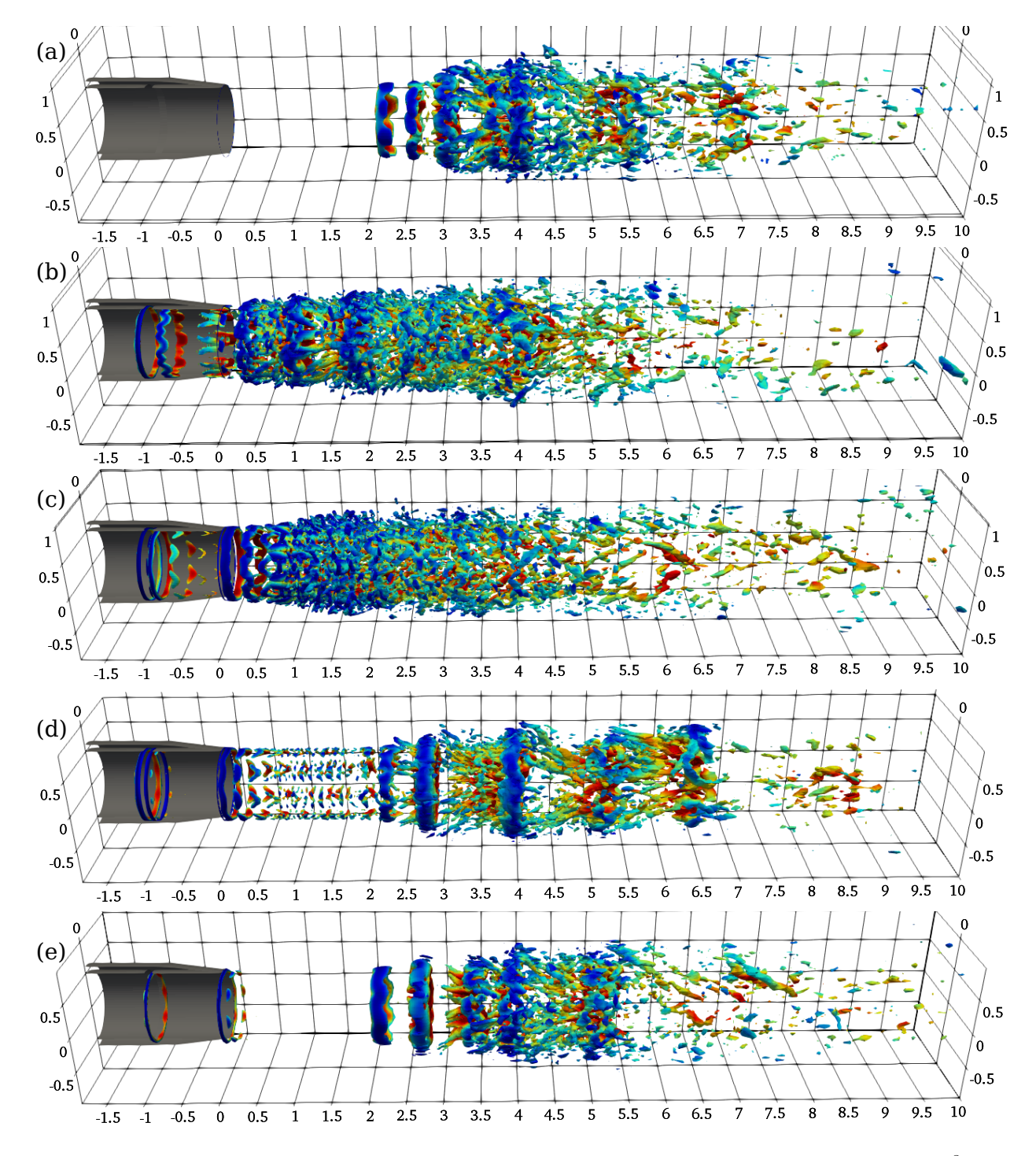

<span id="page-49-0"></span>**Figura** 4.3.: Estructuras coherentes obtenidas para valores del criterio  $Q > 1 \times 10^8$ . Dimensiones del dominio normalizadas con  $D_j$ . Caso canónico (a) y casos con  $R_{St} = 0.5$  (b), 1.0 (c), 1.5 (d) y 2.0 (e).

estructuras de menor tamaño se da antes de que el chorro abandone la boquilla, y durante el desarrollo del chorro se observa como van apareciendo estructuras de menor tamaño que se atenúan en su mayoría antes de  $x/D_j \approx 7$ . De forma similar ocurre con  $R_{St} = 1.0$ , solo que en este caso si se forma una estructura por fuera de la boquilla que se mantiene hasta  $x/D_i = 0.5$ , pero desde ese punto en adelante se observa un comportamiento similar a  $R_{St} = 0.5$ . Para el caso  $R_{St} = 1.5$  se observa la aparición de pequeñas estructuras en la región de  $x/D_j \approx 0$  hasta  $x/D_j \approx 2$ , la cual coincide con las perturbaciones internas de la capa limite vistas en la Figura [4.2.](#page-48-0)d, y posteriormente se observa un comportamiento similar al del caso canónico. Algo similar ocurre para el caso con mayor valor de  $R_{St}$ , solo que en este no se presentan estructuras en la región inicial del chorro, algo que en términos de aparición de estructuras coherentes lo asemeja mucho al caso canónico.

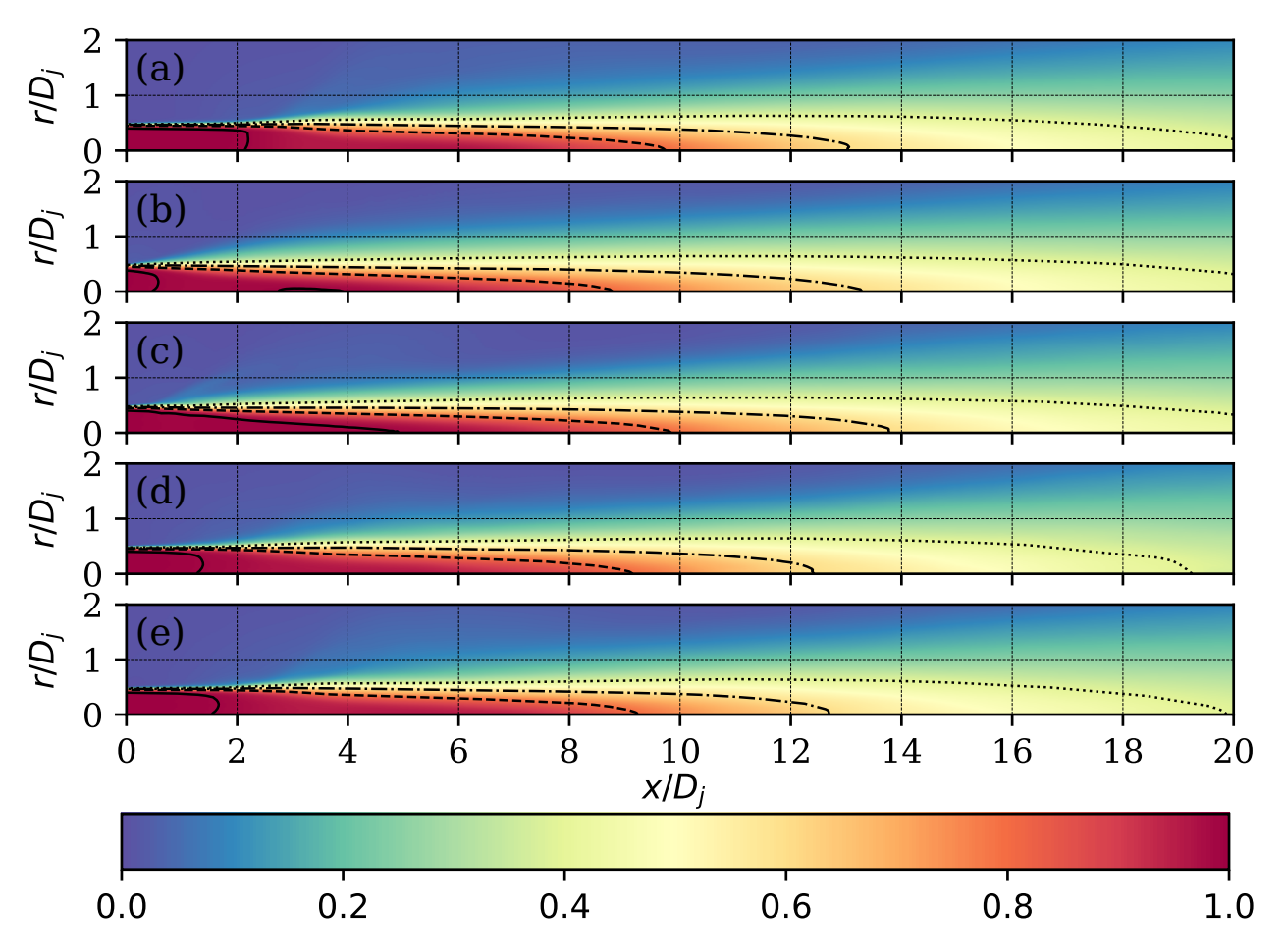

#### 4.1.2. Promedio de la velocidad

<span id="page-50-0"></span>**Figura** 4.4.: Promedio de la componente axial de la velocidad normalizada con  $U_i$  y con los contornos de los valores  $0.99$  (−−),  $0.8$  (−−−),  $0.6$  (−⋅−) y  $0.4$  (⋅⋅⋅). Caso canónico (a) y casos con  $R_{St} = 0.5$  (b), 1.0 (c), 1.5 (d) y 2.0 (e).

Los campos promediados de la componente axial de la velocidad se presenta en la Figu-ra [4.4](#page-50-0) junto con los contornos de los valores  $0.99U_j$ ,  $0.8U_j$ ,  $0.6U_j$  y  $0.4U_j$ , esto con el fin de facilitar la comparación entre las regiones de desarrollo de cada chorro. El contorno de  $0.99U_j$  representa el núcleo potencial del chorro y se aprecia como es el contorno que mas se ve afectado por el uso de la técnica de control. Para el caso  $R_{St} = 0.5$  se observa como el núcleo potencial se reduce en longitud hasta  $x/D_j \approx 0.5$ , para el caso  $R_{St} = 1.0$  el núcleo se presenta en forma cono que abarca una longitud de  $x/D_i \approx 5$  y para los últimos dos casos  $(R_{St} = 1.5, 2.0)$ , el núcleo retoma la forma del caso canónico y presenta longitudes similares.

En la Figura [4.5](#page-51-0) se presenta la diferencia en el campo de la componente axial de la velocidad de los casos donde se usa la técnica de control con respecto al caso canónico. Como se puede observar todos los casos presentan un aumento de la velocidad en el borde externo del chorro y una disminución en el borde interno, las cuales van disminuyendo en magnitud a medida que se aumenta el valor del parámetro  $R_{St}$ .

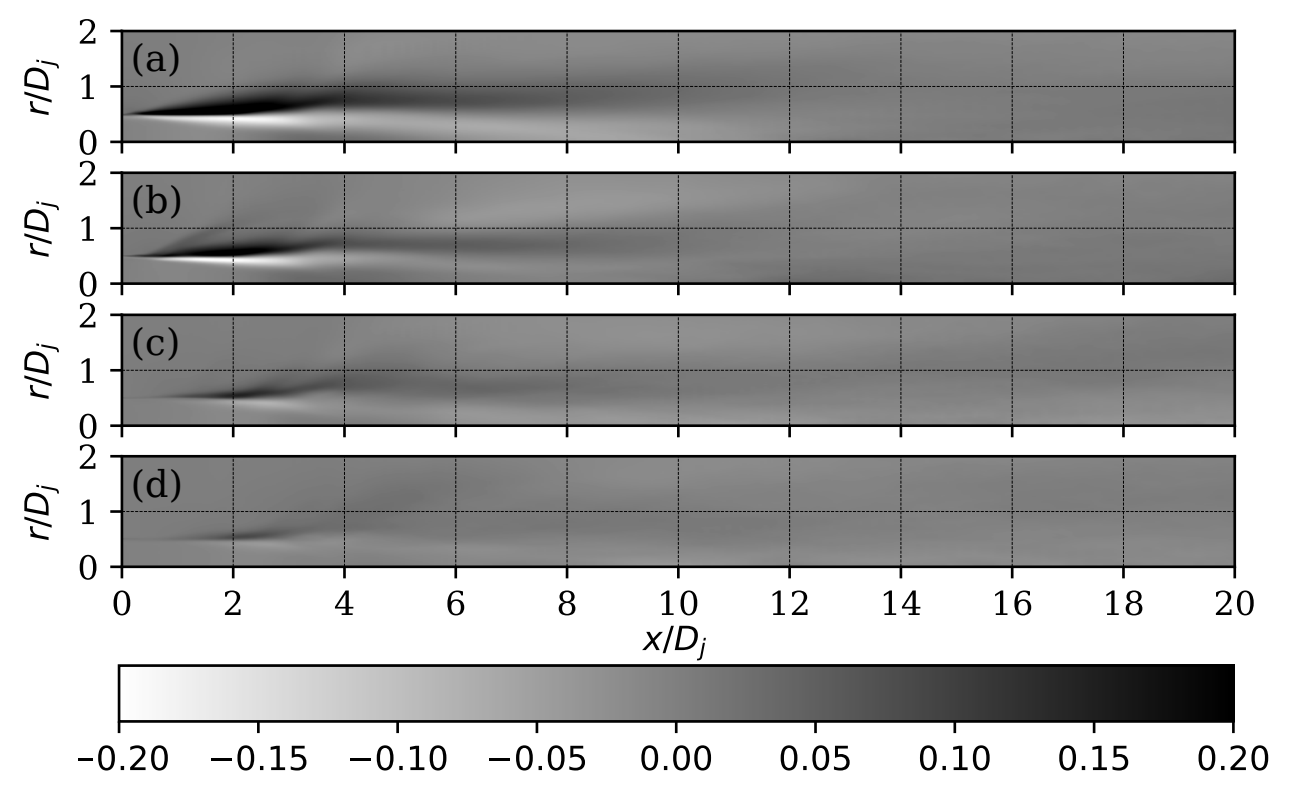

<span id="page-51-0"></span>Figura 4.5.: Diferencia de la componente axial de la velocidad con respecto al caso canónico, normalizado con  $U_j$ . Casos con  $R_{St} = 0.5$  (a), 1.0 (b), 1.5 (c) y 2.0 (d).

El comportamiento de la componente axial de la velocidad se gráfica sobre las lineas en dirección axial ubicadas en  $r/D_i = 0$  y 0.5, y se muestran en la Figura [4.6.](#page-52-0) Sobre la linea central se observa como todos los perfiles tienen una tendencia similar desde  $x/D_j = 8$ , pero antes de este punto los perfiles presentan diferencias importantes con respecto al chorro

canónico, sin embargo los perfiles obtenidos con los dos valores mas altos de  $R_{St}$  tienden a presentar mayor similitud con el caso canónico. Para los dos casos con los valores mas bajos de  $R_{St}$  se observa como existe un decaimiento desde el inicio del chorro y posteriormente una recuperación del valor de inyección. Incluso para el caso de  $R_{St} = 1.0$  se observan un comportamiento similar al presentado con chorros de mayor número de  $Re\ y$  de  $Ma$  (ver Figura [3.8\)](#page-37-0), los cuales se caracterizan por presentar un valor constante hasta el punto de decaimiento, que puede variar entre  $x/D_j = 5$  y 10. Para los perfiles sobre la linea del borde del chorro, se observa como el pico que se tiene en  $x/D_j \approx 4$  para el caso canónico se presenta con menor intensidad y mas cerca de la boquilla para el caso de  $R_{St} = 0.5$ , y para los casos de mayor  $R_{St}$  se asemeja mucho al caso canónico. Para el caso de  $R_{St} = 1.0$  se percibe un pico a´un mas retrasado y con menor magnitud, y un comportamiento similar a partir de  $x/D_j = 7.$ 

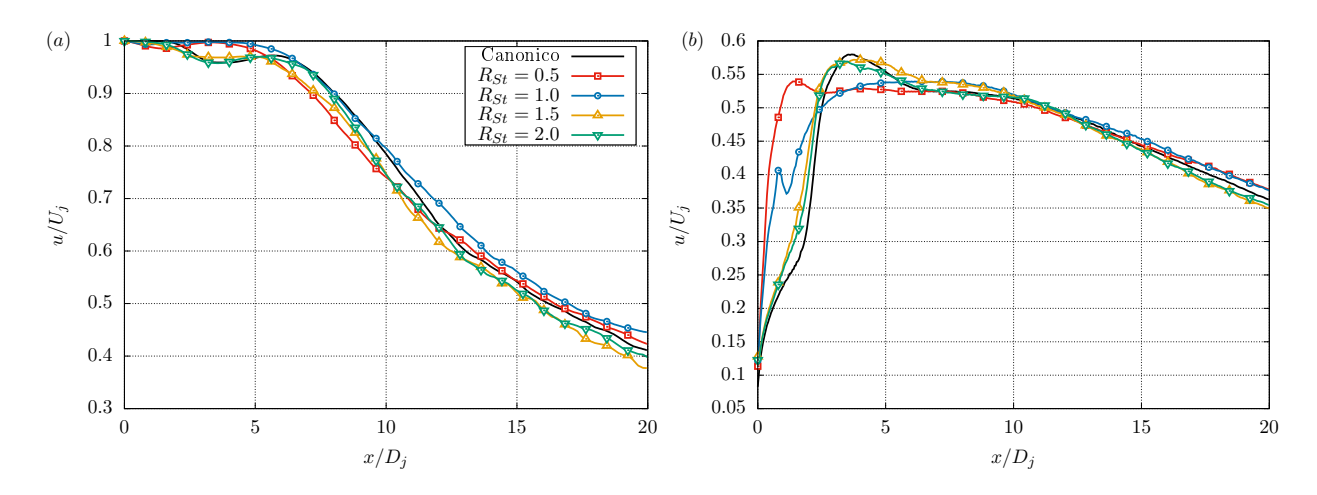

<span id="page-52-0"></span>Figura 4.6.: Perfil de la componente axial de la velocidad sobre la linea en dirección axial en (a)  $r/D_j = 0$  y (b)  $r/D_j = 0.5$ .

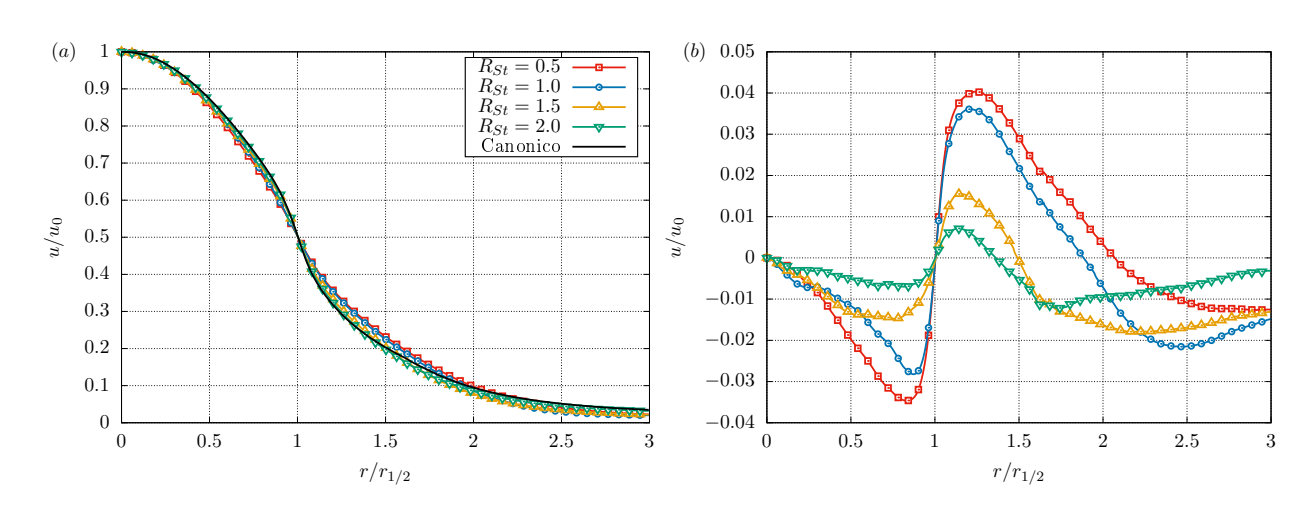

<span id="page-53-0"></span>Figura 4.7.: Perfil radial de la componente axial de la velocidad (a) y diferencia del perfil con respecto al caso canónico (b).

Finalmente, para tener un perfil representativo del perfil de velocidad, se construyeron los perfiles de auto similitud teniendo en cuenta 500 perfiles ubicados uniformemente desde  $x/D_j = 0$  hasta  $x/D_j = 20$ . Se selecciono toda esta región debido a que el uso de la técnica de control modifica la naturaleza del chorro y adelanta la aparición de inestabilidades a zonas mas cercanas a la boquilla. Siendo as´ı, en la Figura [4.7.](#page-53-0)a se presentan los perfiles obtenidos despu´es de este proceso, y en la Figura [4.7.](#page-53-0)b se presenta la diferencia de los perfiles con respecto al caso canónico.

Como se observa, al aplicar la técnica de control se genera una modificación en los perfiles radiales de los casos trabajados y como se observó en la Figura [4.5,](#page-51-0) esta modificación se reduce para los valores mas altos de  $R_{St}$ . Además, se observa como al aplicar la técnica de control el punto  $r/r_{1/2} = 1$  se vuelve un punto de inflexión donde la diferencia de los perfiles cambia de signo después de alcanzar su máximo valor en magnitud. De esta manera se observa como el uso de la técnica de control incrementa la incidencia del chorro en la dirección radial disminuyendo su intensidad en el centro del mismo.

#### 4.1.3. Intensidad de la turbulencia

Con el fin de visualizar como es el efecto del uso de la técnica de control en la intensidad de los efectos turbulentos, se generaron los campos de los cuatro t´erminos del tensor de esfuerzos de Reynolds. Esto mediante el promediado del tensor de esfuerzos de Reynolds en coordenadas cilíndricas sobre 128 planos ubicados uniformemente en la dirección angular. Siendo así, los campos de los términos  $u'u', v'v', w'w', u'v'$  se presentan en las Figuras [4.8,](#page-54-0) [4.9,](#page-55-0) [4.10](#page-56-0) y [4.11](#page-57-0) respectivamente.

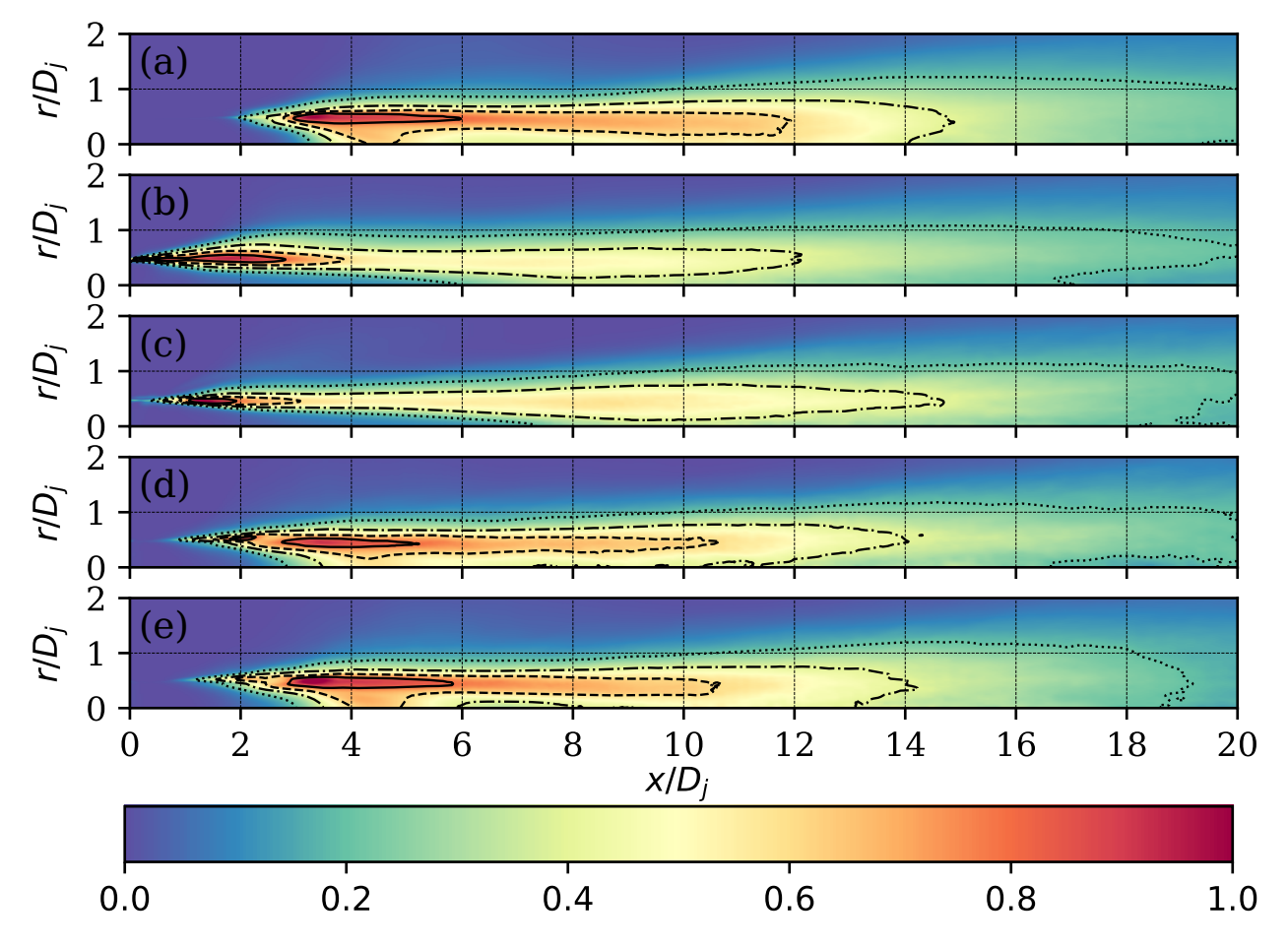

<span id="page-54-0"></span>Figura 4.8.: Término u'u' del tensor de esfuerzos de Reynolds normalizado con el valor máximo del caso canónico  $(0.041U_j^2)$ . Contornos sobre los valores  $0.8$  (---),  $0.6$  $(- - -), 0.4 (- -)$  y 0.2 (···). Caso canónico (a) y casos con  $R_{St} = 0.5$  (b), 1.0 (c), 1.5 (d) y 2.0 (e).

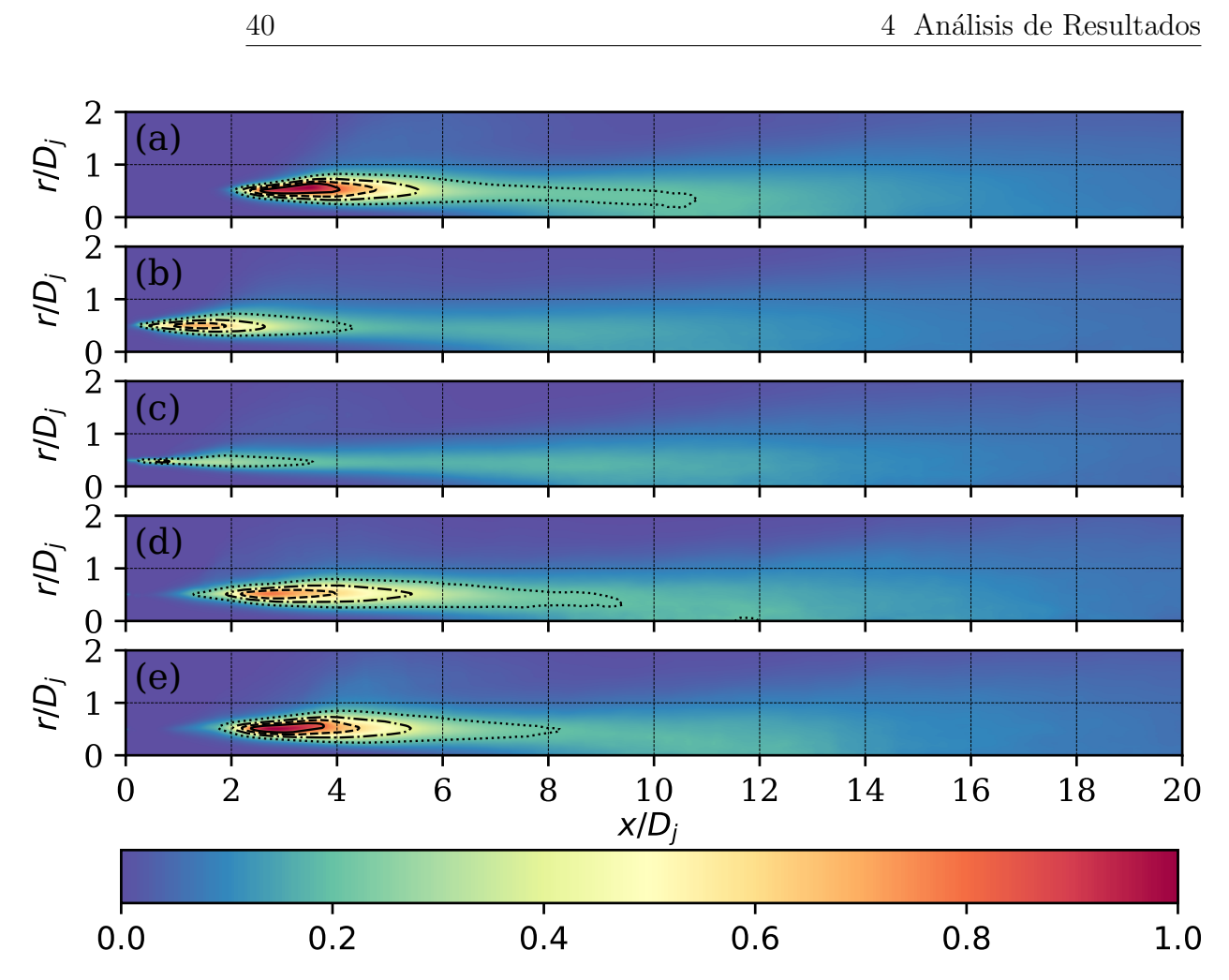

<span id="page-55-0"></span>Figura 4.9.: Término v'v' del tensor de esfuerzos de Reynolds normalizado con el valor máximo del caso canónico  $(0.048U_j^2)$ . Contornos sobre los valores  $0.8$  (---),  $0.6$  $(- - -), 0.4 (- -)$  y 0.2 (···). Caso canónico (a) y casos con  $R_{St} = 0.5$  (b), 1.0 (c), 1.5 (d) y 2.0 (e).

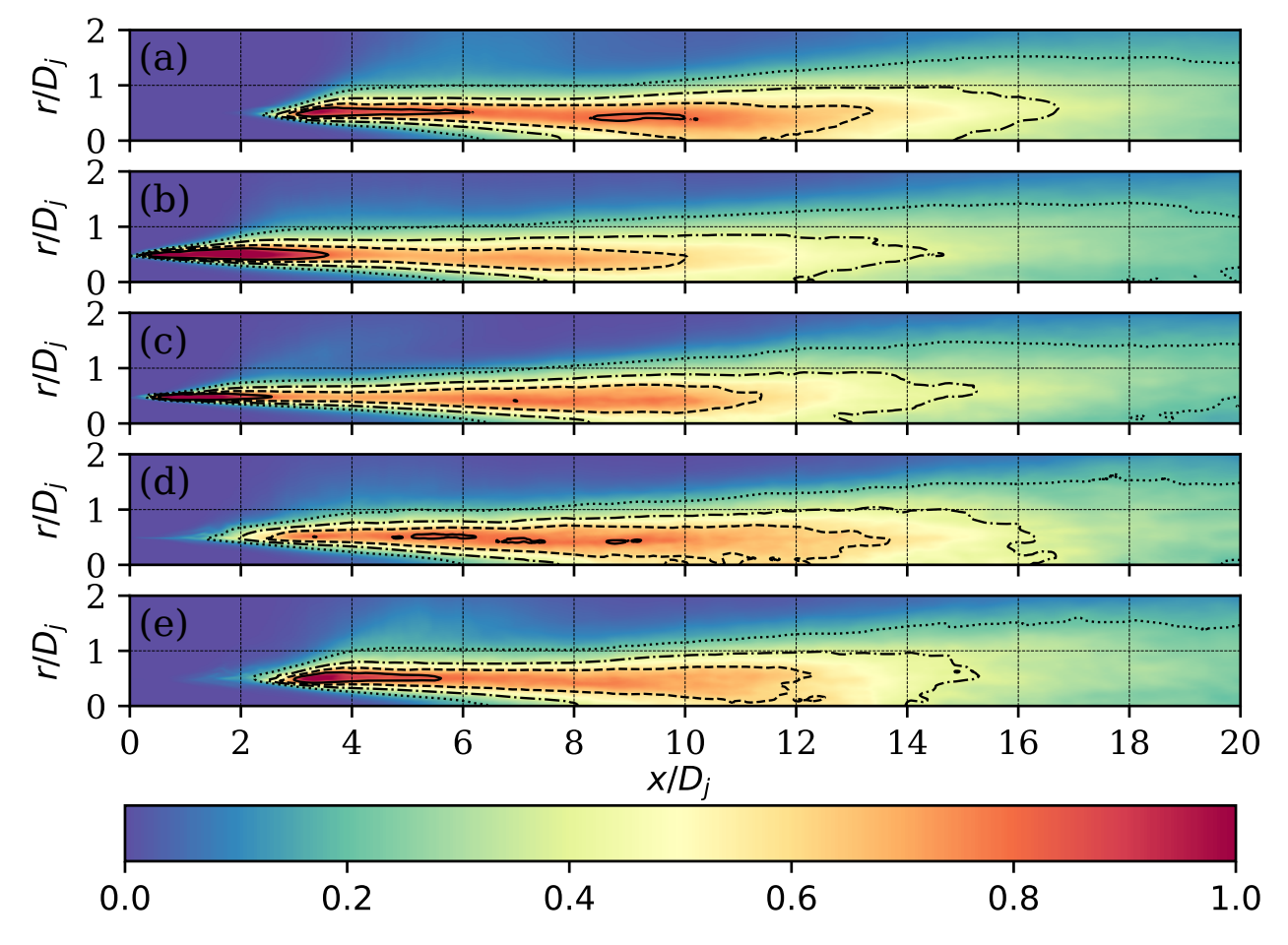

<span id="page-56-0"></span>Figura 4.10.: Término  $w'w'$  del tensor de esfuerzos de Reynolds normalizado con el valor máximo del caso canónico  $(0.014U_j^2)$ . Contornos sobre los valores 0.8 (---), 0.6 (− − −), 0.4 (− · −) y 0.2 (· · · ). Caso canónico (a) y casos con  $R_{St} = 0.5$ (b), 1.0 (c), 1.5 (d) y 2.0 (e).

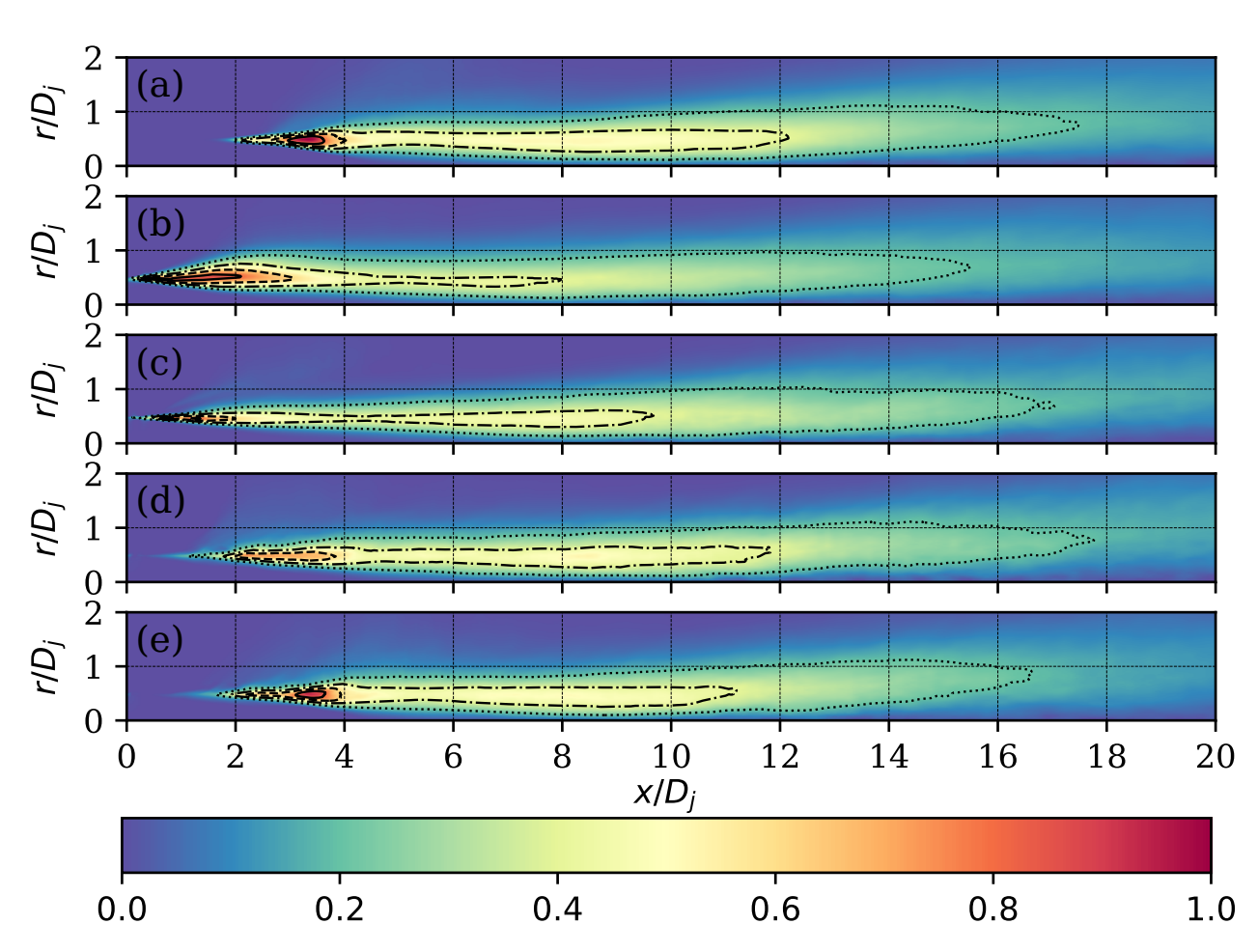

<span id="page-57-0"></span>Figura 4.11.: Término u'v' del tensor de esfuerzos de Reynolds normalizado con el valor máximo del caso canónico  $(0.016U_j^2)$ . Contornos sobre los valores  $0.8$  (---), 0.6 (− − −), 0.4 (− ⋅ −) y 0.2 (⋅ ⋅ ⋅ ). Caso canónico (a) y casos con  $R_{St} = 0.5$ (b), 1.0 (c), 1.5 (d) y 2.0 (e).

Como se puede observar, la técnica de control en general hace que las fluctuaciones aparezcan y posteriormente se atenúen en posiciones mas cercanas a la salida de la boquilla, como se ve especialmente para los casos de  $R_{St} = 0.5$  y 1.0. Es importante resaltar que si bien la técnica de control inyecta fluctuaciones al flujo, cuando este abandona la boquilla, dependiendo del parámetro  $R_{St}$ , se puede presentar como un chorro en una etapa de desarrollo mas avanzada, por lo cual la interacción con el fluido estacionario se da una manera mas intensa y a menores distancias.

Un efecto importante que se logra apreciar para el termino  $u'u'$  (ver Figura [4.8\)](#page-54-0), es como las fluctuaciones en el borde del chorro se presentan desde la salida de la boquilla, pero en el centro del chorro se retrasan para alcanzar un valor de 0.2 en  $x/D_i \approx 6$  para  $R_{St} = 0.5$ y en  $x/D_j \approx 7$  para  $R_{St} = 1.0$ . Lo cual indica que el hecho de inyectar fluctuaciones iniciales sobre el borde del chorro, genera que la mayor parte de la energía del chorro se vaya

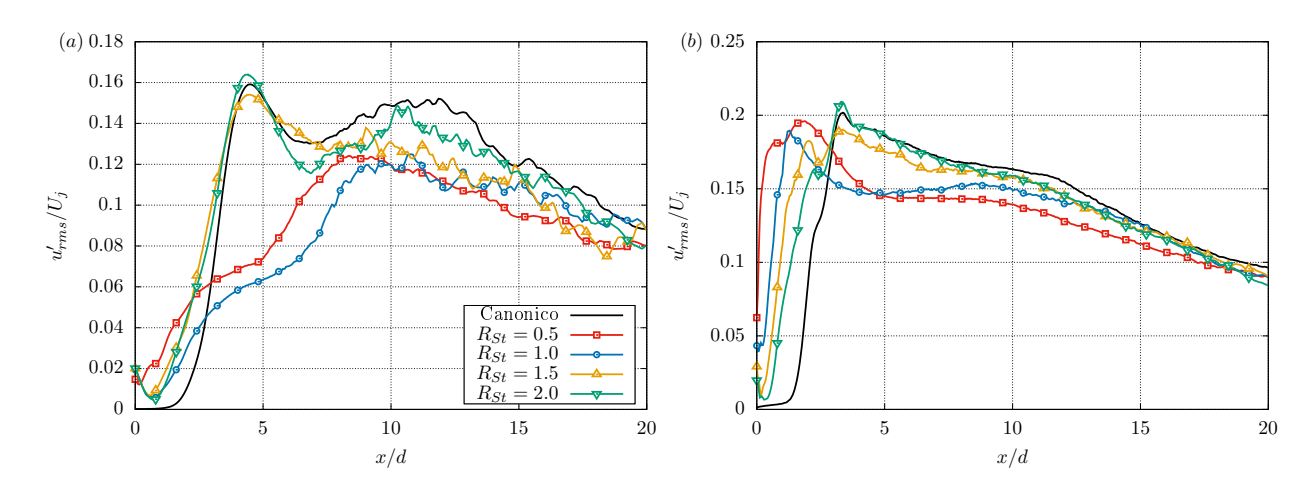

<span id="page-58-0"></span>**Figura** 4.12.: Intensidad de la turbulencia sobre la linea en dirección axial en (a)  $r/D_j = 0$ y (b)  $r/D_i = 0.5$ .

alimentando las fluctuaciones de gran intensidad del borde y luego tarde mas en alcanzar el centro del chorro. Por otro lado, para los casos de  $R_{St} = 1.5$  y 2.0 se presenta un comportamiento similar al canónico, aunque igualmente se aprecia un desplazamiento de la región de las fluctuaciones hacia la salida del chorro.

Para el termino v'v', el cual contiene las fluctuaciones en la dirección radial del chorro, se observa como existe una atenuación importante de la intensidad, aunque se sigue presentando el efecto de recuperación del chorro canónico para el valor mas alto de  $R_{St}$ . Como se puede observar para el caso de  $R_{St} = 1.0$  (ver Figura [4.9.](#page-55-0)c) las fluctuaciones en esta dirección se ven atenuadas hasta el punto de solo percibir la región con valor menor a 0.4. Lo cual indica que para la frecuencia de oscilación de este caso se tienden a organizar las inestabilidades de tal manera que se reducen drásticamente en la dirección radial y se compensa en otros términos, como en  $w'w'$  y  $u'v'$ . Esto se puede observar en la Figura [4.10,](#page-56-0) donde para este mismo caso y para el de  $R_{St} = 0.5$  la región con mayor intensidad abarca una región mas grande y adicionalmente alcanza valores mas altos. Cosa que no ocurre para el caso de  $R_{St} = 1.5$ , donde se genera una atención en magnitud hasta el punto de hacer reducir la región mayor de 0.8 a tres regiones pequeñas esparcidas entre  $x/D_j \approx 5$  y  $\approx 9$ .

Finalmente, para el termino del esfuerzo cortante  $u'v'$  se observa como las apreciaciones mencionadas para los esfuerzos normales  $u'u'y v'v'$ , de cierta forma se reflejan en esta campo e indican la consistencia de los procesos de pos-procesamiento. Adicional a los campos ya presentados se construyeron los perfiles en dirección axial del termino  $u'u'$ , termino con el cual cuantifican la intensidad turbulenta en la mayoría de los artículos revisados y relacio-nados con chorros turbulentos. Siendo así, en la Figura [4.12](#page-58-0) se presenta el comportamiento de este termino para los diferentes casos estudiados.

Como se puede observar y en concordancia con los aspectos mencionados para la Figura [4.8,](#page-54-0) existe una atenuación y retraso de la aparición de fluctuaciones de mayor intensidad sobre la linea central del chorro, y un adelanto sin atenuación apreciable sobre la linea del borde del chorro. Adicionalmente se observa como los chorros con  $R_{St}$  menor, que presentan un mayor nivel de turbulencia sobre el borde y un retraso en el centro, muestran un comportamiento similar al observado en chorros con mayor numero de  $Re\ y$  de  $Ma$  durante la validación del modelo (ver Figura [3.10\)](#page-38-1).

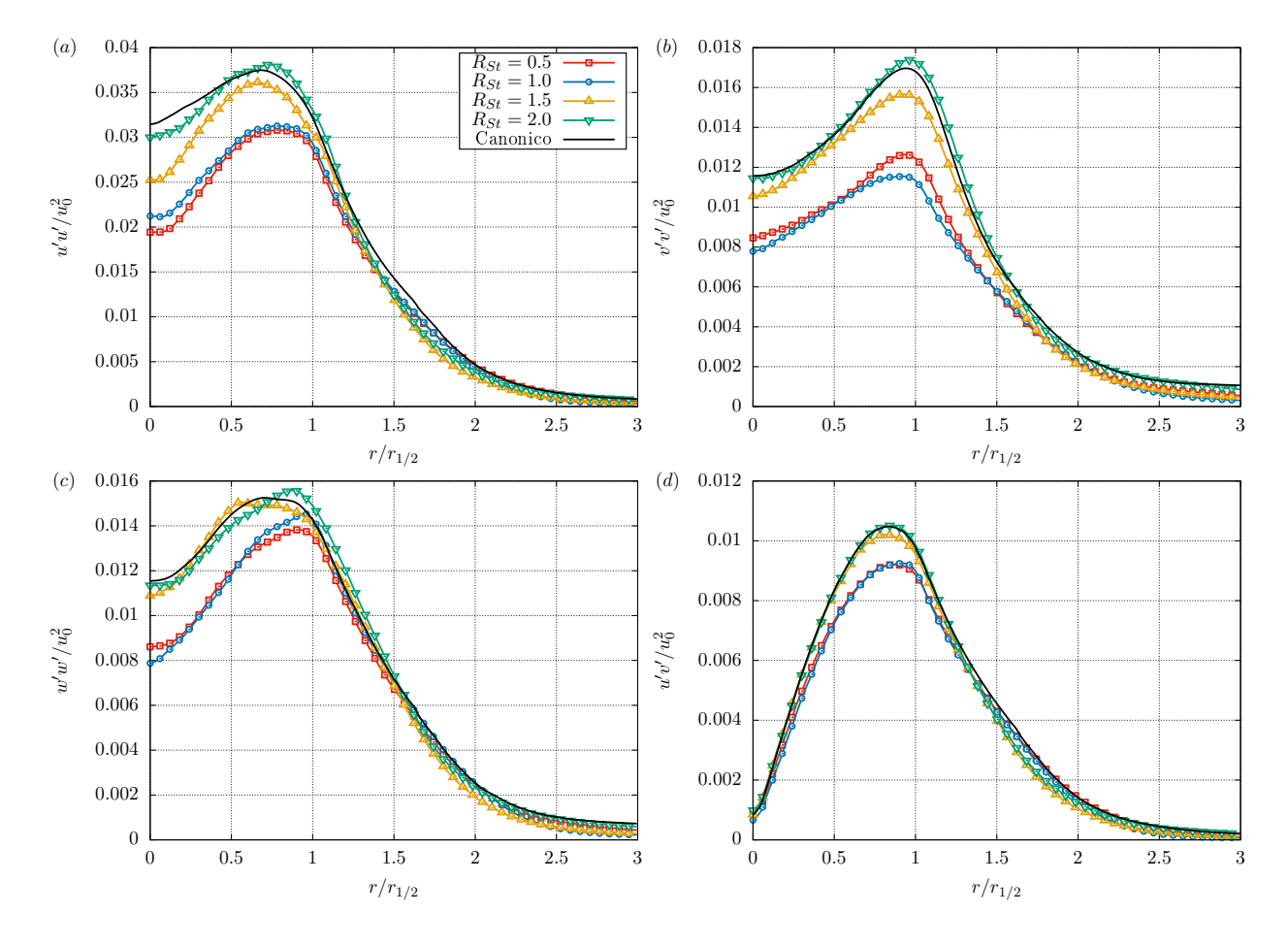

<span id="page-59-0"></span>Figura 4.13.: Perfiles de auto-similitud de los términos del tensor de esfuerzos de Reynolds.

Por ultimo se construyen los perfiles de auto-similitud de los cuatro términos del tensor de esfuerzo de Reynolds de la misma manera que se construyeron los perfiles presentados en la Figura [4.7](#page-53-0) y se presentan en la Figura [4.13,](#page-59-0) esto con el fin de obtener perfiles globales del comportamiento del chorro que permitan visualizar los cambios generales alcanzados al usar la técnica de control. De esta manera, se puede observar como en general todos los casos mantienen la forma del perfil canónico pero para los casos con bajo valor de  $R_{St}$  se presenta una atenuación en la intensidad de las fluctuaciones. Aquí es importante resaltar que si bien en los campos de estos mismos términos (ver Figuras  $4.8, 4.9, 4.10, y 4.11$  $4.8, 4.9, 4.10, y 4.11$  $4.8, 4.9, 4.10, y 4.11$  $4.8, 4.9, 4.10, y 4.11$  $4.8, 4.9, 4.10, y 4.11$  $4.8, 4.9, 4.10, y 4.11$ ) se presentaban

valores mas altos de intensidad, especialmente para  $R_{St} = 0.5$  y 1.0, estos se presentaban en regiones mas pequeñas y mas cercanas a la boquilla, por lo que al generar los perfiles radiales en toda la longitud del chorro y promediarlos después de ser normalizados, se atenúan los altos valores que eran consecuencia del uso de la técnica de control. Adicionalmente se observa como los casos de  $R_{St} = 1.5$  y 2.0 tienden a presentar un comportamiento similar al caso canónico, de la misma manera que se ha observado para los campos y perfiles del promedio de la velocidad.

#### 4.1.4. Presupuesto de la energía cinética turbulenta

Los campos de los dos términos en consideración de la ecuación de transporte de la energía cinética turbulenta fueron obtenidos mediante los procedimientos mencionados anteriormente para el campo promedio de la velocidad y los campos de las componentes del tensor de esfuerzos de Reynolds.

En la Figura [4.14](#page-61-0) se presentan los campos de producción  $(P)$  obtenidos para los casos trabajados. Como se puede observar, la producción en el chorro canónico se presenta en forma de una región anular que abarca la región que va en dirección axial desde  $x/D_j \approx 1.8$  hasta  $\approx 10.5$ , y en dirección radial desde  $r/D_j \approx 0.25$  hasta  $\approx 0.7$ . A usar la técnica de control se observa como la región encerrada por el contorno de 0.1 mantiene su forma y su tamaño y para los casos con bajo valor de  $R_{St}$  se desplaza hacia la salida del chorro. De igual manera se observa como la región encerrada por el valor de 0.8 presenta un mayor tamaño para los casos con bajo valor de  $R_{St}$ , y para los que tienen un  $R_{St}$  mayor se presenta una ubicación similar al caso canónico y con un comportamiento similar.

El termino de la disipación ( $\epsilon$ ) se presenta en la Figura [4.15](#page-62-0) y como se observa este termino presenta valores mas altos para los casos con bajo valor de  $R_{St}$ . Para estos casos se puede observar como el contorno encerrado por 0.9 abarca una región de aproximadamente  $x/D_i = 3$ , a diferencia del caso canónico y los de alto valor de  $R_{St}$  donde esta región tiene un menor tama˜no y se ubica mas adelante en el desarrollo del chorro. Esto indica que para bajos de valores de  $R_{St}$ , que finalmente son bajos valores de oscilación, los procesos de transporte de la energía cinética turbulenta hacia las escalas mas pequeñas y eventualmente hacia energía interna se dan mucho mas rápido y con mayor intensidad, generando que después de esta zona se mantenga durante una longitud mas larga la región con bajos valores de disipación.

Por ultimo se construyeron los perfiles de auto-similitud de los dos términos mencionados y se presentan en la Figura [4.16.](#page-62-1) Como se puede observar para el termino P, todos los perfiles presentan una forma muy similar, la cual esta marcada por un inicio con un valor de P cercano a 0.001, un crecimiento hasta un pico ubicado en  $r/r_{1/2} \approx 0.9$ , y un decaimiento hasta un valor de  $P \approx 0$  en  $r/r_{1/2} = 3$ . En la región que va desde  $r/r_{1/2} = 0.5$  a 1 se observa una disminución del valor P para los casos con menor valor de  $R_{St}$  e incluso para el caso de

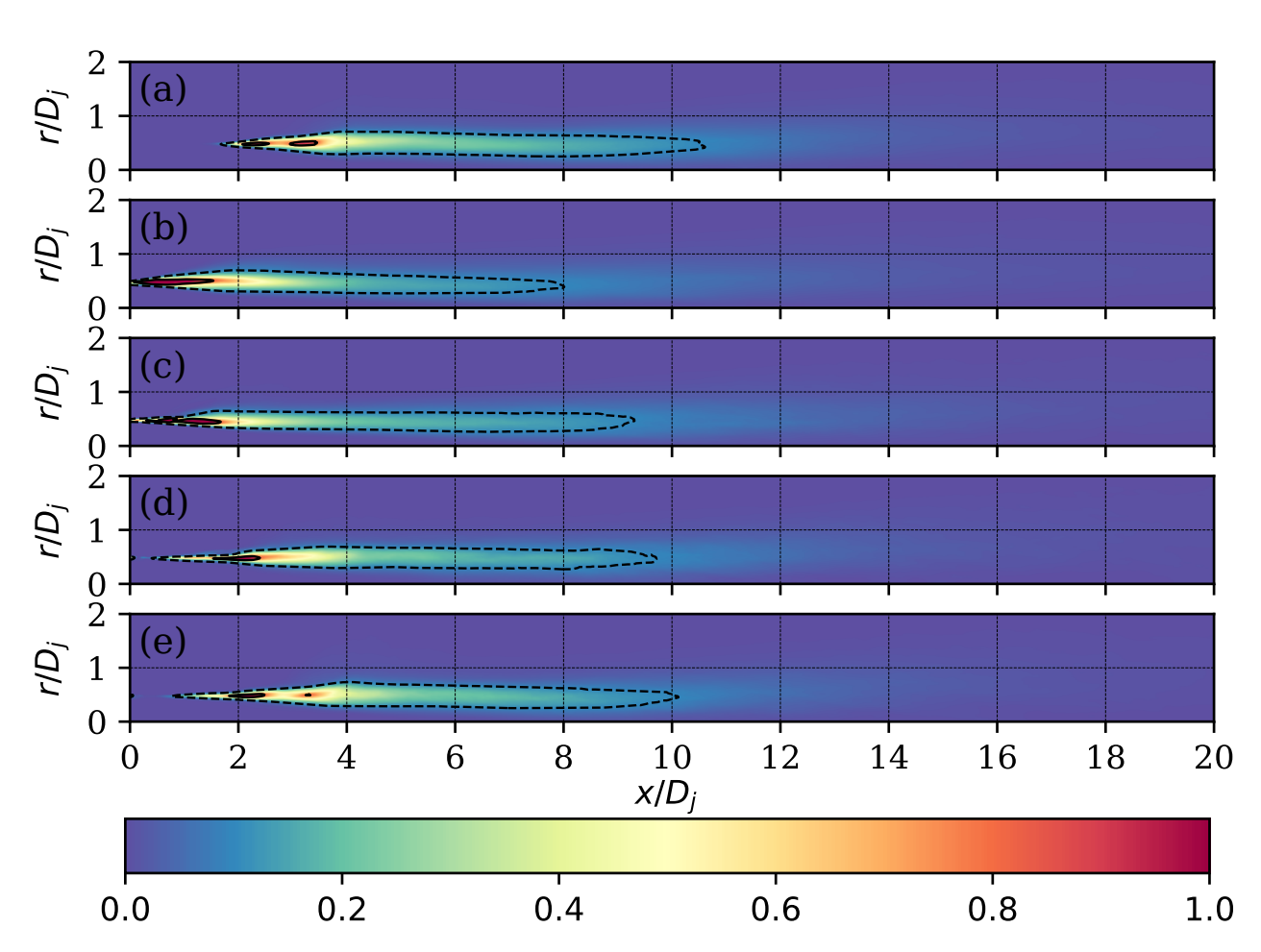

<span id="page-61-0"></span>Figura 4.14.: Producción de la energía cinética turbulenta normalizada con el valor máximo del caso canónico  $0.061U_j^3/D_j$ . Contornos sobre los valores  $0.8$  (--) y  $0.1$ (- − −). Caso canónico (a) y casos con  $R_{St} = 0.5$  (b), 1.0 (c), 1.5 (d) y 2.0 (e).

 $R_{St} = 1.5$ . Para el caso de  $R_{St} = 2.0$  se observa como se comporta casi de forma idéntica a lo largo de todo el perfil a excepción del punto máximo, donde presenta un valor mayor.

En la Figura [4.16.](#page-62-1)b se observan los perfiles de  $\epsilon$  para los diferentes casos estudiados. Como se puede observar, para este término los perfiles si presentan una forma distinta dependiendo el valor de  $R_{St}$ . Primero se ve como todos los perfiles alcanzan valores mas alto de disipación, lo cual indica que la técnica de control promueve el transporte de la energía hacia las escalas mas pequeñas y lo hace especialmente en la región del borde del chorro. Adicionalmente, se ve como para los valores bajos de  $R_{St}$  el perfil se presenta con un valor máximo muy marcado en  $r/r_{1/2} = 1$  y para los valores altos si presenta un perfil suavizado similar al canónico.

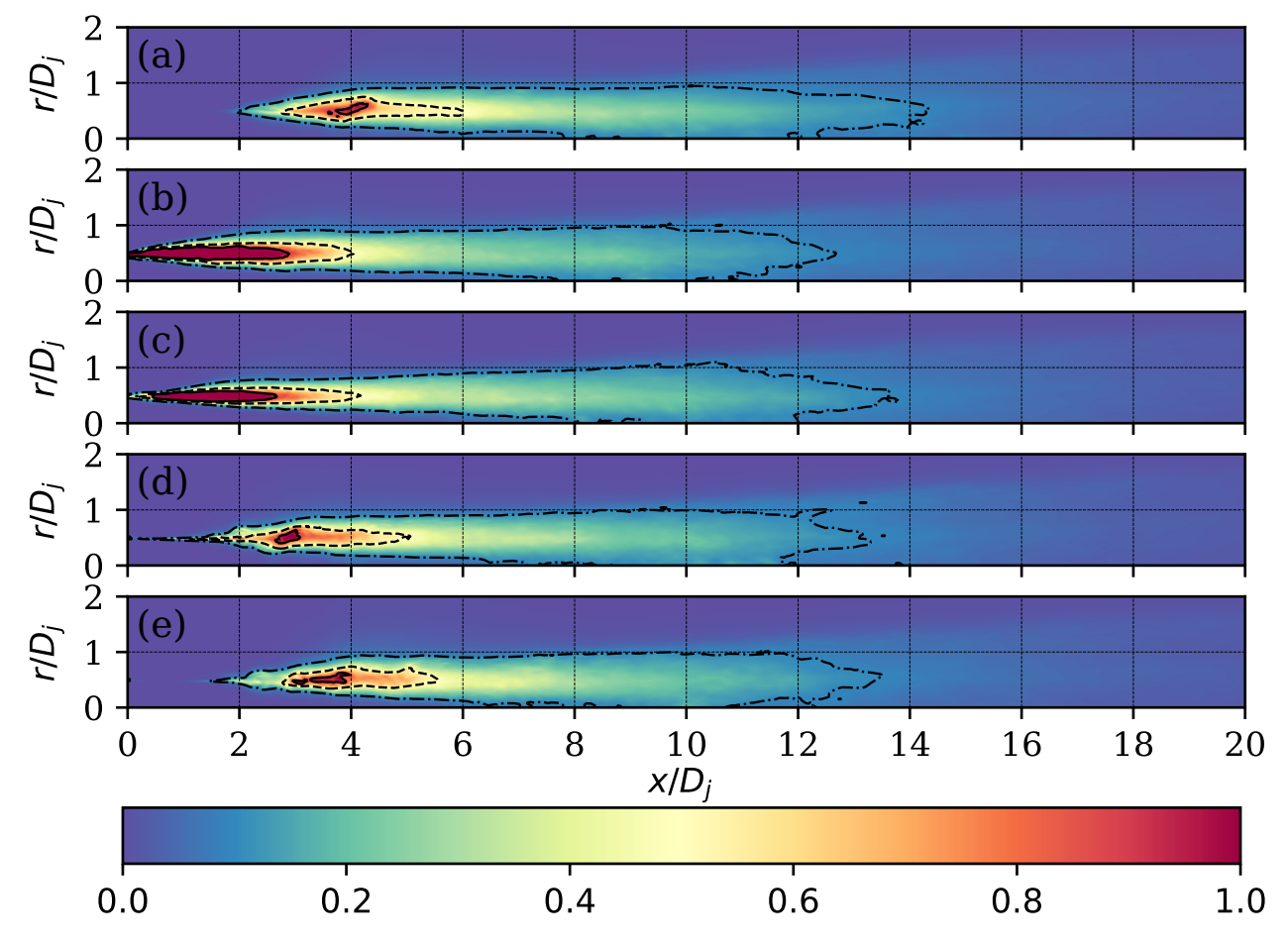

<span id="page-62-0"></span>Figura 4.15.: Disipación de la energía cinética turbulenta normalizada con el valor máximo del caso canónico  $0.005U_j^3/D_j$ . Contornos sobre los valores  $0.9$  (—–),  $0.5$  (–– −) y 0.1 (− · −). Caso canónico (a) y casos con  $R_{St} = 0.5$  (b), 1.0 (c), 1.5 (d) y 2.0 (e).

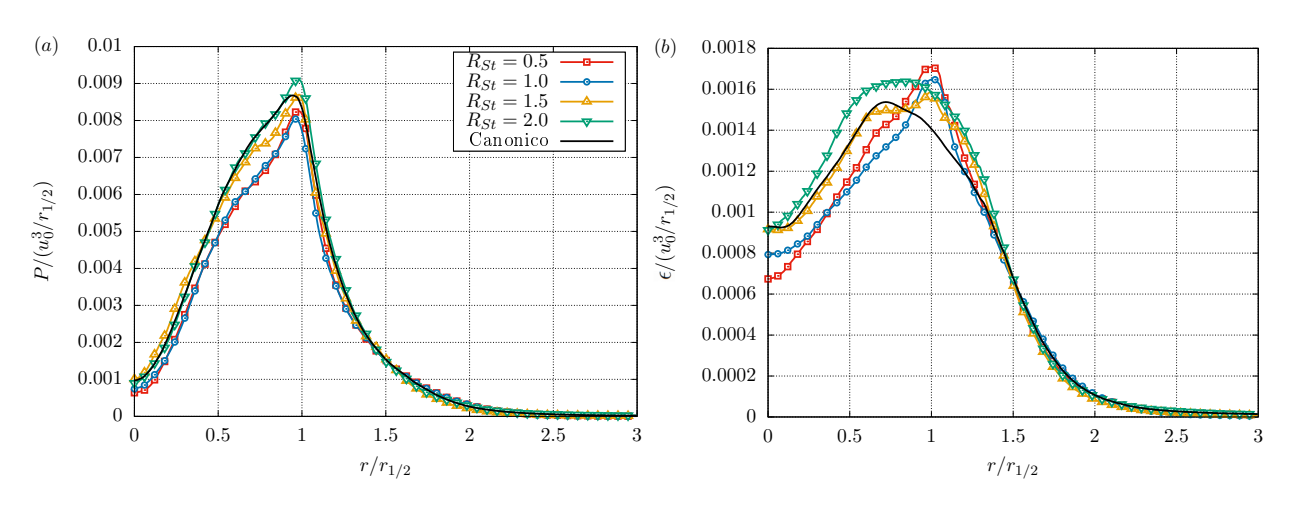

<span id="page-62-1"></span>Figura 4.16.: Perfiles de auto-similitud de los términos de producción (a) y disipación (b) de la ecuación de transporte de la energía cinética turbulenta.

## 4.2. Respuesta acústica del flujo turbulento

#### 4.2.1. Fuentes acústicas en el flujo turbulento

Las fuentes acústicas presentes dentro del chorro turbulento se calcularon usando la Ecua-ción [2.11](#page-26-0) para los diferentes casos de estudio. Su valor instantáneo después de alcanzar un estado totalmente desarrollado de los chorros se presenta en la Figura [4.17.](#page-63-0)

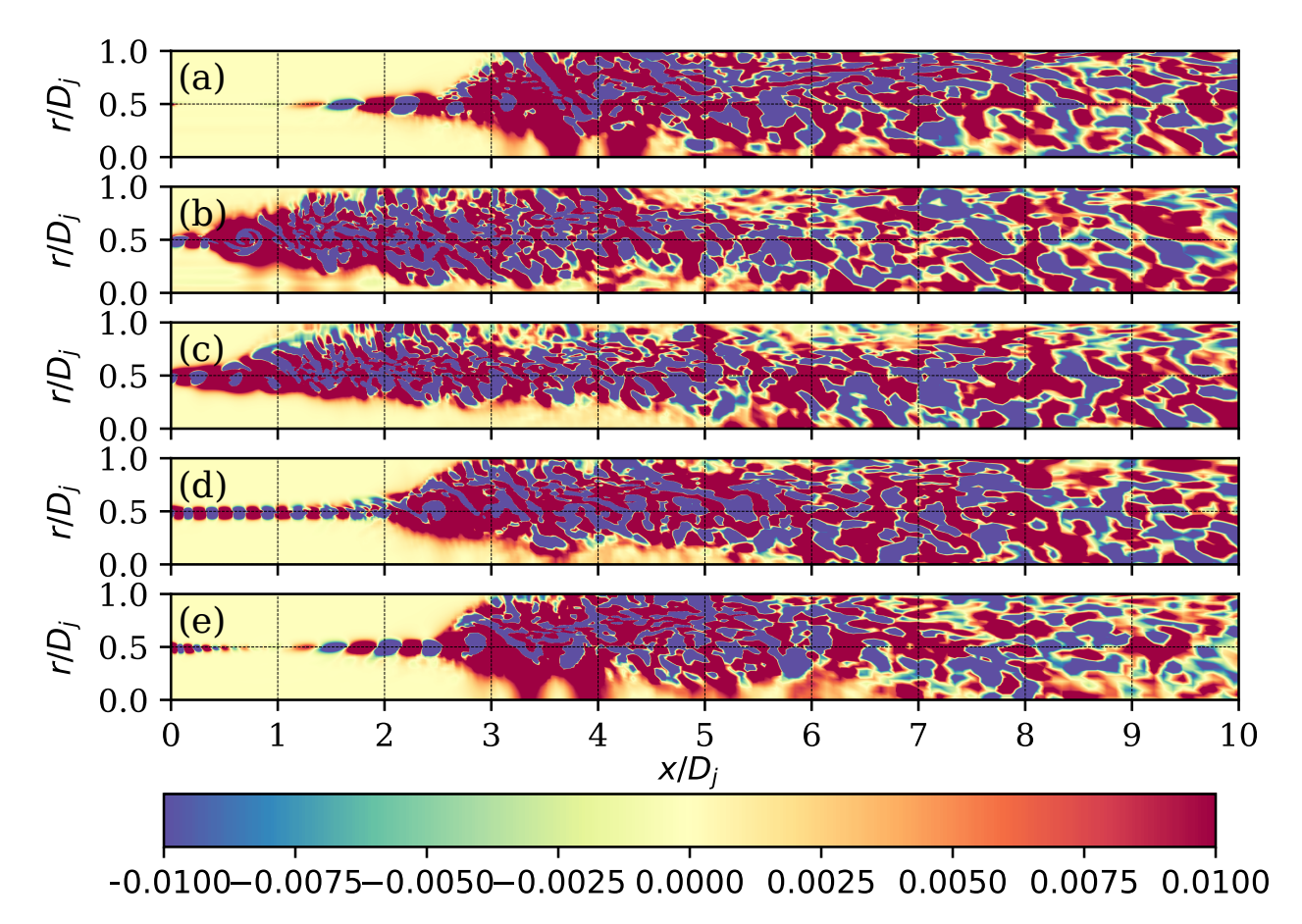

<span id="page-63-0"></span>Figura 4.17.: Fuentes acústicas presentes dentro del flujo turbulento normalizadas con el valor máximo del caso canónico (90.487 $\rho U_j^2/D_j^2$ ). Caso canónico (a) y casos con  $R_{St} = 0.5$  (b), 1.0 (c), 1.5 (d) y 2.0 (e).

Como se puede observar para los diferentes casos existen dos regiones que se diferencian en la forma como se generan las fuentes acústicas. En la parte inicial de los chorros se observan paquetes de fuentes que van fluctuando entre valores positivos y negativos, y que coinciden con la ubicaci´on de la capa limite inicial de los chorros (ver Figura [4.2\)](#page-48-0). Posterior a esto se encuentra la segunda zona, la cual se encuentra en la región en la que el chorro se encuentra totalmente desarrollado. Siendo as´ı, se observa como la segunda zona se presenta en regiones mas cercanas a la boquilla en los casos con bajo valor de  $R_{St}$ , y para los otros dos presenta un comportamiento similar al caso canónico.

Por el lado de los paquetes de fuentes acústicas que se ubican sobre la capa limite inicial del chorro, se observa como para el caso canónico se presentan a partir de  $x/D_i = 1$  y en los casos con la técnica de control se presentan desde el inicio del chorro. Lo cual indica que al inyectar los pulsos con la técnica de control se están añadiendo fuentes acústicas que son representativas incluso antes de la salida del chorro por la boquilla. También se observa como para los casos con bajo  $R_{St}$  esta región inicial con pulsos organizados parece presentarse dentro de la región del chorro desarrollado que además coincide con la salida del chorro. Por el contrario en el caso de  $R_{St} = 1.5$  se aprecia claramente la existencia de ambas zonas marcadas por el punto  $x/D_j = 2$ . Finalmente para el caso de  $R_{St} = 2.0$  se observa como existen tres zonas con diferente comportamiento dentro de la región inicial de fuentes acústicas. Primero se observan paquetes organizados con un espesor de aproximadamente  $0.08D_i$  cada uno, que van cambiando de signo y que se presentan hasta  $x/D_i \approx 0.7$ . Luego existe una zona de silencio que va hasta  $x/D_i \approx 1.1$  y finalmente otra zona con paquetes organizados con aspecto similar al del chorro canónico pero ahora con un espesor de aproximadamente  $0.25D_j$ . Lo cual indica que para este caso en particular existe una región de fuentes acústicas ubicada cerca a la salida de la boquilla, que es generada por la técnica de control y mas adelante otra región de fuentes acústicas generadas por los efectos turbulentos comunes en este tipo de flujos.

En la Figura [4.18](#page-65-0) se presentan los campos promediados de la magnitud de las fluctuaciones de las fuentes acústicas. Este campo es útil para visualizar las regiones de silencio del chorro y por consiguiente en que otras se están generando continuamente fuentes acústicas. Siendo as´ı, se observa como en todos los casos existe un cono de silencio que alcanza una longitud máxima de  $x/D_j = 6$  para los casos con  $R_{St} = 1.0$  y 2.0, lo cual es un comportamiento atípico con respecto al comportamiento del flujo, ya que lo que se había visto anteriormente indicaba que siempre había mas similitud con respecto al caso canónico para los casos con mayor valor de  $R_{St}$ . Adicionalmente se ve como para chorros con estos parámetros de operación, se presentan fuentes acústicas representativas hasta  $x/D_i \approx 16$ . También se logra apreciar como esta región de fuentes acústicas tiene un ancho de un poco mas de un  $D_i$  y que no cambia apreciablemente desde  $x/D_i \approx 4$ . Finalmente, se logra apreciar que el efecto inmediato de aplicar la técnica de control al chorro turbulento es el de generar fuentes acústicas desde la salida del chorro y que por lo menos en la capa limite inicial de los chorros se generan fuentes acústicas que oscilan con una frecuencia relacionada con la frecuencia de oscilación del chorro sintético. Lo cual es un indicativo de que se están generando mas fuentes acústicas en los chorros que usan la técnica de control.

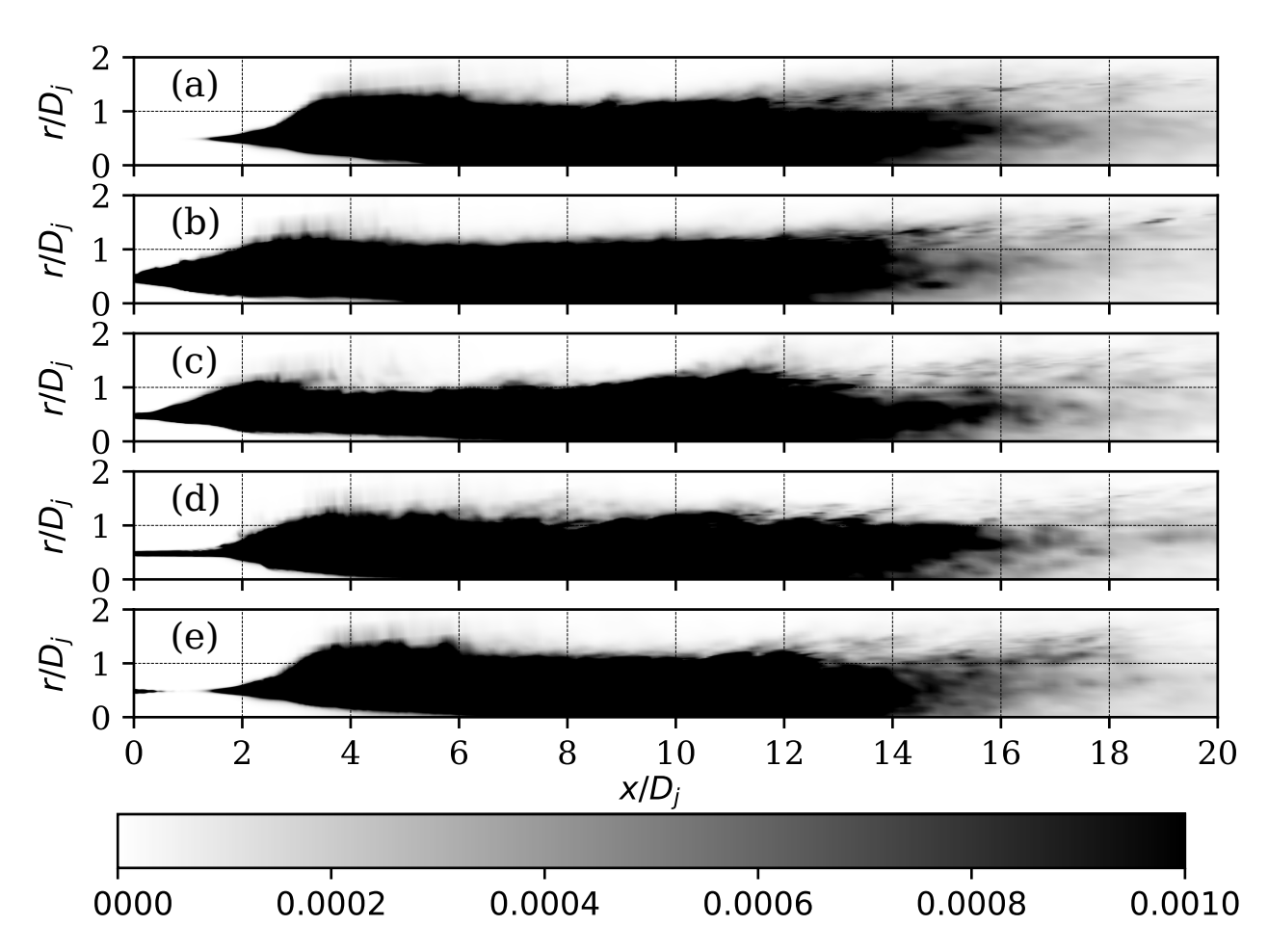

<span id="page-65-0"></span>Figura 4.18.: Magnitud de las fluctuaciones del campo de fuentes acústicas normalizado con el valor máximo del caso canónico (2460.769 $\rho^2 U_j^4/D_j^4$ ). Caso canónico (a) y casos con  $R_{St} = 0.5$  (b), 1.0 (c), 1.5 (d) y 2.0 (e).

#### 4.2.2. Ruido generado en el campo lejano

Los espectros de ruido obtenidos para 9 de los 27 puntos de medición se presentan en la Figura [4.19.](#page-66-0) Como se observa, el uso de la técnica de control genera un tono puro de alta frecuencia y en general aumenta el nivel de presión sonora capturado en los diferentes puntos de medición. También se observa que este tono puro aumenta su frecuencia para mayores valores de  $R_{St}$ . Si bien este tipo de gráficas no son las ideales para determinar como evoluciona el ruido a medida que se aumenta la distancia de medición, se logra observar que en general el ruido captado disminuye con la distancia, aunque para los picos de los tonos puros no se aprecia un efecto claro de decaimiento. Lo cual es un comportamiento típico de los tonos puros cuando se propagan desde diferentes fuentes, esto debido a que dependiendo de la separación de las fuentes pueden existir puntos donde el tono se atenué o se amplifique, dependiendo del desfase que exista entre las diferentes fuentes.

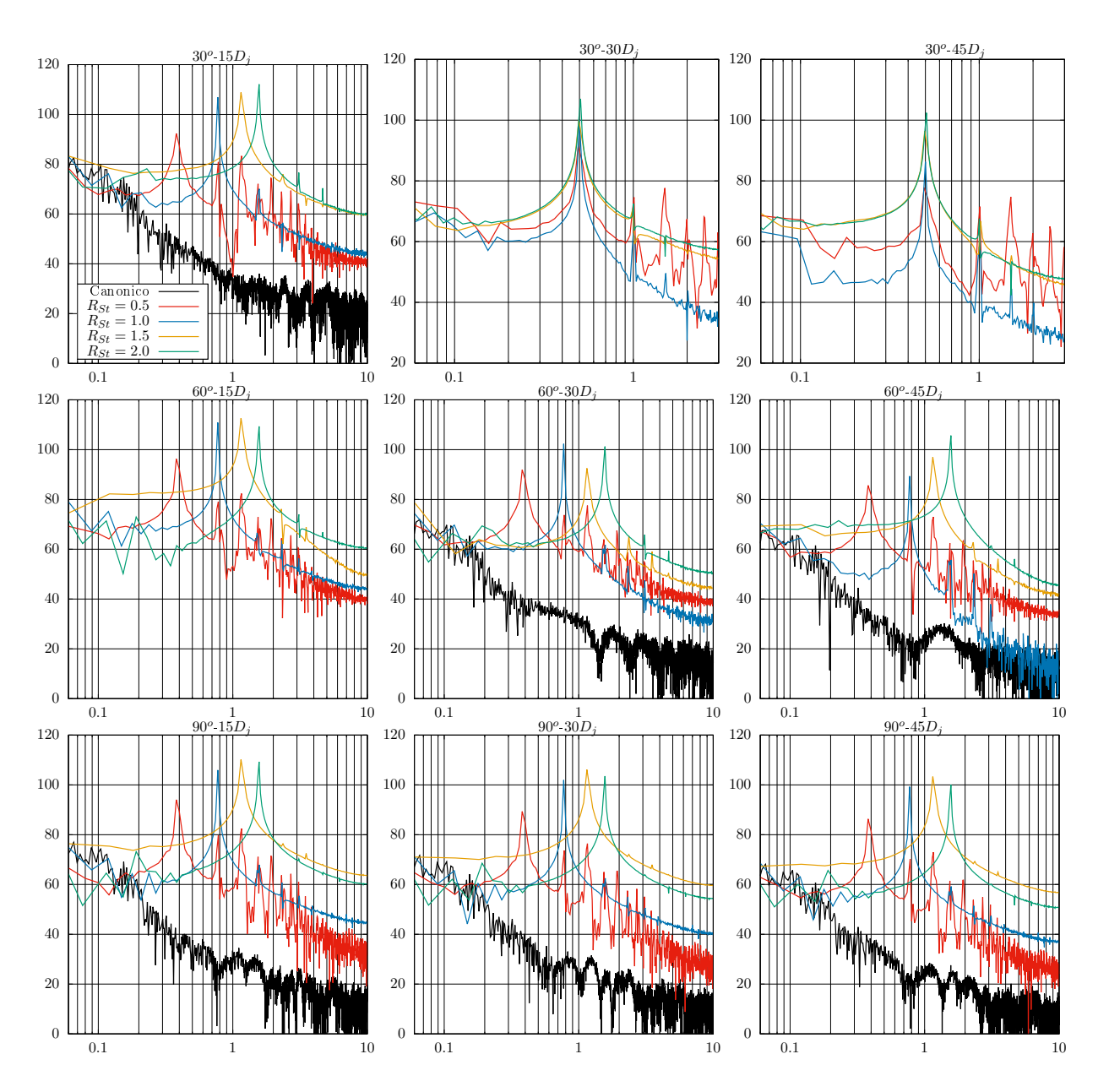

<span id="page-66-0"></span>Figura 4.19.: Espectros de niveles de presión sonora en  $dB$  contra en numero de  $St$ .

Adicionalmente, se observa la aparición de picos con frecuencias de múltiplos de los tonos puros y de menor amplitud, los cuales se conocen como los arm´onicos. Para los casos de  $R_{St} = 2.0$  y  $R_{St} = 1.5$  se alcanzan a capturar hasta 2 armónicos, para  $R_{St} = 1.0$  se capturan 3 y para  $R_{St} = 0.5$  se alcanzan a capturar hasta 10 armónicos.

Teniendo en cuenta que el ruido adicional añadido a los espectros acústicos por parte de la técnica de control debe estar relacionado con la frecuencia de oscilación del chorro sintético, se normalizaron los espectros con la frecuencia de oscilación y se presentan en la Figura [4.20.](#page-68-0)

Con esta información se puede apreciar como el uso de esta técnica de control genera tonos puros con una frecuencias de 0.5 la frecuencia de oscilación del chorro sintético. Lo que indica que el hecho de inyectar fluctuaciones organizadas al chorro promueve la aparición de fuentes acústicas que oscilan con la frecuencia de la técnica de control y con una amplitud mayor al resto de fuentes que se generan por los fenómenos de turbulencia típicos de este tipo de flujos.

En la Figura [4.21](#page-69-0) se presenta la directividad del ruido capturado en el campo lejano, esta se construyo obteniendo el ruido equivalente para cada uno de los espectros de ruido de los 27 puntos de medición, y teniendo en cuente la posición angular y radial de estos se construyeron los perfiles para las tres distancias de medición.

Como se puede observar el chorro canónico presenta un comportamiento con un perfil suave con valor m´aximo en los ´angulos mas cercanos al eje axial del chorro, como se presenta en la literatura. Por otro lado, los casos con el uso de la técnica de control presentan un comportamiento atípico, donde no se captura totalmente la atenuación a medida que aumenta la distancia, no se observan perfiles suaves que aumenten hacia los ángulos pequeños y se ve la aparición de picos de menor valor que van variando de posición para las diferentes distancias de medición.

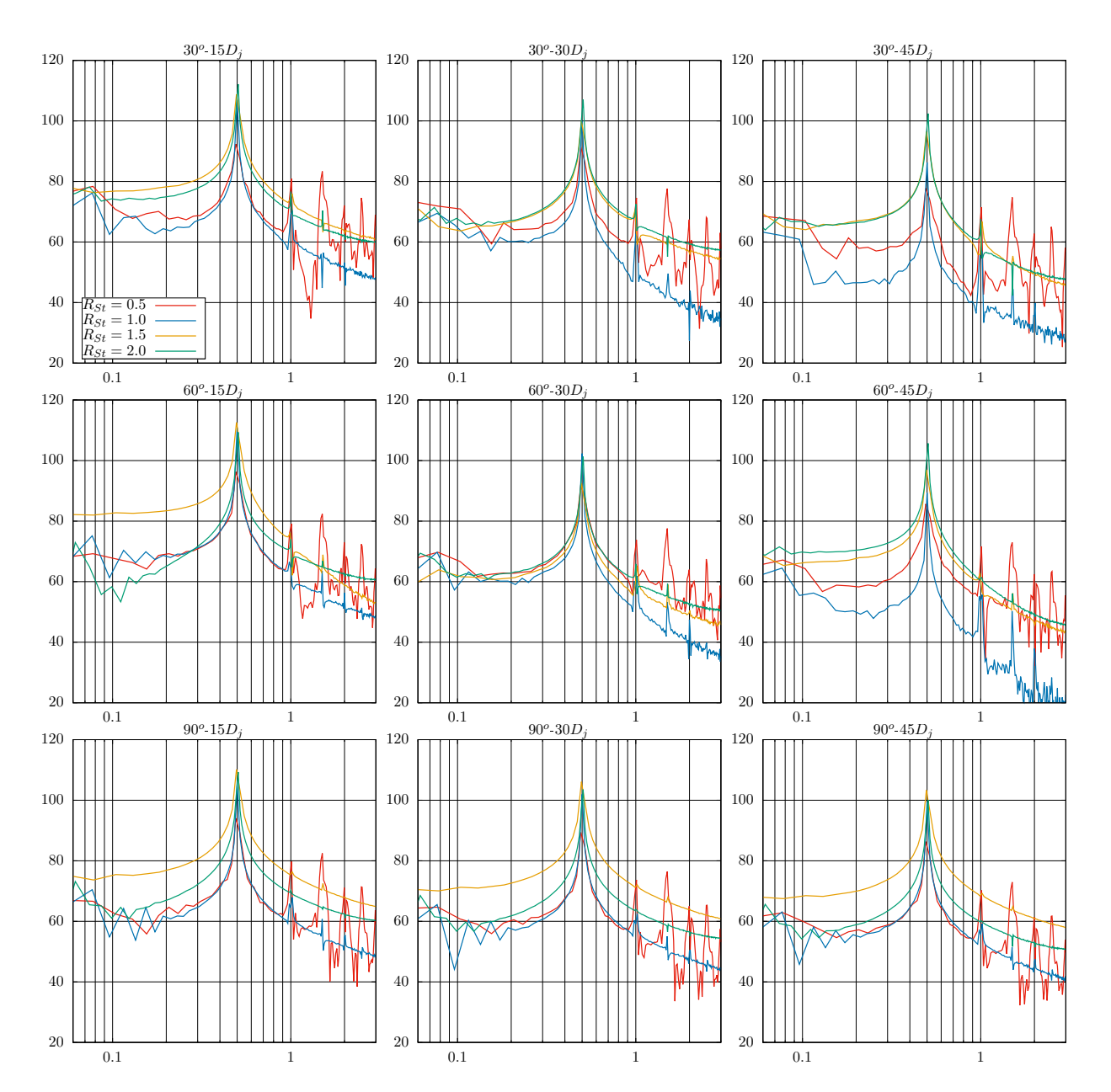

<span id="page-68-0"></span>Figura 4.20.: Espectros de niveles de presión sonora en  $dB$  contra la frecuencia normalizada con la frecuencia de oscilación del chorro sintético en cada caso de estudio.

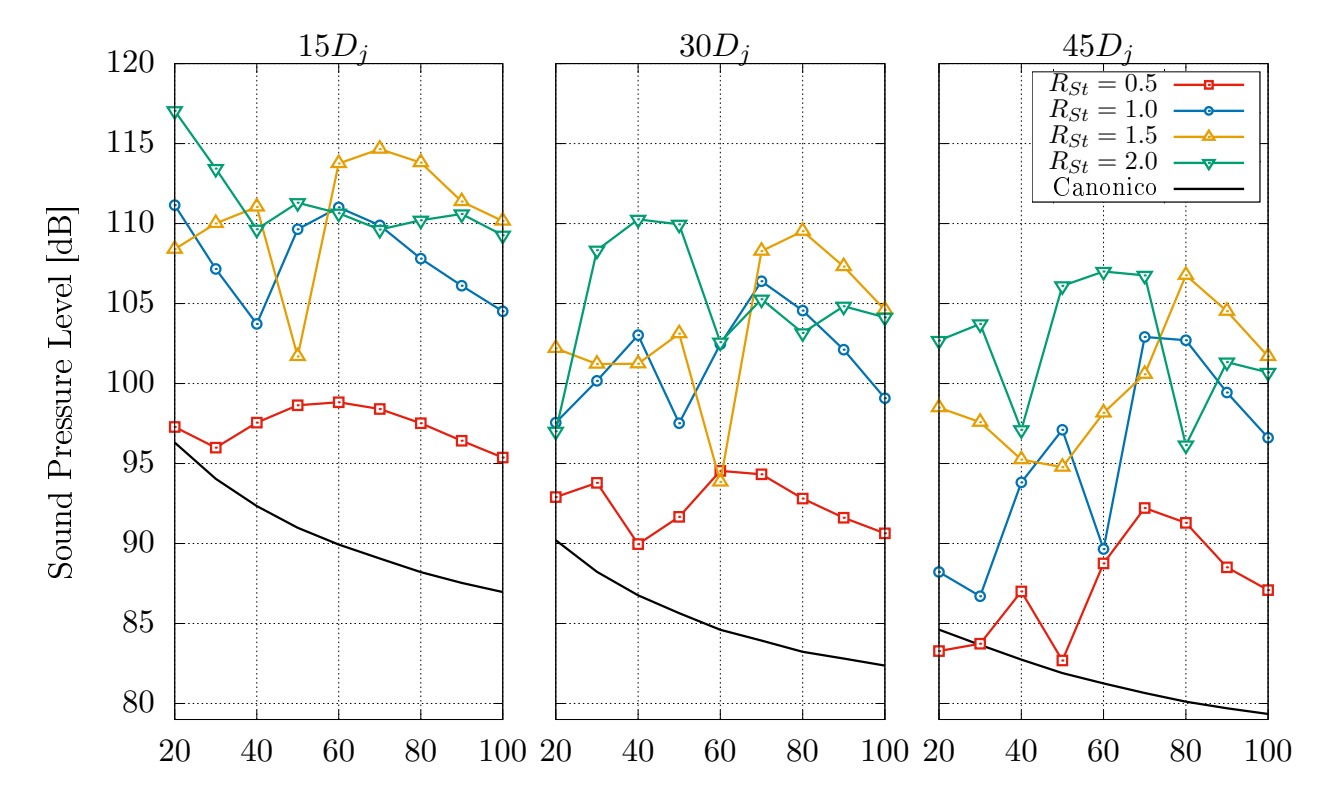

<span id="page-69-0"></span>Figura 4.21.: Directividad del ruido capturado en el campo lejano.

# 5. Conclusiones y Recomendaciones

En esta sección se presentan las conclusiones y recomendaciones a las que se llegaron despu´es de evaluar el uso del modelo desarrollado para caracterizar los efectos turbulentos y la respuesta acústica de un chorro canónico de bajo número de  $Ma$ , y el chorro con los mismos parámetros de operación pero usando la técnica de control de chorro sintético sobre una región anular dentro de la boquilla.

## 5.1. Conclusiones

Con respecto al desarrollo del modelo se demostró la capacidad que este tiene para capturar la tendencia del fenómeno turbulento, especialmente en cercanías a la salida de los chorros. Este aspecto es importante resaltarlo teniendo en cuenta que no se utilizaron modelos de turbulencia, se usaron esquemas de solución de bajo orden y la malla desarrollada se puede trabajar con bajo recurso computacional.

Del estudio del efecto de usar la técnica de control tipo chorro sintético para modificar los campos de flujo, que finalmente son los que generan las fuentes acústicas, se encontraron los siguientes aspectos.

- Al inyectar y sustraer fluido de forma alterna y uniforme sobre toda la región anular, y teniendo en cuenta que el fluido para las condiciones de operación se considera incompresible, se genera un efecto de pistón en la región anterior a la salida de la boquilla. Esto afecta a la porción de fluido que se encuentra en la parte final de la boquilla, la cual debe desplazarse hacia adelante aumentando su velocidad cuando se esta en la fase de inyección del chorro sintético, o por lo contrario, debe retrasarse disminuyendo su velocidad cuando se esta en la fase de sustracción. De esta manera, esos pulsos con los que el fluido abandona la boquilla se ven reflejados de manera inmediata en toda el área de salida del chorro. Aunque este efecto es mas apreciable sobre el borde donde se modifica la capa limite del chorro con el fluido estacionario, en la linea central del chorro estas fluctuaciones también se perciben (ver Figura [4.12.](#page-58-0)a), pero se atenúan rápidamente dentro del núcleo potencial de los chorros.
- El uso de la técnica de control sobre la capa limite que se desarrolla dentro de la boquilla, genera que esta deje de comportarse de manera estable e incluso se genere

un desprendimiento de la capa limite en la ultima sección de la boquilla. Esto se da especialmente para los casos con bajos valores de  $R_{St}$  donde el periodo de oscilación es mayor y por ende la fase de desplazamientos positivos y negativos, generados por la técnica de control, se da durante periodos mas extensos. Para los casos con valores de  $R_{St}$  mas altos se observó como la técnica de control genera un efecto alterno entre la estrangulación y el alivio del flujo, el cual no es suficiente para generar un efecto de modificación importante de la capa limite inicial, al menos desde el punto de vista del comportamiento del flujo.

**También se observo como dependiendo del valor de**  $R_{St}$  **se modifica la ubicación de las** regiones donde la intensidad de la turbulencia es mayor. Siendo así, para los casos con bajos valores de  $R_{St}$  los chorros tienen un comportamiento similar al presentado en investigaciones relacionadas con mayores números de  $Re$ , los cuales se caracterizan por presentar inestabilidades en la región anular inicial desde el inicio de inyección de chorro. Mientras que para los casos con mayor valor de  $R_{St}$  se presentó un comportamiento que se asemeja al caso canónico desarrollado.

Con respecto a la respuesta acústica de los chorros estudiados aplicando la técnica de control, se encontró que en general todos producen un mayor nivel de presión sonora en el campo lejano. Esto se cumple para la región del espectro donde  $St > 0.1$ . Algunos aspectos importantes de este resultado se mencionan a continuación.

- El chorro canónico se caracteriza por tener fuentes acústicas con magnitud considerable desde la región donde la capa limite empieza a presentar inestabilidades. Al usar la técnica de control que modifica inmediatamente esta capa limite, o visto de otra forma, añade inestabilidades sintéticas desde antes del inicio del chorro, se promueve la aparición de paquetes de fuentes acústicas con un tamaño relacionado con la longitud de onda de la frecuencia de oscilación del chorro sintético.
- Se observo que el chorro turbulento genera un efecto de amplificación de las inestabilidades añadidas antes de la salida del chorro. Amplificación que se ve reflejada en el ruido que se produce en el campo lejano. Esto coincide con los experimentos mencio-nados en la discusión de [Lighthill](#page-80-1) [\(1952\)](#page-80-1), donde se menciona la alta sensibilidad que tienen los chorros turbulentos a ondas sonoras provenientes de fuentes externas al flujo.
- Por ultimo, se observo como el ruido que adiciona el uso de la técnica de control en los espectros capturados en el campo lejano, se presenta como un tono puro con una frecuencia de 0.5 la frecuencia de oscilación del chorro sintético. Aunque se observa que estos tonos puros en general tienden a atenuarse a medida que se aumenta la distancia de medición, también presentan un comportamiento atípico con respecto a los perfiles de directividad de los chorros turbulentos. Lo cual se asocia con el hecho de que se están propagando en el campo lejano fuentes acústicas con una frecuencia en particular
muy representativa, que al interactuar con la señal proveniente de otra fuente con la misma frecuencia, pero que se ubica en una región distinta del chorro, puede presentar efectos de atenuación de la señal o incluso de amplificación. Estos efectos de atenuación se pueden observar en la Figura [4.21,](#page-69-0) donde se observa que para los diferentes casos estudiados existe al menos un pico de atenuación que va cambiando de inclinación a medida que se aumenta la distancia de medición.

## 5.2. Recomendaciones

El desarrollo del modelo utilizado para realizar este estudio permitió identificar aspectos a mejorar que permitirían un entendimiento mas detallado del fenómeno en cuestión, y adicionalmente de las conclusiones alcanzadas se plantean algunas ideas de estudios que podrían tener un efecto importante en términos de control del flujo y control de efectos acústicos. A continuación se mencionan estos puntos.

Aunque las señales de ruido obtenidas tienen un periodo de muestreo suficientemente largo para caracterizar el efecto de los tonos puros, adicionados por la técnica de control, es necesario alcanzar mayores tiempo de simulación para tener mas certeza de que ocurre con el ruido capturado en el campo lejano para bajas frecuencias.

Si bien los puntos de medición de los efectos acústicos en el campo lejano fueron suficientes para dar un estimado del efecto de utilizar la técnica de control, cuando se quiso analizar por que se generaban los picos de atenuación en el campo lejano no se contó con mas información que permitiera entender la naturaleza del fenómeno. Por esta razón es recomendable utilizar las estrategias de calculo del ruido en el campo lejano que se mencionan en investigaciones relacionadas. En estas se calcula y almacena la integral de las fuentes acústicas para cada iteración, y como una etapa de pos-procesamiento se calculan los niveles de ruido sobre mas puntos. Teniendo la capacidad de generar un campo de presión sonora que permita visualizar de manera mas detallada los efectos de propagación de ruido por fuera de la superficie que contiene las fuentes acústicas.

Si bien el rango de valores del parámetro  $R_{St}$  utilizado en este estudio fue los suficientemente amplio para encontrar diferentes efectos del uso de la técnica de control, vale la pena explorar con valores mas bajos y mas altos. Por un lado se menciona el estudio de casos con valores de  $R_{St}$  mas bajos debido a que con estos se modifica el campo de flujo inmediatamente. Por otro lado, si se utilizan valores mas altos de  $R_{St}$  se ve que el efecto en el desarrollo del chorro no es tan marcado, pero aun así se aumenta la respuesta acústica y se captura la aparición de tonos puros.

Finalmente se menciona la implementación de una técnica de control, que igual que la uti-

lizada en este estudio, añada inestabilidades al flujo, pero que lo haga desde el centro del chorro. Siendo así se podría incentivar la aparición de efectos turbulentos desde el centro del chorro y en cierta medida evitar la aparición tan marcada de estos sobre el borde del chorro.

## A. Anexo: Presupuesto de la energía cinética turbulenta

La ecuación de transporte de la energía cinética turbulenta fue tomada [Pope](#page-80-0) [\(2001\)](#page-80-0) y se presenta en la Ecuación [A.1.](#page-74-0)

<span id="page-74-0"></span>
$$
\frac{\bar{D}k}{\bar{D}t} + \nabla \cdot T' = P - \epsilon \tag{A.1}
$$

Donde los términos del lado izquierdo son la Convección del Flujo Promedio y Transporte Turbulento, y los del lado derecho son la Producción y la Disipación. Los términos del lado derecho fueron los que se calcularon para caracterizar los efectos turbulentos de los flujos estudiados.

La Producción se puede entender como la acción de remover energía cinética del flujo principal y transferirla al campo de las fluctuaciones de la velocidad. Para calcularla se usa le Ecuación [A.2.](#page-74-1)

<span id="page-74-1"></span>
$$
P = -\langle u_i' u_j' \rangle \frac{\partial \langle u_i \rangle}{\partial x_j} \tag{A.2}
$$

La Disipación es el termino sumidero de la energía cinética turbulenta y tiene el efecto de transformar la energía cinética en energía interna. La forma en que se calcula se presenta en la Ecuación [A.3.](#page-74-2)

<span id="page-74-3"></span><span id="page-74-2"></span>
$$
\epsilon = 2\nu \langle s_{ij} \cdot s_{ij} \rangle \tag{A.3}
$$

Donde  $s_{ij}$  es tasa fluctuante de deformación y se puede reescribir en términos de las fluctuaciones de la velocidad.

$$
\epsilon = 2\nu \left\langle \frac{1}{2} \left( \frac{\partial u_i'}{\partial x_j} + \frac{\partial u_j'}{\partial x_i} \right) \cdot \frac{1}{2} \left( \frac{\partial u_i'}{\partial x_j} + \frac{\partial u_j'}{\partial x_i} \right) \right\rangle
$$
 (A.4)

$$
\epsilon = 2\nu \left\langle \frac{1}{2} \left( \nabla u' + \nabla u'^T \right) \cdot \frac{1}{2} \left( \nabla u' + \nabla u'^T \right) \right\rangle \tag{A.5}
$$

## B. Anexo: Procesamiento de los resultados

En este anexo se mencionan algunas herramientas importantes utilizadas que fueron fundamentales para la obtención de los resultados presentados. Estas se basan en la librería swak4Foam<sup>[1](#page-75-0)</sup>. Adicionalmente, se realiza una descripción de la forma en que se transformaron de sistema de coordenadas algunas variables importantes.

Con el fin de caracterizar los efectos turbulentos del flujo y estimar las fuentes acústicas que este genera, se generaron nuevos campos con operaciones entre campos ya existentes. Una ventaja de utilizar la librería swak4Foam es que reconoce los campos generados dentro de las variables que maneja internamente el solucionador, con lo cual permite realizar cálculos estadísticos con estos nuevos campos sin necesidad de modificar el solucionador.

A continuación se presentan las funciones desarrolladas empleando la librería swak4Foam y que fueron utilizadas durante la resolución del modelo después de cada paso de tiempo. La siguiente función fue desarrollada para generar el campo del gradiente de la velocidad.

```
velocityGradientCalculation
{
type expressionField;
writeControl writeTime;
fieldName gradU;
dimension [0 0 -1 0 0 0 0];
expression "grad(U)";
autowrite true;
}
```
Como se observa es necesario indicar cada cuanto se debe guardar este campo, las dimensiones del campo generado y la expresión con la que se calcula el campo. La siguiente función fue desarrollada para calcular el campo escalar de las fuentes acústicas dentro del flujo tur-

<span id="page-75-0"></span><sup>1</sup>Libreria de OpenFOAM que ofrece diferentes utilidades, desde generar nuevos campos con funkySetFields hasta programar condiciones de frontera con groovyBC. https://openfoamwiki.net/index.php/Contrib/swak4Foam

bulento según la analogía de Lighthill (ver Ecuación [2.11\)](#page-26-0).

```
lighthillSourceCalculation
{
type expressionField;
writeControl writeTime;
fieldName lighthillSource;
dimension [1 -3 -2 0 0 0 0];
expression "grad(U) && grad(U).T()";
autowrite true;
}
```
Por ultimo, se presenta la función desarrollada para realizar el calculo del termino de di-sipación de la ecuación de transporte de la energía cinética turbulenta (ver Ecuación [A.5\)](#page-74-3).

```
dissipationCalculation
{
type expressionField;
writeControl writeTime;
fieldName dissipation;
dimension [0 2 -3 0 0 0 0];
expression "2*1.4e-05*(symm(grad(U-UMean)) && symm(grad(U-UMean)))";
autowrite true;
}
```
Adem´as de las funciones desarrolladas, que se ejecutan en cada paso de tiempo, fue necesario emplear funciones para el post-procesamiento de resultados. Una de estas fue la empleada para calcular el termino de producción de la ecuación de transporte de la energía cinética turbulenta (ver Ecuación  $A.2$ ) y se muestra a continuación.

funkySetFields -latestTime -create -field production -expression 1\*UPrime2Mean && grad(UMean)"

Finalmente se muestra la forma en que se transformo el tensor de esfuerzos de Reynolds de coordenadas cartesianas a coordenadas cil´ındricas. Para esto es importante mencionar que para el caso desarrollado, la coordenada x del sistema de coordenadas cartesianas equivale a la coordenada axial del sistema de coordenadas cilíndricas. Siendo así, en la Ecuación  $B.1$  se presenta la matriz  $Q$  que representan la transformación lineal de los sistemas de coordenadas.

$$
Q = \begin{bmatrix} 1 & 0 & 0 \\ 0 & \sin \theta & \cos \theta \\ 0 & \cos \theta & -\sin \theta \end{bmatrix}
$$
 (B.1)

De esta manera, para transformar el tensor  $T_{cart}$ , que se encuentra definido en coordenadas cartesianas, a coordenadas cilíndricas  $T_{cyl}$  se utiliza la siguiente expresión (Ecuación [B.2\)](#page-77-1)

<span id="page-77-1"></span><span id="page-77-0"></span>
$$
T_{cyl} = Q^T \cdot T_{cart} \cdot Q \tag{B.2}
$$

A continuación se describen las funciones empleadas para realizar esta transformación usando comandos de la librería swak4Foam. Primero se inicia calculando el valor de sin $\theta$  y cos $\theta$ , para esto se utilizan las definición trigonométrica de estas funciones, haciendo necesario el calculo de las coordenadas y, z y r de cada punto del dominio. De esta manera para calcular los campos de r,  $\sin \theta$  y  $\cos \theta$  se utilizaron los siguientes comandos.

```
funkySetFields -latestTime -create -field radio -expression "sqrt(sqr(pos().y)
+ sqr(pos().z))"
funkySetFields -latestTime -create -field sinTheta -expression "pos().y / radio"
funkySetFields -latestTime -create -field cosTheta -expression "pos().z / radio"
```
Con estos términos calculados se creo el tensor  $Q$ .

```
funkySetFields -latestTime -create -field Q -expression "tensor(1 , 0 , 0 , 0
, sinTheta , cosTheta , 0 , cosTheta , -1*sinTheta)"
```
Con el cual se transformó el tensor de esfuerzos de Reynolds, que en las variables internas de OpenFOAM se conoce como UPrime2Mean.

funkySetFields -latestTime -create -field UPrime2MeanCyl -expression "Q.T() & UPrime2Mean & Q"

Finalmente, para facilitar el procesamiento de los resultados se sustrajeron los términos importantes del tensor de esfuerzos de Reynolds a campos escalares de la siguiente manera.

```
funkySetFields -latestTime -create -field uu -expression ÜPrime2MeanCyl.xx"
funkySetFields -latestTime -create -field vv -expression UPrime2MeanCyl.yy"
funkySetFields -latestTime -create -field ww -expression UPrime2MeanCyl.zz"
funkySetFields -latestTime -create -field uv -expression UPrime2MeanCyl.xy"
```
## **Bibliografía**

- Ball, C., Fellouah, H., and Pollard, A. (2012). The flow field in turbulent round free jets. Progress in Aerospace Sciences, 50:1–26.
- Bogey, C., Marsden, O., and Bailly, C. (2012). Influence of initial turbulence level on the flow and sound fields of a subsonic jet at a diameter-based reynolds number of 10 (5). Journal of Fluid Mechanics, 701:352–385.
- Bonelli, F., Viggiano, A., and Magi, V. (2021). High-speed turbulent gas jets: an les investigation of mach and reynolds number effects on the velocity decay and spreading rate. Flow, Turbulence and Combustion, pages 1–32.
- Bosshard, C., Deville, M. O., Dehbi, A., Leriche, E., et al. (2015). Udns or les, that is the question. Open Journal of Fluid Dynamics, 5(04):339.
- Brès, G., Jordan, P., Jaunet, V., Le Rallic, M., Cavalieri, A., Towne, A., Lele, S., Colonius, T., and Schmidt, O. (2018). Importance of the nozzle-exit boundary-layer state in subsonic turbulent jets. Journal of Fluid Mechanics, 851:83–124.
- Caeti, R. B. and Kalkhoran, I. M. (2014). Jet noise reduction via fluidic injection. AIAA journal, 52(1):26–32.
- Callender, B., Gutmark, E., and Martens, S. (2007). A comprehensive study of fluidic injection technology for jet noise reduction. In  $13th AIAA/CEAS$  Aeroacoustics Conference (28th AIAA Aeroacoustics Conference), page 3608.
- Camussi, R. (2013). Noise sources in turbulent shear flows: fundamentals and applications, volume 545. Springer Science & Business Media.
- Casalino, D., Diozzi, F., Sannino, R., and Paonessa, A. (2008). Aircraft noise reduction technologies: a bibliographic review. Aerospace Science and Technology,  $12(1)$ :1–17.
- Cianferra, M. (2018). Acoustic analogies and large-eddy simulations of incompressible and cavitating flows around bluff bodies.
- Colonius, T., Sinha, A., Rodríguez, D., Towne, A., Liu, J., Brès, G., Appelö, D., and Hagstrom, T. (2015). Simulation and modeling of turbulent jet noise. In *Direct and Large-Eddy* Simulation IX, pages 305–310. Springer.
- Curle, N. (1955). The influence of solid boundaries upon aerodynamic sound. Proceedings of the Royal Society of London. Series A. Mathematical and Physical Sciences, 231(1187):505–514.
- Dhamankar, N. S., Blaisdell, G. A., and Lyrintzis, A. S. (2016). Analysis of turbulent jet flow and associated noise with round and chevron nozzles using large eddy simulation. In 22nd AIAA/CEAS aeroacoustics conference, page 3045.
- Epikhin, A., Evdokimov, I., Kraposhin, M., Kalugin, M., and Strijhak, S. (2015). Development of a dynamic library for computational aeroacoustics applications using the openfoam open source package. Procedia Computer Science, 66:150–157. 4th International Young Scientist Conference on Computational Science.
- Ffowcs Williams, J. E. and Hawkings, D. L. (1969). Sound generation by turbulence and surfaces in arbitrary motion. *Philosophical Transactions of the Royal Society of London.* Series A, Mathematical and Physical Sciences, 264(1151):321–342.
- Gerges, S., Sehrndt, G., and Parthey, W. (2001). 5 noise sources. Occupational Exposure to Noise.
- Geuzaine, C. and Remacle, J.-F. (2009). Gmsh: A 3-D finite element mesh generator with built-in pre- and post-processing facilities. International Journal for Numerical Methods in Engineering, 79(11):1309–1331.
- Glegg, S. and Devenport, W. (2017). Aeroacoustics of low Mach number flows: fundamentals, analysis, and measurement. Academic Press.
- Henderson, B. (2010). Fifty years of fluidic injection for jet noise reduction. *International* Journal of Aeroacoustics, 9(1-2):91–122.
- Howe, M. S. and Howe, M. S. (1998). Acoustics of fluid-structure interactions. Cambridge university press.
- Hussein, H. J., Capp, S. P., George, W. K., et al. (1994). Velocity measurements in a highreynolds-number, momentum-conserving, axisymmetric, turbulent jet. Journal of Fluid Mechanics, 258(1):31–75.
- Jawahar, H. K., Markesteijn, A. P., Karabasov, S. A., and Azarpeyvand, M. (2021). Effects of Chevrons on Jet-installation Noise.
- Jordan, E. L. P., Delville, J., and Bonnet, J.-P. (2008). Source-mechanism identification by nearfield-farfield pressure correlations in subsonic jets. International Journal of Aeroacoustics, 7(1):41–68.
- Kaltenbacher, M., Escobar, M., Becker, S., and Ali, I. (2008). Computational aeroacoustics based on lighthill's acoustic analogy. In Computational Acoustics of Noise Propagation in Fluids-Finite and Boundary Element Methods, pages 115–142. Springer.
- Komen, E., Shams, A., Camilo, L., and Koren, B. (2014). Quasi-dns capabilities of openfoam for different mesh types. Computers  $\mathcal C$  Fluids, 96:87–104.
- Kramer, C., Gerhardt, H., and Knoch, M. (1984). Applications of jet flows in industrial flow circuits. Journal of Wind Engineering and Industrial Aerodynamics, 16(2-3):173–188.
- Kurbjun, M. C. (1958). Limited Investigation of Noise Suppression by Injection of Water Into Exaust of Afterburning Jet Engine, volume 40. National Advisory Committee for Aeronautics.
- Lighthill, M. J. (1952). On sound generated aerodynamically i. general theory. *Procee*dings of the Royal Society of London. Series A. Mathematical and Physical Sciences, 211(1107):564–587.
- Lubert, C. P. (2017). Sixty years of launch vehicle acoustics. In *Proceedings of Meetings on* Acoustics 174ASA, volume 31, page 040004. Acoustical Society of America.
- Manneville, P. and Rolland, J. (2011). On modelling transitional turbulent flows using under-resolved direct numerical simulations: the case of plane couette flow. *Theoretical* and Computational Fluid Dynamics, 25(6):407–420.
- Mendez, S., Shoeybi, M., Lele, S., and Moin, P. (2013). On the use of the ffowcs williamshawkings equation to predict far-field jet noise from large-eddy simulations. *International* Journal of Aeroacoustics, 12(1-2):1–20.
- Michael, L. G. (1961). Jet noise suppression means. US Patent 2,990,905.
- Moura, R. C., Sherwin, S. J., and Peiró, J. (2015). Linear dispersion-diffusion analysis and its application to under-resolved turbulence simulations using discontinuous galerkin spectral/hp methods. Journal of Computational Physics, 298:695–710.
- Nikam, S. and Sharma, S. (2021). Mach number effect on aeroacoustic characteristics of compressible jet due to chevron. In Design and Development of Aerospace Vehicles and Propulsion Systems: Proceedings of SAROD 2018, pages 1–13. Springer Singapore.
- Panchapakesan, N. R. and Lumley, J. L. (1993). Turbulence measurements in axisymmetric jets of air and helium. part 1. air jet. Journal of Fluid Mechanics, 246:197–223.
- <span id="page-80-0"></span>Pope, S. B. (2001). Turbulent flows.
- Powell, A. (1954). The influence of the exit velocity profile on the noise of a jet. The Aeronautical Quarterly, 4(4):341–360.
- Prasad, C. and Morris, P. J. (2020). A study of noise reduction mechanisms of jets with fluid inserts. *Journal of Sound and Vibration*, 476:115331.
- Rajput, P. and Kumar, S. (2019). Use of downstream fluid injection to reduce subsonic jet noise. International Journal of Aeroacoustics, 18(4-5):554–574.
- Sadeghian, M. and Bandpy, M. (2020). Technologies for aircraft noise reduction: Review paper. J Aeronaut Aerospace Eng, 9:218.
- Sautet, J. and Stepowski, D. (1995). Dynamic behavior of variable-density, turbulent jets in their near development fields. Physics of Fluids, 7(11):2796–2806.
- Sheen, S.-C. and Hsiao, Y.-H. (2007). On using multiple-jet nozzles to suppress industrial jet noise. Journal of occupational and environmental hygiene, 4(9):669–677.
- Shin, D.-H., Aparece-Scutariu, V., and Richardson, E. (2017). High fidelity simulation of turbulent jet and identification of acoustic sources. , (2017 03):1–9.
- Stich, G.-D., Housman, J. A., Ghate, A. S., and Kiris, C. C. (2021). Jet noise prediction with large-eddy simulation for chevron nozzle flows. In *AIAA Scitech 2021 Forum*, page 1185.
- Tam, C., Golebiowski, M., and Seiner, J. (1996). On the two components of turbulent mixing noise from supersonic jets. In Aeroacoustics conference, page 1716.
- Todde, V., Spazzini, P. G., and Sandberg, M. (2009). Experimental analysis of low-reynolds number free jets. *Experiments in fluids*, 47(2):279–294.
- Utzmann, J., Munz, C.-D., Dumbser, M., Sonnendrücker, E., Salmon, S., Jund, S., and Frénod, E. (2009). Fluid-acoustic coupling and wave propagation. In Numerical Simulation of Turbulent Flows and Noise Generation, pages 47–74. Springer.
- Viswanathan, K. (2004). Aeroacoustics of hot jets. In 8th AIAA/CEAS Aeroacoustics Conference & Exhibit, page 2481.
- Viswanathan, K. (2008). Investigation of noise source mechanisms in subsonic jets. AIAA journal, 46(8):2020–2032.
- WHO et al. (2018). Environmental noise guidelines for the european region.
- Yenigelen, E. and Morris, P. J. (2020). Numerical investigation of a noise reduction strategy for rocket launch vehicles. In AIAA Aviation 2020 Forum, page 2606.